#### **Chapter 1: A General Introduction to Debugging Software**

\$ pwd /home/letsdebug/lkd kernels/productionk/linux-5.10.60 \$ls COPYING Kbuild MAINTAINERS README certs/ fs/ ipc/ mm/ scripts/ tools/ 
 CREDITS
 Kconfig
 Makefile
 arch/
 crypto/
 include/

 Documentation/
 LICENSES/
 Module.symvers
 block/
 drivers/
 init/
 Makefile kernel/ net/ security/ usr/ samples/ sound/ lib/ virt/ \$ head Makefile # SPDX-License-Identifier: GPL-2.0 VERSION = 5PATCHLEVEL = 10 SUBLEVEL = 60EXTRAVERSION = NAME = Dare mighty things # \*DOCUMENTATION\* # To see a list of typical targets execute "make help" # More info can be located in ./README \$ \$ git clone https://github.com/al3xp0p0v/kconfig-hardened-check Cloning into 'kconfig-hardened-check'... remote: Enumerating objects: 1339, done. remote: Counting objects: 100% (123/123), done. remote: Compressing objects: 100% (87/87), done. remote: Total 1339 (delta 62), reused 90 (delta 35), pack-reused 1216 Receiving objects: 100% (1339/1339), 1.57 MiB | 880.00 KiB/s, done. Resolving deltas: 100% (806/806), done. \$ ls kconfig-hardened-check/ LICENSE.txt MANIFEST.in README.md bin/ contrib/ default.nix kconfig\_hardened\_check/ setup.cfg setup.py\* \$ ls kconfig-hardened-check/bin/ kconfig-hardened-check\* \$ cd kconfig-hardened-check \$ bin/kconfig-hardened-check -p X86\_64 -c ~/lkd\_kernels/kconfig\_prod01 [+] Config file to check: /home/letsdebug/lkd\_kernels/kconfig\_prod01 [+] Detected architecture: X86\_64 [+] Detected kernel version: 5.10 \_\_\_\_\_ | desired val | decision | option name reason | check result CONFIG BUG |defconfig | self\_protection 0K y CONFIG\_SLUB DEBUG |defconfig | self\_protection у 0K |defconfig | CONFIG GCC PLUGINS self\_protection FAIL: not found y CONFIG\_STACKPROTECTOR\_STRONG self\_protection |defconfig | 0K y CONFIG\_STRICT\_KERNEL\_RWX |defconfig | self\_protection 0K y CONFIG\_STRICT\_MODULE\_RWX |defconfig | self\_protection 0K y defconfig | CONFIG REFCOUNT FULL self\_protection OK: version >= 5.5 y CONFIG IOMMU SUPPORT defconfig | self protection 0K V CONFIG\_RANDOMIZE\_BASE 0K |defconfig | self\_protection y |defconfig | self\_protection CONFIG THREAD INFO IN TASK 0K y CONFIG\_VMAP\_STACK |defconfig | self\_protection 0K

| LKDbook [Running] - Oracle VM VirtualBox –                                                                                                    | • 😣  |
|----------------------------------------------------------------------------------------------------|------|
| File Machine View Input Devices Help                                                                                                    |      |
| GNU GRUB version 2.04                                                                                                    |      |
| Ubuntu, with Linux 5.11.0-27-generic<br>Ubuntu, with Linux 5.11.0-27-generic (recovery mode)<br>*Ubuntu, with Linux 5.10.60-prod01<br>Ubuntu, with Linux 5.10.60-prod01 (recovery mode)                  |      |
| Ubuntu, with Linux 5.8.0-43-generic<br>Ubuntu, with Linux 5.8.0-43-generic (recovery mode)                                                                                                    |      |
|                                                                                                    |      |
|                                                                                                    |      |
| Use the ↑ and ↓ keys to select which entry is highlighted.<br>Press enter to boot the selected OS, `e' to edit the commands<br>before booting or `c' for a command-line. ESC to return previous<br>menu. |      |
|                                                                                                    |      |
| 🔽 💿 🛄 🖶 🖉 🕑 💽 Right                                                                                                    | Ctrl |

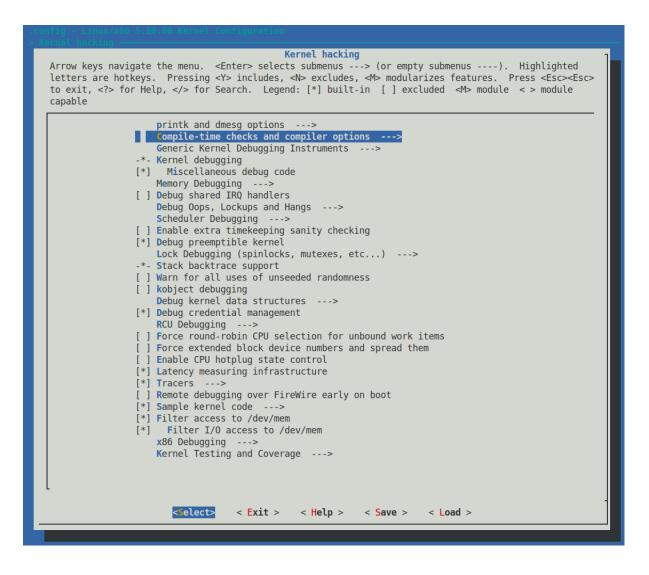

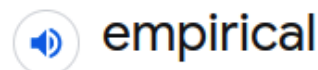

/cm'pIrIk(ə)l,Im'pIrIk(ə)l/

adjective

based on, concerned with, or verifiable by observation or experience rather than theory or pure logic.

## **Chapter 2: Approaches to Kernel Debugging**

No Images

## Chapter 3: Debug via Instrumentation – printk and Friends

| sudo insmod ./printk_loglevels.ko && lsmod grep printk_loglevels                                                                                                    |
|----------------------------------------------------------------------------------------------------|
| Message from syslogd@dbg-LKD at Sep 8 16:23:49<br>kernel:[53143.115411] printk_loglevels:printk_loglevels_init():34: Hello, debug world @ log-level KERN_EMERG [0]<br>printk_loglevels 20480 0 |
| sudo dmesg                                                                                                    |
|                                                                                                    |
| [53143.115411] printk loglevels:printk loglevels init():34: Hello, debug world @ log-level KERN EMERG [0]                                                                                      |
| [53143.115629] printk loglevels:printk loglevels init():35: Hello, debug world @ log-level KERN ALERT [1]                                                                                      |
| [53143.115802] printk loglevels:printk loglevels init():36: Hello, debug world @ log-level KERN CRIT [2]                                                                                       |
| [53143.115975] printk loglevels:printk loglevels init():37: Hello, debug world @ log-level KERN ERR [3]                                                                                        |
| [53143.116148] printk loglevels:printk loglevels init():38: Hello, debug world @ log-level KERN WARNING [4]                                                                                    |
| [53143.116154] printk loglevels:printk loglevels init():39: Hello, debug world @ log-level KERN NOTICE [5]                                                                                     |
| [53143.116160] printk loglevels:printk loglevels init():40: Hello, debug world @ log-level KERN INFO [6]                                                                                       |
| [53143.116167] printk loglevels:printk loglevels init():41: Hello, debug world @ log-level KERN DEBUG [7]                                                                                      |
| [53143.116173] printk loglevels:printk loglevels init():42: Hello, debug world via the pr devel() macro (eff @KERN DEBUG) [7]                                                                  |
| <pre>\$ sudo rmmod printk loglevels ; sudo dmesg  tail -n1</pre>                                                                                                    |
| [53160.019525] printk loglevels:printk loglevels exit():49: Goodbye, debug world @ log-level KERN INFO [6]                                                                                     |
| \$                                                                                                    |

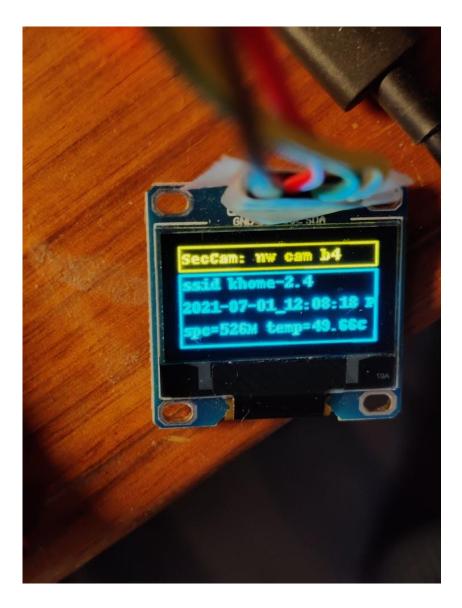

# make; rmmod ratelimit\_test; dmesg -C; insmod ./ratelimit\_test.ko num\_burst\_prints=60 ; dmesg ; echo -n "# of printk's actually se en: " ; dmesg |grep "ratelimited printk @"|wc -l

--- Building : KDIR=/lib/modules/5.10.60-prod01/build ARCH= CROSS\_COMPILE= EXTRA\_CFLAGS=-DDEBUG -g -ggdb -gdwarf-4 -Wall -fno-omit-frame-pointer -DDYNAMIC\_DEBUG\_MODULE ---

| g/Linux-Kernel-Debugging/ch5/ratelimit_test modules           |
|---------------------------------------------------------------|
| roductionk/linux-5.10.60'                                     |
| oductionk/linux-5.10.60'                                      |
| m_burst_prints=60. Attempting to emit 60 printk's in a burst: |
| ] ratelimited printk @ KERN_INFO [6]                          |
| ] ratelimited printk @ KERN_INFO [6]                          |
| ] ratelimited printk @ KERN_INFO [6]                          |
| ] ratelimited printk @ KERN_INFO [6]                          |
| ] ratelimited printk @ KERN_INFO [6]                          |
| ] ratelimited printk @ KERN_INFO [6]                          |
| ] ratelimited printk @ KERN_INFO [6]                          |
| ] ratelimited printk @ KERN_INFO [6]                          |
| ] ratelimited printk @ KERN_INFO [6]                          |
| ] ratelimited printk @ KERN_INFO [6]                          |
| d                                                             |
| 0] ratelimited printk @ KERN_INFO [6]                         |
| 1] ratelimited printk @ KERN_INFO [6]                         |
| 2] ratelimited printk @ KERN_INFO [6]                         |
| 3] ratelimited printk @ KERN_INFO [6]                         |
| 4] ratelimited printk @ KERN_INFO [6]                         |
| 5] ratelimited printk @ KERN_INFO [6]                         |
| 6] ratelimited printk @ KERN_INFO [6]                         |
| 7] ratelimited printk @ KERN_INFO [6]                         |
| 8] ratelimited printk @ KERN_INFO [6]                         |
| 9] ratelimited printk @ KERN_INFO [6]                         |
|                                                               |
|                                                               |

# make; rmmod ratelimit\_test; dmesg -C; insmod ./ratelimit\_test.ko num\_burst\_prints=60 ; dmesg ; echo -n "# of printk's actually se en: " ; dmesg |grep "ratelimited printk @"|wc -l

---- Building : KDIR=/lib/modules/5.10.60-prod01/build ARCH= CROSS\_COMPILE= EXTRA\_CFLAGS=-DDEBUG -g -ggdb -gdwarf-4 -Wall -fno-omit-frame-pointer -DDYNAMIC\_DEBUG\_MODULE ---

make -C /lib/modules/5.10.60-prod01/build M=/home/letsdebug/Linux-Kernel-Debugging/ch5/ratelimit\_test modules
make[1]: Entering directory '/home/letsdebug/kd\_kernels/productionk/linux-5.10.60'
[14855.670801] ratelimit\_test:ratelimit\_test\_init():44: num\_burst\_prints=60. Attempting to emit 60 printk's in a burst:
[14855.670801] ratelimit\_test:ratelimit\_test\_init():44: [0] ratelimited printk @ KERN\_INFO [6]
[14855.883280] ratelimit\_test:ratelimit\_test\_init():44: [2] ratelimited printk @ KERN\_INFO [6]
[14855.883280] ratelimit\_test:ratelimit\_test\_init():44: [2] ratelimited printk @ KERN\_INFO [6]
[14855.883280] ratelimit\_test:ratelimit\_test\_init():44: [3] ratelimited printk @ KERN\_INFO [6]
[14856.884340] ratelimit\_test:ratelimit\_test\_init():44: [3] ratelimited printk @ KERN\_INFO [6]
[14856.884340] ratelimit\_test:ratelimit\_test\_init():44: [5] ratelimited printk @ KERN\_INFO [6]
[14856.385645] ratelimit\_test:ratelimit\_test\_init():44: [6] ratelimited printk @ KERN\_INFO [6]
[14856.385645] ratelimit\_test:ratelimit\_test\_init():44: [8] ratelimited printk @ KERN\_INFO [6]
[14856.385645] ratelimit\_test:ratelimit\_test\_init():44: [9] ratelimited printk @ KERN\_INFO [6]
[14856.385645] ratelimit\_test:ratelimit\_test\_init():44: [9] ratelimited printk @ KERN\_INFO [6]
[14860.68773] ratelimit\_test:ratelimit\_test\_init():44: [50] ratelimited printk @ KERN\_INFO [6]
[14860.88774] ratelimit\_test:ratelimit\_test\_init():44: [50] ratelimited printk @ KERN\_INFO [6]
[14860.88774] ratelimit\_test:ratelimit\_test\_init():44: [51] ratelimited printk @ KERN\_INFO [6]
[14860.68773] ratelimit\_test:ratelimit\_test\_init():44: [55] ratelimited printk @ KERN\_INFO [6]
[14860.88774] ratelimit\_test:ratelimit\_test\_init():44: [52] ratelimited printk @ KERN\_INFO [6]
[14861.990667] ratelimit\_test:ratelimit\_test\_init():44: [55] ratelimited printk @ KERN\_INFO [6]
[14861.99067] ratelimit\_test:ratelimit\_test\_init():44: [55] ratelimited printk @ KERN\_INFO [6]
[14861.49243] ratelimit\_test:ratelimit\_test\_init():44: [55] ratelimited printk @ KERN\_INFO [6]
[14861.49243] rat

# filename:lineno [module]function flags format "failed to register drivers/powercap/intel\_rapl\_msr.c:151 [intel\_rapl\_msr]rapl\_msr\_probe =\_ powercap control\_type.\012"

# ls Makefile miscdrv\_rdwr.c rdwr\_test\_secret.c # ../../lkm miscdrv\_rdwr Version info: Ubuntu 20.04.3 LTS Distro: Kernel: 5.10.60-prod01 sudo rmmod miscdrv\_rdwr 2> /dev/null sudo dmesg -C make || exit 1 --- Building : KDIR=/lib/modules/5.10.60-prod01/build ARCH= CROSS\_COMPILE= EXTRA\_CFLAGS=-UDEBUG -DDYNAMIC DEBUG MODULE --make -C /lib/modules/5.10.60-prod01/build M=/home/letsdebug/Linux-Kernel-Debugging/ch5/miscdrv\_rdwr modules make[1]: Entering directory '/home/letsdebug/lkd\_kernels/productionk/linux-5.10.60' CC [M] /home/letsdebug/Linux-Kernel-Debugging/ch5/miscdrv\_rdwr/miscdrv\_rdwr.o MODPOST /home/letsdebug/Linux-Kernel-Debugging/ch5/miscdrv\_rdwr/Module.symvers CC [M] /home/letsdebug/Linux-Kernel-Debugging/ch5/miscdrv\_rdwr/miscdrv\_rdwr.mod.o LD [M] /home/letsdebug/Linux-Kernel-Debugging/ch5/miscdrv\_rdwr/miscdrv\_rdwr.ko make[1]: Leaving directory '/home/letsdebug/lkd\_kernels/productionk/linux-5.10.60 sudo insmod ./miscdrv\_rdwr.ko && lsmod|grep miscdrv\_rdwr 20480 0 miscdrv rdwr sudo dmesg [ 9177.333822] miscdrv rdwr:miscdrv rdwr init(): LLKD misc driver (major # 10) registered, minor# = 58, dev node is /dev/llkd m iscdrv rdwr # ls -l /dev/llkd\_miscdrv\_rdwr crw-rw-rw- 1 root root 10, 58 Sep 16 10:17 /dev/llkd\_miscdrv\_rdwr

# echo "module miscdrv\_rdwr +p" > /proc/dynamic\_debug/control
# grep "miscdrv\_rdwr" /proc/dynamic\_debug/control
/home/letsdebug/Linux-Kernel-Debugging/ch5/miscdrv\_rdwr.miscdrv\_rdwr.c:242 [miscdrv\_rdwr]miscdrv\_rdwr =p " filename: \042%s\042\012"
/home/letsdebug/Linux-Kernel-Debugging/ch5/miscdrv\_rdwr.miscdrv\_rdwr.c:242 [miscdrv\_rdwr]write\_miscdrv\_rdwr =p " filename: \042%s\042\012"
/home/letsdebug/Linux-Kernel-Debugging/ch5/miscdrv\_rdwr/miscdrv\_rdwr.c:242 [miscdrv\_rdwr]write\_miscdrv\_rdwr =p " %zu bytes written, returning... (stats: tx=%d, rx=%d)\012"
/home/letsdebug/Linux-Kernel-Debugging/ch5/miscdrv\_rdwr/miscdrv\_rdwr.c:217 [miscdrv\_rdwr]write\_miscdrv\_rdwr =p "%zu bytes written, returning... (stats: tx=%d, rx=%d)\012"
/home/letsdebug/Linux-Kernel-Debugging/ch5/miscdrv\_rdwr/miscdrv\_rdwr.c:2181 [miscdrv\_rdwr]write\_miscdrv\_rdwr =p "%su bytes bytes\012"
/home/letsdebug/Linux-Kernel-Debugging/ch5/miscdrv\_rdwr.c:125 [miscdrv\_rdwr]write\_miscdrv\_rdwr =p "%su bytes written, returning... (stats: tx=%d, rx=%d)\012"
/home/letsdebug/Linux-Kernel-Debugging/ch5/miscdrv\_rdwr.c:125 [miscdrv\_rdwr]write\_miscdrv\_rdwr =p "%su bytes written, returning... (stats: tx=%d, rx=%d)\012"
/home/letsdebug/Linux-Kernel-Debugging/ch5/miscdrv\_rdwr.c:125 [miscdrv\_rdwr]write\_miscdrv\_rdwr =p "%su bytes written, returning... (stats: tx=%d, rx=%d)\012"
/home/letsdebug/Linux-Kernel-Debugging/ch5/miscdrv\_rdwr.c:125 [miscdrv\_rdwr]write\_miscdrv\_rdwr =p "%su bytes written, returning... (stats: tx=%d, rx=%d)\012"
/home/letsdebug/Linux-Kernel-Debugging/ch5/miscdrv\_rdwr.c:126 [miscdrv\_rdwr]write\_miscdrv\_rdwr =p "%bugitscredur].

# echo "DEBUG undefined, dynamic debug now ON for this module" > /dev/llkd\_miscdrv\_rdwr # dmesg dmesg 608.317065] miscdrv\_rdwr:miscdrv\_rdwr\_init(): LLKD misc driver (major # 10) registered, minor# = 58, dev node is /dev/llkd\_miscdrv\_rdwr 1010.813690] miscdrv\_rdwr:open\_miscdrv\_rdwr(): 001) bash :1080 | ...0 /\* open\_miscdrv\_rdwr() \*/ 1010.813705] misc llkd\_miscdrv\_rdwr: opening "/dev/llkd\_miscdrv\_rdwr" now; wrt open file: f\_flags = 0x8241 1010.813744] miscdrv\_rdwr:write\_miscdrv\_rdwr(): 001) bash :1080 | ...0 /\* write\_miscdrv\_rdwr() \*/ 1010.813750] misc llkd\_miscdrv\_rdwr: bash wants to write 54 bytes 1010.813758] misc llkd\_miscdrv\_rdwr: 54 bytes written, returning... (stats: tx=0, rx=54) 1010.813772] miscdrv\_rdwr:close\_miscdrv\_rdwr(): 001) bash :1080 | ...0 /\* close\_miscdrv\_rdwr() \*/ 1010.813777] misc llkd\_miscdrv\_rdwr: filename: "/dev/llkd\_miscdrv\_rdwr"

# config EARLY\_PRINTK bool "Early printk" if EXPERT default y help Write kernel log output directly into the VGA buffer or to a serial port.

This is useful for kernel debugging when your machine crashes very early before the console code is initialized. For normal operation it is not recommended because it looks ugly and doesn't cooperate with klogd/syslogd or the X server. You should normally say N here, unless you want to debug such a crash.

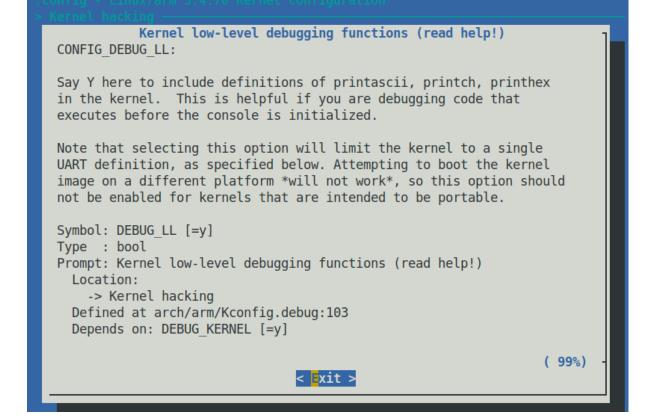

#### **Chapter 4: Debug via Instrumentation – Kprobes**

\$ ./run

sudo dmesg -C && make && ./test.sh && sleep 5 && sudo rmmod 1\_kprobe 2>/dev/null ; sudo dmesg

--- Building : KDIR=/lib/modules/5.10.60-prod01/build ARCH= CROSS\_COMPILE= EXTRA\_CFLAGS=-DDYNAMIC\_DEBUG\_MODULE ---

make -C /lib/modules/5.10.60-prod01/build M=/home/letsdebug/Linux-Kernel-Debugging/ch5/kprobes/1\_kprobe modules make[1]: Entering directory '/home/letsdebug/lkd\_kernels/productionk/linux-5.10.60' make[1]: Leaving directory '/home/letsdebug/lkd\_kernels/productionk/linux-5.10.60' Module 1\_kprobe: function to probe: do\_sys\_open()

-- Module 1\_kprobe now inserted, turn on any dynamic debug prints now --Wrt module 1\_kprobe, one or more dynamic debug prints are On /home/letsdebug/Linux-Kernel-Debugging/ch5/kprobes/1\_kprobe/1\_kprobe.c:68 [1\_kprobe]handler\_post =p "\012" /home/letsdebug/Linux-Kernel-Debugging/ch5/kprobes/1\_kprobe.c:65 [1\_kprobe]handler\_post =p "%03d) %c%s%c:%d | %c%c %c%u /\* %s() \*/\012" /home/letsdebug/linux-Kernel-Debugging/ch5/kprobes/1\_kprobe/1\_kprobe.c:49 [1\_kprobe]handler\_pre =p "%03d) %c%s%c:%d | %c%c% c%u /\* %s() \*/\012"

-- All set, look up kernel log with, f.e., journalctl -k -f --

```
[81970.137707] 1_kprobe:handler_post(): 002) rmmod :8183 | ...1 /* handler_post() */
[81970.138152] 1 kprobe:handler pre(): 003) systemd-journal :395 | ...1 /* handler pre() */
[81970.138589] 1_kprobe:handler_post(): delta: 195 ns (~ 0 us ~ 0 ms)
[81970.139587] 1_kprobe:handler_post():
[81970.139588] 1 kprobe:handler post(): 003) systemd-journal :395 | ...1 /* handler post() */
[81970.139589] 1 kprobe:handler post(): delta: 142 ns (~ 0 us ~ 0 ms)
[81970.141131] 1 kprobe:handler post():
[81970.141752] 1_kprobe:handler_pre(): 003) systemd-journal :395 | ...1 /* handler_pre() */
[81970.142245] 1_kprobe:handler_post(): 003) systemd-journal :395 | ...1 /* handler_post() */
[81970.143010] 1_kprobe:handler_post(): delta: 100 ns (~ 0 us ~ 0 ms)
[81970.143545] 1 kprobe:handler post():
[81970.175571] 1_kprobe:kprobe_lkm_exit(): bye, unregistering kernel probe @ 'do_sys_open()'
$
```

[81970.141752] 1\_kprobe:handler\_pre(): 003) systemd-journal :395 | ...1 /\* handler\_pre() \*/ [81970.142245] 1\_kprobe:handler\_post(): 003) systemd-journal :395 i ...1 /\* handler\_post() \*/ [81970.143010] 1\_kprobe:handler\_post(): delta: 100 ns (~ 0 us ~ 0 ms)

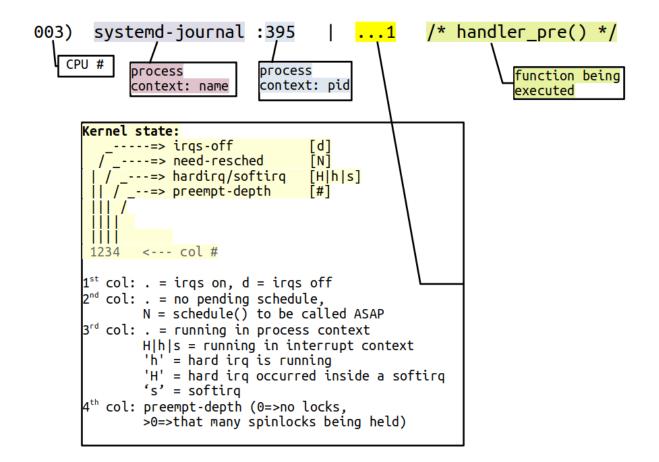

[138698.587054] 3\_kprobe:handler\_pre(): 003) vi :20612 | ...1 /\* handler\_pre() \*/
[138698.588181] 3\_kprobe:handler\_pre(): FILE being opened: reg:0x000061bfeaedda10 fname:/etc/vim/after/syntax/sh/
[138698.590315] 3\_kprobe:handler\_pre(): 003) vi :20612 | ...1 /\* handler\_pre() \*/
[138698.592480] 3\_kprobe:handler\_pre(): 003) vi :20612 | ...1 /\* handler\_pre() \*/
[138698.592480] 3\_kprobe:handler\_pre(): FILE being opened: reg:0x000061bfeaedda10 fname:/var/lib/vim/addons/after/syntax/sh/
[138698.592480] 3\_kprobe:handler\_pre(): FILE being opened: reg:0x000061bfeaedda10 fname:/var/lib/vim/addons/after/syntax/sh/
[138698.592480] 3\_kprobe:handler\_pre(): 003) vi :20612 | ...1 /\* handler\_pre() \*/
[138698.599127] 3\_kprobe:handler\_pre(): 603) vi :20612 | ...1 /\* handler\_pre() \*/
[138698.599127] 3\_kprobe:handler\_pre(): delta: 176 ns (~ 0 us ~ 0 ms)
[138608.29277] 3\_kprobe:handler\_pre(): delta: 176 ns (~ 0 us ~ 0 ms)
[138700.289318] 3\_kprobe:handler\_pre(): delta: 855 ns (~ 0 us ~ 0 ms)
[138700.300213] 3\_kprobe:handler\_pre(): delta: 855 ns (~ 0 us ~ 0 ms)
[138700.303410] 3\_kprobe:handler\_pre(): delta: 55 ns (~ 0 us ~ 0 ms)
[138700.303410] 3\_kprobe:handler\_pre(): delta: 55 ns (~ 0 us ~ 0 ms)
[138700.303410] 3\_kprobe:handler\_pre(): delta: 55 ns (~ 0 us ~ 0 ms)
[138700.303410] 3\_kprobe:handler\_pre(): delta: 55 ns (~ 0 us ~ 0 ms)
[138700.303410] 3\_kprobe:handler\_pre(): delta: 55 ns (~ 0 us ~ 0 ms)
[138700.303410] 3\_kprobe:handler\_pre(): delta: 55 ns (~ 0 us ~ 0 ms)
[138700.303410] 3\_kprobe:handler\_pre(): delta: 55 ns (~ 0 us ~ 0 ms)
[138700.303410] 3\_kprobe:handler\_pre(): delta: 55 ns (~ 0 us ~ 0 ms)
[138700.303410] 3\_kprobe:handler\_pre(): fulle being opened: reg:0x000061bfeaef06640 fname:/home/letsdebug/.viminfo.tmp
[138700.313252] 3\_kprobe:handler\_pre(): fulle being opened: reg:0x000061bfeaef06640 fname:/home/letsdebug/.viminfo.tmp
[138700.313252] 3\_kprobe:handler\_pre(): fulle being opened: reg:0x000061bfeaef06640 fname:/home/letsdebug/.viminfo.tmp
[138700.313252] 3\_kprobe:handler\_pre(): fulle being opened: reg:0x000061bfeaef0

[ 4410.773412] 3\_kprobe:handler\_pre(): 001) dmesg :10746 | d..1 /\* handler\_pre() \*/
[ 4410.779891] systemd-journald[890]: /dev/kmsg buffer overrun, some messages lost.
[ 4410.77758] 3\_kprobe:handler\_pre(): FILE being opened: reg:0x0000aaaac84c6be8 fname:/etc/terminal-color
s.d
[ 4410.787762] 3\_kprobe:handler\_pre(): 001) dmesg :10746 | d..1 /\* handler\_pre() \*/
[ 4410.787859] 3\_kprobe:handler\_pre(): 001) dmesg :10746 | d..1 /\* handler\_pre() \*/
[ 4410.795365] 3\_kprobe:handler\_pre(): 003) systemd-journal :890 | d..1 /\* handler\_pre() \*/
[ 4410.805236] 3\_kprobe:handler\_pre(): FILE being opened: reg:0x0000aaac84c5e60 fname:/dev/kmsg
[ 4410.811591] 3\_kprobe:handler\_pre(): FILE being opened: reg:0x0000aaac84c5e60 fname:/dev/kmsg
[ 4410.815913 3\_kprobe:handler\_pre(): FILE being opened: reg:0x0000aaab01cb3b10 fname:/run/log/journal/be
ef23d9925c4395a56932e79c3b6d4d/system.journal
[ 4410.863792] 3\_kprobe:handler\_post(): delta: 2018 ns (~ 2 us ~ 0 ms)
[ 4410.863792] 3\_kprobe:handler\_pre(): FILE being opened: reg:0x0000aaab01cb3b10 fname:/run/log/journal/be
ef23d9925c4395a56932e79c3b6d4d/system.journal
[ 4410.886218] 3\_kprobe:handler\_pre(): delta: 2018 ns (~ 2 us ~ 0 ms)
[ 4410.872539] 3\_kprobe:handler\_pre(): fILE being opened: reg:0x0000aaab01cb3b10 fname:/run/log/journal/be
ef23d9925c4395a56932e79c3b6d4d/system.journal
[ 4410.886218] 3\_kprobe:handler\_pre(): delta: 5260 ns (~ 5 us ~ 0 ms)
[ 4410.886218] 3\_kprobe:handler\_post(): delta: 5260 ns (~ 5 us ~ 0 ms)
[ 4410.892820] systemd-journald[890]: /dev/kmsg buffer overrun, some messages lost.
[ 4410.900428] 3\_kprobe:handler\_pre(): 003) systemd-journal :890 | d..1 /\* handler\_pre() \*/
[ 4410.892820] systemd-journal[890]: /dev/kmsg buffer overrun, some messages lost.
[ 4410.892820] systemd-journald[890]: /dev/kmsg buffer overrun, some messages lost.
[ 4410.900428] 3\_kprobe:handler\_pre(): 003) systemd-journal :890 | d..1 /\* handler\_pre() \*/
[ 4410.892820] systemd-journal :890 | d..1 /\* handler\_pre() \*/
[ 4410.892820] systemd-journal [890]: /dev/kmsg buffer overrun, some mess

\$ls Readme.txt common.sh\* err\_common.sh\* helper\_kp.c kp\_load.sh\* \$ sudo ./kp\_load.sh --mod=/lib/modules/5.10.60-prod01/kernel/drivers/net/ethernet/intel/e1000/e1000.ko --probe=e1000\_in tr --verbose --showstack [+] Performing basic sanity checks for kprobes support... OK FUNCTION=e1000\_intr PROBE\_KERNEL=0 TARGET\_MODULE=/lib/modules/5.10.60-prod01/kernel/drivers/net/ethernet/intel/e1000/e1
000.ko ; VERB0SE=1 SHOWSTACK=1 Verbose mode is on [ Validate the to-be-kprobed function <a href="mailto:e1000\_intr">e1000\_intr</a> ] fffffffc00a7b20 t e1000\_intr [e1000] Target kernel Module: /lib/modules/5.10.60-prod01/kernel/drivers/net/ethernet/intel/e1000/e1000.ko KPMOD=helper\_kp-e1000\_intr-110ct21 --- Generating tmp/Makefile -------- make make -C /lib/modules/5.10.60-prod01/build M=/home/letsdebug/Linux-Kernel-Debugging/ch6/kprobes/4\_kprobe\_helper/tmp mod ules make[1]: Entering directory '/home/letsdebug/lkd\_kernels/productionk/linux-5.10.60'
--- Dynamic Makefile for helper\_kprobes util --Building with KERNELRELEASE = CC [M] /home/letsdebug/Linux-Kernel-Debugging/ch6/kprobes/4\_kprobe\_helper/tmp/helper\_kp-e1000\_intr-110ct21.o /home/letsdebug/Linux-Kernel-Debugging/ch6/kprobes/4\_kprobe\_helper/tmp/helper\_kp-e1000\_intr-110ct21.c:61:12: warning: ' running\_avg' defined but not used [-Wunused-variable] 61 | static int running\_avg=0; -- Dynamic Makefile for helper\_kprobes util ---Building with KERNELRELEASE MODPOST /home/letsdebug/Linux-Kernel-Debugging/ch6/kprobes/4\_kprobe\_helper/tmp/Module.symvers CC [M] /home/letsdebug/Linux-Kernel-Debugging/ch6/kprobes/4\_kprobe\_helper/tmp/helper\_kp-e1000\_intr-110ct21.mod.o LD [M] /home/letsdebug/Linux-Kernel-Debugging/ch6/kprobes/4\_kprobe\_helper/tmp/helper\_kp-e1000\_intr-110ct21.ko make[1]: Leaving directory '/home/letsdebug/lkd\_kernels/productionk/linux-5.10.60' -rw-r--r-1 root root 14640 0ct 11 10:32 helper\_kp-e1000\_intr-110ct21.ko kernel module helper\_kp-e1000\_intr-110ct21 is already inserted... proceeding... /sbin/insmod ./helper\_kp-e1000\_intr-110ct21.ko funcname=e1000\_intr verbose=1 show\_stack=1 \$ journalctl -k > myklog sudo rmmod helper\_kp-e1000\_intr-110ct21 \$

| 24872 Oct 11 06:52:03 dbg-LKD kernel: delta: 44593120 ns (~ 44593 us ~ 44 ms)                                                                                                    |
|----------------------------------------------------------------------------------------------------|
| 24873 Oct 11 06:52:03 dbg-LKD kernel: helper kp e1000 intr 110ct21:handler pre(): <mark>Pre 'e1000 intr</mark> '.                                                                                                 |
| 24874 Oct 11 06:52:03 dbg-LKD kernel: 003) [kworker/3:3]:2086   d.h1 /* handler pre() */                                                                                                    |
| 24875 Oct 11 06:52:03 dbg-LKD kernel: CPU: 3 PID: 2086 Comm: kworker/3:3 Tainted: G OE 5.10.60-prod01 #4                                                                                                    |
| 24876 Oct 11 06:52:03 dbg-LKD kernel: Hardware name: innotek GmbH VirtualBox/VirtualBox, BIOS VirtualBox 12/01/2006                                                                                               |
| 24877 Oct 11 06:52:03 dbg-LKD kernel: Workqueue: events e1000 watchdog [e1000]                                                                                                    |
| 24878 Oct 11 06:52:03 dbg-LKD kernel: Call Trace:                                                                                                    |
| 24879 Oct 11 06:52:03 dbg-LKD kernel: <irq></irq>                                                                                                    |
| 24880 Oct 11 06:52:03 dbg-LKD kernel: dump stack+0x76/0x94                                                                                                    |
| 24881 Oct 11 06:52:03 dbg-LKD kernel: 7 e1000 intr+0x1/0x110 [e1000]                                                                                                    |
| 24882 Oct 11 06:52:03 dbg-LKD kernel: handler pre.col+0x5/0xc4a [helper kp e1000 intr 110ct21]                                                                                                    |
| 24883 Oct 11 06:52:03 dbg-LKD kernel: kprobe ftrace handler+0xf2/0x160                                                                                                    |
| 24884 Oct 11 06:52:03 dbg-LKD kernet: ? handle irg event percu+0x45/0x1c0                                                                                                    |
| 24885 Oct 11 06:52:03 dbg-LKD kernet: fmanue_ing_cten_percparato/soled                                                                                                    |
| 24886 Oct 11 06:52:03 dbg-LKD kernet: 0xfffffffc05060e3                                                                                                    |
| 24887 Oct 11 06.52.03 dbg-LKD kernel: RTP: 0010:e1000 int+0x1/0x110 [e1000]                                                                                                    |
| 24888 Oct 11 06.12.03 dug-LKD kernel: Code: c2 77 bf 48 8b 87 80 30 00 00 f0 80 a0 90 00 00 fe 45 31 c0 83 87 48 0b 00 00 1 e                                                                                     |
| b a 4 66 66 2e 0f 1f 84 00 00 00 00 00 e8 <db>64 46 00 48 bb 86 80 d0 00 00 80 80 00 00 00 85 c0 0f 84 b2</db>                                                                                                    |
| 24889 0ct 11 06125103 dbg-LKD kernel; RSP 0018:fffff63380148f28 EFLAGS 00000046 0RIG RAX: 00000000000000000                                                                                                    |
| 24690 Oct 11 00:22:03 dug-LKD kernel: RAX: 00100101020 EFLADS: 00000000 OKL: 000000000000000000000000000000000000                                                                                                 |
|                                                                                                    |
| 24891 Oct 11 06:52:03 dbg-LKD kernel: RDX: 00000000000001001 RSI: ffff9b25c5092000 RDI: 000000000000010                                                                                                    |
| 24892 Oct 11 06:52:03 dbg-LKD kernel: RBP: ffffb63b80148f60 R08: ffff9b25f78da400 R09: 0000000000000000                                                                                                    |
| 24093 Oct 11 06:52:03 dbg-LKD kernel: R10: 00000000000000000 R11: 0000000000                                                                                                    |
| 24094 Oct 11 06:52:03 dbg-LKD kernel: R13: ffffb63b80148774 R14: 0000000000000010 R15: 00000000000000                                                                                                    |
| 24895 Oct 11 06:52:03 dbg-LKD kernel: ? e1000_maybe_stop_tx+0x90/0x90 [e1000]<br>24896 Oct 11 06:52:03 dbg-LKD kernel: ? e1000 intr+0x5/0x110 [e1000]                                                             |
|                                                                                                    |
| 24897 Oct 11 06:52:03 dbg-LKD kernel: ? _handle_irg_event_percpu+0x45/0x1c0                                                                                                    |
| 24898 Oct 11 06:52:03 dbg-LKD kernel: ? e1000 intr+0x5/0X110 [e1000]                                                                                                    |
| 24899 Oct 11 06:52:03 dbg-LKD kernel: ? _handle_irg_event_percpu+0x45/0x1c0                                                                                                    |
| 24900 Oct 11 06:52:03 dbg-LKD kernel: handle_irq_event_percpu+0x33/0x90                                                                                                    |
| 24901 Oct 11 06:52:03 dbg-LKD kernel: handle_irq_event+0x39/0x60<br>24902 Oct 11 06:52:03 dbg-LKD kernel: handle_fasteoi irg+0xc5/0x1a0                                                                           |
|                                                                                                    |
| 24903 Oct 11 06:52:03 dbg-LKD kernel: ? handle nested irq4x110/0x110                                                                                                    |
| 24904 Oct 11 06:52:03 dbg-LKD kernel: asm_call_irq_on_stack+0x12/0x20                                                                                                    |
| 24905 Oct 11 06:52:03 dbg-LKD kernel:<br>24906 Oct 11 06:52:03 dbg-LKD kernel: common interrupt+0x136/0x1d0                                                                                                    |
|                                                                                                    |
| 24907 Oct 11 06:52:03 dbg-LKD kernel: asm common interrupt+0x1e/0x40                                                                                                    |
| 24908 Oct 11 06:52:03 dbg-LKD kernel: RIP: 0010:e1000 watchdog+0x19d/0x590 [e1000]                                                                                                    |
| 24909 Oct 11 06:52:03 dbg-LKD kernel: Code: 39 f0 f 82 fa 01 00 00 41 83 bc 24 f8 fb ff ff 04 0f 87 51 01 00 00 49 8b 94 24 e0 f                                                                                  |
| b ff ff b8 10 00 00 00 89 82 c8 00 00 00 <41> c6 84 24 f1 f9 ff f1 01 49 8b 44 24 c8 a8 04 0f 84 e6 01 00 00                                                                                                    |
| 24910 Oct 11 06:52:03 dbg-LKD kernel: RSP: 0018:ffffb63b81b67e20 EFLAGS: 00000297                                                                                                    |
| 24911 Oct 11 06:52:03 dbg-LKD kernel: RAX: 000000000000000010 RBX: ffff9b25c5092000 RCX: 000000000000100                                                                                                    |
| 24912 Oct 11 06:52:03 dbg-LKD kernel: RDX: ffffb63b82160000 RSI: 000000000000000000000000000000000000                                                                                                    |
| 24913 Oct 11 06:52:03 dbg-LKD kernel: RBP: ffffb63b81b67e56 R08: ffff9b25c50931a8 R09: ffff9b263ddab9e0                                                                                                    |
| 24914 Oct 11 06:52:03 dbg-LKD kernel: R10: ffff9b25e45c366c R11: 000000000000018 R12: ffff9b25c50931a0<br>24915 Oct 11 06:52:03 dbg-LKD kernel: R13: ffff9b25f662ad00 R14: ffff9b25c5092d80 R15: ffff9b25c5092900 |
| 24916 Oct 11 06:52:03 dog-LKD kernel: process one work+0x1b8/0x3b0                                                                                                    |
| 24910 Oct 11 06:52:03 dug-LKD kernel: process_one_work+ostbo/ox300<br>24917 Oct 11 06:52:03 dug-LKD kernel: work+ostbo/ox300                                                                                      |
| 24918 Oct 11 06:52:03 dug-LKD kernet: vorkeinredutexs/gvxsa0<br>24918 Oct 11 06:52:03 dug-LKD kernet: ? process one work+0x3b0/0x3b0                                                                              |
| 24919 Oct 11 06:52:03 dug-LKD kernel: kthread+0x154/0x180                                                                                                    |
| 24920 Oct 11 00:22:03 dug-LKD kernet: 7 kthread unpark+0x80/0x80                                                                                                    |
| 24921 Oct 11 06.52.03 dug-LKD kernel: retifrom Tork+0x22/0x30                                                                                                    |
| 24922 Oct 11 06:52:03 dbg-LKD kernet: rec_rom_fortex22/05/03<br>24922 Oct 11 06:52:03 dbg-LKD kernet: helper kp e1000 intr 110ct21:handler post():kworker/3:3:2086. Post 'e1000 intr'.                            |
| 24923 Oct 11 06:52:03 dbg-LKD kernet: delta: 25862601 ns (~ 25862 us ~ 25 ms)                                                                                                    |
| 24922,1 20%                                                                                                    |
| 21522,1 200                                                                                                    |

# kprobe-perf USAGE: kprobe [-FhHsv] [-d secs] [-p PID] [-L TID] kprobe definition [filter] # force. trace despite warnings. - F -d seconds # trace duration, and use buffers -p PID # PID to match on events -L TID # thread id to match on events # view format file (don't trace) - V -H # include column headers # show kernel stack traces - S -h # this usage message Note that these examples may need modification to match your kernel version's function names and platform's register usage. eg, kprobe p:do sys open # trace open() entry kprobe r:do sys open # trace open() return kprobe 'r:do sys open \$retval' # trace open() return value kprobe 'r:myopen do sys open \$retval' # use a custom probe name kprobe 'p:myopen do sys open mode=%cx:u16' # trace open() file mode kprobe 'p:myopen do sys open filename=+0(%si):string' # trace open() with filename kprobe -s 'p:myprobe tcp\_retransmit\_skb' # show kernel stacks kprobe 'p:do\_sys\_open file=+0(%si):string' 'file ~ "\*stat"' # opened files ending in "stat" See the man page and example file for more info.

| /∓ ▼<br># pwd                                    |                                                                                                    |               | root@o       | ibg-LKD: /home/letsdet     | bug           | Q =                      | 8          |
|--------------------------------------------------|----------------------------------------------------------------------------------------------------|---------------|--------------|----------------------------|---------------|--------------------------|------------|
| /sys/kernel/tr                                   | acing                                                                                                    |               |              |                            |               |                          |            |
| # ls events/                                     |                                                                                                    |               |              |                            |               |                          |            |
| alarmtimer/                                      | enable                                                                                                    | huge_memory/  | irq_vectors/ | neigh/                     | random/       | signal/                  | timer/     |
| avc/                                             | exceptions/                                                                                                    | hwmon/        | jbd2/        | net/                       | ras/          | skb/                     | tlb/       |
| block/                                           | ext4/                                                                                                    | i2c/          | kmem/        | nmi/                       | raw_syscalls/ | smbus/                   | udp/       |
| <pre>bpf_test_run/</pre>                         |                                                                                                    | initcall/     | libata/      | oom/                       | rcu/          | sock/                    | vmscan/    |
| <pre>bpf_trace/</pre>                            | fib6/                                                                                                    | intel_iommu/  | mce/         | <pre>page_isolation/</pre> | regmap/       | spi/                     | vsyscall/  |
| cgroup/                                          | filelock/                                                                                                    | interconnect/ | mdio/        | pagemap/                   | regulator/    | swiotlb/                 | wbt/       |
| clk/                                             | filemap/                                                                                                    | iocost/       | migrate/     | page_pool/                 | resctrl/      | sync_trace/              | workqueue/ |
| compaction/                                      | fs_dax/                                                                                                    | iomap/        | mmap/        | percpu/                    | rpm/          | syscalls/                | writeback/ |
| cpuhp/                                           | ftrace/                                                                                                    | iommu/        | mmc/         | power/                     | rseq/         | task/                    | x86_fpu/   |
| devfreq/                                         | gpio/                                                                                                    | io_uring/     | module/      | printk/                    | rtc/          | tcp/                     | xdp/       |
| dma_fence/                                       | header_event                                                                                                    | irq/          | msr/         | pwm/                       | sched/        | thermal/                 | xen/       |
| drm/<br>#                                        | header_page                                                                                                    | irq_matrix/   | napi/        | qdisc/                     | scsi/         | thermal_power_allocator/ | xhci-hcd/  |
|                                                  | om (                                                                                                    |               |              |                            |               |                          |            |
|                                                  | <pre># ls events/kmem/ enable kmalloc/ kmem cache alloc node/ mm page alloc extfrag/ mm page free batched/</pre> |               |              |                            |               |                          |            |
|                                                  |                                                                                                    |               |              |                            |               |                          |            |
| kfree/ kmem cache alloc/ mm page free/ rss stat/ |                                                                                                    |               |              |                            |               |                          |            |
| #                                                | dene_decoe, i                                                                                                    | m_puge_uccoc/ | nin_pag      | c_11cc/                    | 135_56467     |                          |            |
| # ls events/kmem/kmalloc                         |                                                                                                    |               |              |                            |               |                          |            |
|                                                  |                                                                                                    | id inject t   | rigger       |                            |               |                          |            |
| #                                                |                                                                                                    |               |              |                            |               |                          |            |
| -                                                |                                                                                                    |               |              |                            |               |                          |            |

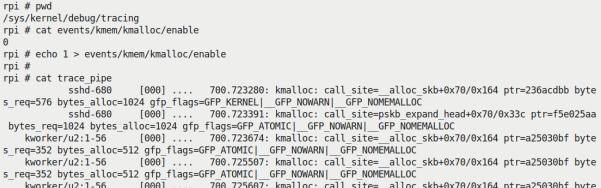

| kworker/u2:1-56                     | [000]          | 700.725607: | kmalloc: c | call_site=_ | _alloc_skb+0 | 9x70/0x164 pt | r=a25030bf | oyte |
|-------------------------------------|----------------|-------------|------------|-------------|--------------|---------------|------------|------|
| <pre>s_req=384 bytes_alloc=51</pre> | .2 gfp_flags=G | FP_ATOMIC G | P_NOWARN   | GFP_NOME    | MALLOC       |               |            |      |

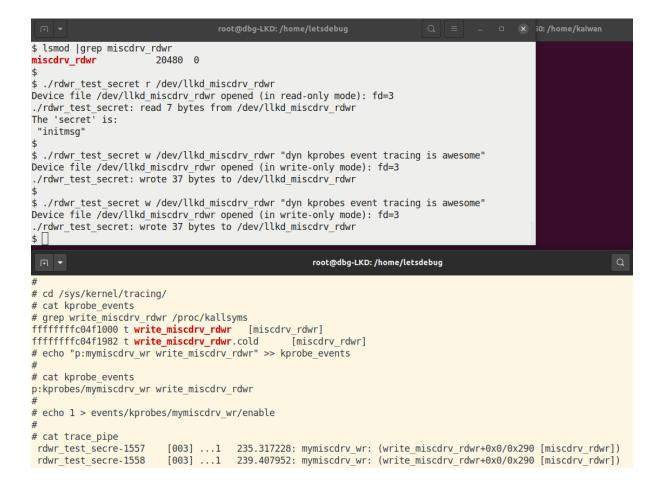

| <mark>Generically:</mark><br>foo() | > sys_foo() → do_foo()                                                                                           |
|------------------------------------|----------------------------------------------------------------------------------------------------|
| getpgid()                          | > sys_getpgid() → do_getpgid()                                                                                   |
| open()                             | sys_open() $\rightarrow$ do_sys_open() $\rightarrow$ do_sys_openat2() $\rightarrow$ do_filp_open() $\rightarrow$ |
|                                    | > sys_execve() → do_execve()                                                                                     |
| User mode                          | Kernel mode                                                                                                    |

ī

### **Chapter 5: Debugging Kernel Memory Issues – Part 1**

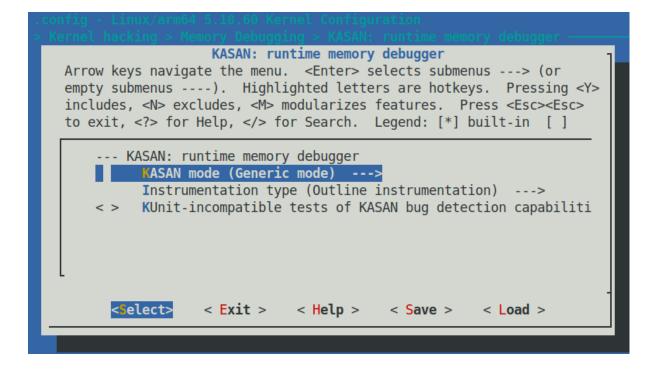

```
164.772135]
164.772149]
                     # Subtest: kasan
                    1..38
   164.773166
   164.776786] BUG: KASAN: slab-out-of-bounds in kmalloc_oob_right+0x159/0x260 [test_kasan]
 164.780268] Write of size 1 at addr ffff8880316a45fb by task kunit try catch/1206
  164.787155] CPU: 2 PID: 1206 Comm: kunit try catch Tainted: G
                                                                                                 5.10.60-dbg01 #6
                                                                                        0
   164.787166] Hardware name: innotek GmbH VirtualBox/VirtualBox, BIOS VirtualBox 12/01/2006
   164.787176] Call Trace:
  164.787204] dump_stack+0xbd/0xfa
  164.787232] print_address_description.constprop.0.cold+0xd4/0x4db
164.787257] ? trace_preempt_off+0x2a/0xf0
   164.787303] ? kmalloc_oob_right+0x159/0x260 [test_kasan]
164.787323] kasan report.cold+0x37/0x7c
                  kasan_report.cold+0x37/0x7c
   164.787354] ? kmalloc_oob_right+0x159/0x260 [test_kasan]
   164.787384]
                    _asan_store1+0x6d/0x70
   164.787402] kmalloc_oob_right+0x159/0x260 [test_kasan]
   164.787415] ? kvm_sched_clock_read+0x9/0x20
164.787436] ? kmalloc_oob_left+0x270/0x270 [test_kasan]
   164.787449] ? sched_clock_cpu+0x1b/0x1f0
   164.787480] ? kunit_binary_str_assert_format+0x100/0x100 [kunit]
164.787523] ? lock_downgrade+0x3c0/0x3c0
  164.787540] ? mark_held_locks+0x29/0xa0
164.787558] ? _raw_spin_unlock_irqrestore+0x55/0x70
164.787570] ? _kthread_parkme+0x71/0x100
   164.787585] ? __this_cpu_preempt_check+0
164.787600] ? trace_preempt_on+0x2a/0xf0
                       this_cpu_preempt_check+0x13/0x20
  164.787614] ? __kthread_parkme+0x71/0x100
164.787653] kunit_try_run_case+0x8d/0x130 [kunit]
  164.787672] ? kunit_catch_run_case+0x120/0x120 [kunit]
   164.787691] ? kunit_try_catch_throw+0x40/0x40 [kunit]
164.787712] kunit_generic_run_threadfn_adapter+0x2e/0x50 [kunit]
   164.787733]
                  kthread+0x22a/0x260
 164.787751] ? kthread_cancel_delayed_work_sync+0x20/0x20
164.787777] ret_from_fork+0x22/0x30
Г
  164.791168] Allocated by task 1206:
  164.794501] kasan_save_stack+0x23/0x50
   164.794514]
                    _kasan_kmalloc.constprop.0+0xcf/0xe0
  164.794526]
                  kasan_kmalloc+0x9/0x10
   164.794537]
                  kmem_cache_alloc_trace+0x1a5/0x370
                  kmalloc_oob_right+0xa3/0x260 [test_kasan]
   164.7945531
  164.794568]
                  kunit_try_run_case+0x8d/0x130 [kunit]
   164.794584]
                  kunit_generic_run_threadfn_adapter+0x2e/0x50 [kunit]
  164.794597]
                  kthread+0x22a/0x260
 164.794615] ret_from_fork+0x22/0x30
1
```

| [ | 164.817779] | Memory state around the buggy address:                                      |
|---|-------------|-----------------------------------------------------------------------------|
| ] | 164.821195] | ffff8880316a4480: fc fc fc fc fc fc fc fc fc fc fc fc fc                    |
| ] | -           | ffff8880316a4500: fc fc fc fc fc fc fc fc fc fc fc fc fc                    |
| [ | 164.828377] | >ffff8880316a4580: 00 00 00 00 00 00 00 00 00 00 00 00 0                    |
| [ | 164.831826] | <u>^</u>                                                                    |
| [ | 164.835291] | ffff8880316a4600: fc fc fc fc fc fc fc fc fc fc fc fc fc                    |
| [ | 164.838802] | ffff8880316a4680: fc fc fc fc fc fc fc fc fc fc fc fc fc                    |
| [ | 164.842251] |                                                                             |
| [ | 164.845747] | Disabling lock debugging due to kernel taint                                |
| [ | 164.846982] | ok 1 - kmalloc_oob_right                                                    |
| [ | 164.847514] |                                                                             |
| [ | -           | BUG: KASAN: slab-out-of-bounds in kmalloc_oob_left+0x159/0x270 [test_kasan] |
| [ | 164.853608] | Read of size 1 at addr ffff88800df70a8f by task kunit_try_catch/1207        |

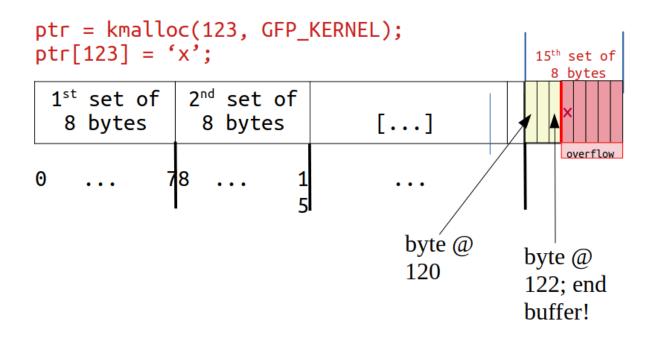

| <pre>\$ journalctl -kb  grep -</pre> | w "ok"  |                                            |
|--------------------------------------|---------|--------------------------------------------|
| Oct 29 18:55:02 dbg-LKD              |         | <mark>ok</mark> 1 - kmalloc oob right      |
| Oct 29 18:55:02 dbg-LKD              |         | ok 2 - kmalloc oob left                    |
| Oct 29 18:55:02 dbg-LKD              |         | ok 3 - kmalloc node oob right              |
| Oct 29 18:55:02 dbg-LKD              |         | ok 4 - kmalloc pagealloc oob right         |
| Oct 29 18:55:02 dbg-LKD              |         | ok 5 - kmalloc_pagealloc_uaf               |
| Oct 29 18:55:02 dbg-LKD              |         | ok 6 - kmalloc pagealloc invalid free      |
| Oct 29 18:55:02 dbg-LKD              |         | ok 7 - kmalloc_large_oob_right             |
| Oct 29 18:55:02 dbg-LKD              |         | ok 8 - kmalloc oob krealloc more           |
| Oct 29 18:55:02 dbg-LKD              |         | ok 9 - kmalloc oob krealloc less           |
| Oct 29 18:55:02 dbg-LKD              |         | ok 10 - kmalloc oob 16                     |
| Oct 29 18:55:02 dbg-LKD              |         | ok 10 - kmalloc uaf 16                     |
| Oct 29 18:55:02 dbg-LKD              |         | ok 12 - kmalloc oob in memset              |
| Oct 29 18:55:02 dbg-LKD              |         | ok 12 - kmalloc oob memset 2               |
| Oct 29 18:55:02 dbg-LKD              |         | ok 19 - kmalloc oob memset 4               |
| Oct 29 18:55:02 dbg-LKD              |         | ok 15 - kmalloc oob memset 8               |
| Oct 29 18:55:02 dbg-LKD              |         | ok 16 - kmalloc oob memset 16              |
| Oct 29 18:55:02 dbg-LKD              |         | ok 17 - kmalloc memmove invalid size       |
| Oct 29 18:55:02 dbg-LKD              |         | ok 17 - kmalloc uaf                        |
| Oct 29 18:55:02 dbg-LKD              |         | ok 19 - kmalloc uaf memset                 |
| Oct 29 18:55:02 dbg-LKD              |         | ok 20 - kmalloc uaf2                       |
| Oct 29 18:55:02 dbg-LKD              |         | ok 21 - kfree via page                     |
| Oct 29 18:55:02 dbg-LKD              |         | ok 22 - kfree via phys                     |
| Oct 29 18:55:03 dbg-LKD              |         | ok 23 - kmem cache oob                     |
| Oct 29 18:55:03 dbg-LKD              |         | ok 24 - memcg_accounted kmem_cache         |
| Oct 29 18:55:03 dbg-LKD              |         | ok 25 - kasan_global_oob                   |
| Oct 29 18:55:03 dbg-LKD              | kernel: | ok 26 - kasan stack oob                    |
| Oct 29 18:55:03 dbg-LKD              | kernel: | <pre>ok 27 - kasan_alloca_oob_left</pre>   |
| Oct 29 18:55:03 dbg-LKD              | kernel: | <pre>ok 28 - kasan_alloca_oob_right</pre>  |
| Oct 29 18:55:03 dbg-LKD              | kernel: | <pre>ok 29 - ksize_unpoisons_memory</pre>  |
| Oct 29 18:55:03 dbg-LKD              |         | <pre>ok 30 - kmem_cache_double_free</pre>  |
| Oct 29 18:55:03 dbg-LKD              |         | <pre>ok 31 - kmem_cache_invalid_free</pre> |
| Oct 29 18:55:03 dbg-LKD              |         | <b>ok</b> 32 - kasan_memchr                |
| Oct 29 18:55:03 dbg-LKD              |         | <b>ok</b> 33 - kasan_memcmp                |
| Oct 29 18:55:03 dbg-LKD              |         | ok 34 - kasan_strings                      |
| Oct 29 18:55:04 dbg-LKD              |         | <pre>ok 35 - kasan_bitops_generic</pre>    |
| Oct 29 18:55:04 dbg-LKD              |         | <pre>ok 36 - kasan_bitops_tags</pre>       |
| Oct 29 18:55:04 dbg-LKD              |         | <pre>ok 37 - kmalloc_double_kzfree</pre>   |
| Oct 29 18:55:04 dbg-LKD              | kernel: | ok 38 - vmalloc_oob                        |

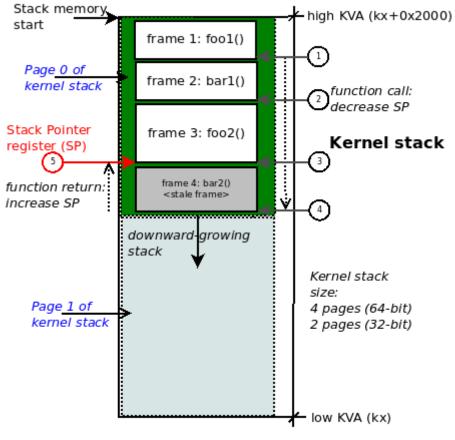

KVA: kernel virtual address

```
$ lsmod |grep test kmembugs
test_kmembugs
                       61440 0
$ sudo ./run tests
Debugfs file: /sys/kernel/debug/test kmembugs/lkd dbgfs run testcase
Generic KASAN: enabled
UBSAN: enabled
KMEMLEAK: enabled
Select testcase to run:
1 Uninitialized Memory Read - UMR
2 Use After Return - UAR
Memory leakage
3.1 simple memory leakage testcase1
3.2 simple memory leakage testcase2 - caller to free memory
3.3 simple memory leakage testcase3 - memleak in interrupt ctx
OOB accesses on static (compile-time) global memory + on stack local memory
4.1 Read (right) overflow
4.2 Write (right) overflow
4.3 Read (left) underflow
4.4 Write (left) underflow
OOB accesses on dynamic (kmalloc-ed) memory
5.1 Read (right) overflow
5.2 Write (right) overflow
5.3 Read (left) underflow
5.4 Write (left) underflow
6 Use After Free - UAF
7 Double-free
UBSAN arithmetic UB testcases
8.1 add overflow
8.2 sub overflow
8.3 mul overflow
8.4 negate overflow
8.5 shift 00B
8.6 00B
8.7 load invalid value
8.8 misaligned access
8.9 object size mismatch
9 copy [to|from] user*() tests
10 UMR on slab (SLUB) memory
(Type in the testcase number to run):
2
Running testcase "2" via test module now...
[89638.348632] testcase to run: 2
[89638.350942] test_kmembugs:uar(): testcase 2: UAR:
[89638.352918] testcase 2: UAR: res1 = "<whoops, it's NULL; UAR!>"
$
```

| 206 */ |                                                   | 9 copy [to from] user*() tests                                                                                   |
|--------|---------------------------------------------------|----------------------------------------------------------------------------------------------------|
|        | <pre>global mem oob left(int mode, char *p)</pre> | lo UMR on slab (SLUB) memory                                                                                     |
| 208 {  | grobat_mem_bob_certe(the mode) endit py           |                                                                                                    |
| 200 1  | volatile char w, x, y, z;                         | (Type in the testcase number to run):                                                                            |
| 210    |                                                   | 4.4                                                                                                    |
| 211    |                                                   | Running testcase "4.4" via test module now                                                                       |
| 212    |                                                   | [13372.544725] testcase to run: 4.4                                                                              |
| 212    |                                                   | [13372.553282] ===================================                                                               |
| 213    |                                                   | <pre>[13372.562448] BUG: KASAN: global-out-of-bounds in global mem oob left+0x172/0x267 [test kmembugs]</pre>    |
| 214    |                                                   | [13372.571100] Write of size 1 at addr fffffffc09aaabd by task run tests/21489                                   |
| 215    | w = (votatite chai )pti, // invati                |                                                                                                    |
| 210    | /* but these OOB accesses are cau                 | [13372.581341] CPU: 0 PID: 21489 Comm: run tests Tainted: G B D 0 5.10.60-dbg02-gcc #17                          |
| 218    |                                                   | [13372.585154] Hardware name: innotek GmbH VirtualBox/VirtualBox, BIOS VirtualBox 12/01/2006                     |
| 210    | * And, KASAN compiled with clang 11               |                                                                                                    |
| 220    |                                                   | [13372.591665] dump stack+0xbd/0xfa                                                                              |
| 220    |                                                   | [13372.594362] print_address description.constprop.0.cold+0x5/0x4db                                              |
| 221    |                                                   |                                                                                                    |
| 222    |                                                   | [13372.597040] ? trace_preempt_off+0x2a/0xf0<br>[13372.599451] ? global mem oob left+0x172/0x267 [test kmembugs] |
| 223    |                                                   |                                                                                                    |
|        |                                                   | [13372.601856] kasan_report.cold+0x37/0x7c                                                                       |
| 225    |                                                   | [13372.603928] ? global_mem_oob_left+0x172/0x267 [test_kmembugs]                                                 |
| 226    |                                                   | [13372.605993]asan_store1+0x6d/0x70                                                                              |
| 227    | <pre>*(volatile char *)ptr = 'w';</pre>           | [13372.607932] global_mem_oob_left+0x172/0x267 [test_kmembugs]                                                   |

#### Undefined behaviour sanity checker

Arrow keys navigate the menu. <Enter> selects submenus ---> (or empty submenus ----). Highlighted letters are hotkeys. Pressing <Y> includes, <N> excludes, <M> modularizes features. Press <Esc> to exit, <?> for Help, </> for Search. Legend: [\*] built-in [] excluded <M> module <> module capable

| l       | Indefined behaviour sanity checker                   |
|---------|------------------------------------------------------|
| []      | On Sanitizer warnings, abort the running kernel code |
| [*]     | Perform array index bounds checking                  |
| [*]     | Enable all other Undefined Behavior sanity checks    |
| [*]     | Enable instrumentation for the entire kernel         |
| []      | Enable checks for pointers alignment                 |
| <m></m> | Module for testing for undefined behavior detection  |

| <pre>167 * 00B on static (compile-time) mem: 00B read/write<br/>168 * Covers both read/write overflow on both static g[[13676.756743] The buggy address belongs to the variab<br/>169 * The parameter p is a pointer to one of the globa<br/>170 * this module.<br/>171 * Note: With gcc 10, 11 or clang &lt; 11, KASAN isn't [13676.761739] Memory state around the buggy address:</pre> |                                |
|----------------------------------------------------------------------------------------------------|--------------------------------|
| 172 * memory 00B on read/write underflow! [13676.763397] fffffffc09aa980: 00 00 00 00 00 00 00                                                                                                    | 00 00 00 00 00 00 00 00 00     |
| 173 */ [13676.765267] fffffffc09aaa00: 00 00 00 00 00 00 00                                                                                                    |                                |
| 174 int global_mem_oob_right(int mode, char *p) [13676.767093] >ffffffffc09aaa80: 00 02 f9 f9 f9 f9 f9                                                                                                    | f9 00 02 f9 f9 f9 f9 f9 f9     |
| 175 { [13676.768736]                                                                                                    | ^                              |
| 176 volatile char w, x, y, z; [13676.770492] fffffffc09aab00: 00 02 f9 f9 f9 f9                                                                                                    | f9 01 f9 f9 f9 f9 f9 f9 f9     |
| 177 volatile char local arr[20]; [13676.772293] ffffffffc09aab80: 00 f9 f9 f9 f9 f9 f9                                                                                                    | f9 00 00 00 00 00 00 00 00     |
| 178 char *volatile ptr = p + ARRSZ + 3; // 00B righ [13676.774052] ====================================                                                                                                    |                                |
| 179 [13676.776211]                                                                                                    |                                |
| 180 if (mode == READ) { [13676.778116] UBSAN: array-index-out-of-bounds in /hor                                                                                                    | me/letsdebug/Linux-Kernel-Debu |
| <pre>181 w = *(volatile char *)ptr; // invalid, 00B t/kmembugs test.c:194:12</pre>                                                                                                    |                                |
| 182 ptr = p + 3; [13676.781758] index 25 is out of range for type 'char                                                                                                    | [20] '                         |
| <pre>183 x = *(volatile char *)ptr; // valid [13676.783505] CPU: 5 PID: 21522 Comm: run_tests Tainto</pre>                                                                                                    | ed: G B D 0 5.10.60            |
| 184 [13676.785334] Hardware name: innotek GmbH VirtualBox/                                                                                                    | VirtualBox, BIOS VirtualBox 12 |
| <pre>185 y = local arr[ARRAY SIZE(local arr) - 5]; [13676.787197] Call Trace:</pre>                                                                                                    |                                |
| <pre>186 z = local_arr[ARRAY_SIZE(local_arr) + 5]; [13676.789020] dump_stack+0xbd/0xfa</pre>                                                                                                    |                                |
| <pre>187 } else if (mode == WRITE) { [13676.790882] ubsan_epilogue+0x9/0x45</pre>                                                                                                    |                                |
| <pre>188 *(volatile char *)ptr = 'x'; // invalid, [13676.792723]ubsan_handle_out_of_bounds+0x70/0x80</pre>                                                                                                    |                                |
| 189 [13676.794687] global_mem_oob_right+0x1de/0x266 [test                                                                                                    | _kmembugs]                     |
| <pre>190 p[ARRSZ - 3] = 'w'; // valid and within bour [13676.796543] ? leak_simple2+0x19b/0x19b [test_kmember]</pre>                                                                                                    | ugs]                           |
| <pre>191 p[ARRSZ + 3] = 'x'; // invalid, 00B right w[13676.798693] ?might_sleep+0x22d/0x2f0</pre>                                                                                                    |                                |
| 192 [13676.800734] ?kasan_check_write+0x14/0x20                                                                                                    |                                |
| <pre>193 local_arr[ARRAY_SIZE(local_arr) - 5] = 'y'; [13676.802641] dbgfs_run_testcase+0x257/0x51a [test_ki</pre>                                                                                                    | membugs]                       |
| 194 local_arr[ARRAY_SIZE(local_arr) + 5] = 'z'; [13676.804503] ? _sub_I_65535_1+0x17/0x17 [test_kmembu                                                                                                    | ugs]                           |
| <pre>195 } [13676.806376] ? rcu_read_lock_held_common+0x1e/0x60</pre>                                                                                                    |                                |
| 196         return θ;         [13676.808157]         ? rcu_read_lock_any_held+θx60/0x110                                                                                                    |                                |

| 211 | <pre>char *volatile ptr = p - 3; // left 00B</pre>     | [13959.698401] >fffffffc09aaa80: 00 02 f9 f9 f9 f9 f9 f9 00 02 f9 f9 f9 f9 f9 f9                           |
|-----|--------------------------------------------------------|----------------------------------------------------------------------------------------------------|
| 212 |                                                        | [13959.700017]                                                                                             |
| 213 | <pre>if (mode == READ) {</pre>                         | [13959.701726] fffffffc09aab00: 00 02 f9 f9 f9 f9 f9 f9 f9 f9 f9 f9 f9 f9 f9                               |
| 214 | <pre>/* Interesting: this 00B access isn't caugh</pre> | [13959.703360] fffffffc09aab80: 00 f9 f9 f9 f9 f9 f9 f9 00 00 00 00 00 00 00 00                            |
| 215 | <pre>w = *(volatile char *)ptr; // invalid, 00B</pre>  | [13959.705103]                                                                                             |
| 216 |                                                        | [13959.707343]                                                                                             |
| 217 | <pre>/* but these 00B accesses are caught by</pre>     | [13959.709187] UBSAN: array-index-out-of-bounds in /home/letsdebug/Linux-Kernel-Debugging/ch7/kmembugs_tes |
| 218 | * We conclude that *only* the index-based a            | t/kmembugs_test.c:223:16                                                                                   |
| 219 |                                                        | [13959.712994] index -5 is out of range for type 'char [20]'                                               |
| 220 | */                                                     | [13959.714762] CPU: 2 PID: 21538 Comm: run_tests Tainted: G B D 0 5.10.60-dbg02-gcc #17                    |
| 221 | <pre>x = p[-3]; // invalid, 00B left read</pre>        | [13959.716802] Hardware name: innotek GmbH VirtualBox/VirtualBox, BIOS VirtualBox 12/01/2006               |
| 222 |                                                        | [13959.718807] Call Trace:                                                                                 |
| 223 | <pre>y = local arr[-5]; // invalid, not within b</pre> | [13959.720696] dump_stack+0xbd/0xfa                                                                        |
| 224 | <pre>z = local_arr[5]; // valid, within bounds</pre>   | [13959.722510] ubsan_epilogue+0x9/0x45                                                                     |
| 225 | <pre>} else if (mode == WRITE) {</pre>                 | [13959.724358]ubsan_handle_out_of_bounds+0x70/0x80                                                         |
| 226 | <pre>/* Interesting: this 00B access isn't caugh</pre> | [13959.726310] global_mem_oob_left+0xdf/0x267 [test_kmembugs]                                              |

```
$ grep -w CONFIG_KASAN /boot/config-5.10.60-dbg02-gcc
CONFIG_KASAN=y
$ grep -w CONFIG_UBSAN /boot/config-5.10.60-dbg02-gcc
CONFIG_UBSAN=y
$ dmesg
[ 5147.233197] testcase to run: 1
[ 5147.233202] test_kmembugs:umr(): testcase 1: UMR (val=1039927376)
[ 5150.32354] testcase to run: 2
[ 5150.323541] test_kmembugs:uar(): testcase 2: UAR:
[ 5150.323546] testcase 2: UAR: res1 = "<whoops, it's NULL; UAR!>"
[ 5184.711447] testcase to run: 3.2
[ 5184.711455] test_kmembugs:leak_simple2(): testcase 3.2: simple memory leak testcase 2
[ 5184.711489] res2 = "leaky!!"
```

## Chapter 6: Debugging Kernel Memory Issues – Part 2

| ← → C 🔒 eli | xir.bootlin.com/linux/v5.10 | 0.60/source/mm/slub.c                                                                       |
|-------------|-----------------------------|---------------------------------------------------------------------------------------------|
| linux       | 🔻 / mn                      | n / slub.c                                                                                  |
| Filter tags | <b>T</b> 298 299            | }                                                                                           |
| v5.10.67    | 300                         | <pre>static inline void set_freepointer(struct kmem_cache *s, void *object, void *fp)</pre> |
| — v5.10.66  | 301                         | {                                                                                           |
| v5.10.65    | 302                         | unsigned long freeptr_addr = (unsigned long) <b>object</b> + s->offset;                     |
| - v5.10.64  | 303                         |                                                                                             |
| - v5.10.63  | 304                         | <pre>#ifdef CONFIG_SLAB_FREELIST_HARDENED</pre>                                             |
| - v5.10.62  | 305                         | <pre>BUG_ON(object == fp); /* naive detection of double free or corruption */</pre>         |
|             | 306                         | #endif                                                                                      |
| — v5.10.61  | 307                         |                                                                                             |
| - v5.10.60  | 308                         | <pre>*(void **)freeptr_addr = freelist_ptr(s, fp, freeptr_addr);</pre>                      |
| — v5.10.59  | 309                         | }                                                                                           |
| - v5.10.58  | 310                         |                                                                                             |

| LKDbook [Running] - Oracle VM VirtualBox – 🗆 🎈                                                                                                    | 8  |
|----------------------------------------------------------------------------------------------------|----|
| File Machine View Input Devices Help                                                                                                    |    |
| GNU GRUB version 2.04                                                                                                    |    |
| insmod part_msdos<br>insmod ext2<br>set root='hd0,msdos5'<br>if [ x\$feature_platform_search_hint = xy ]; then<br>searchno-floppyfs-uuidset=roothint-bios=hd\<br>0,msdos5hint-efi=hd0,msdos5hint-baremetal=ahci0,msdos5 4361d0d6-d\<br>a19-4e0a-ab8c-6e1bbfaf7e2c<br>else | Î  |
| fi<br>echo 'Loading Linux 5.10.60-prod01'<br>linux /boot/vmlinuz-5.10.60-prod01 root=UUID=4361\<br>d0d6-da19-4e0a-ab8c-6e1bbfaf7e2c ro quiet splash 3 \$vt_handoff slub_deb<br>ug=FZPU _                                                                                  | €  |
| Minimum Emacs-like screen editing is supported. TAB lists<br>completions. Press Ctrl-x or F10 to boot, Ctrl-c or F2 for a<br>command-line or ESC to discard edits and return to the GRUB<br>menu.                                                                         |    |
| 🔛 💿 🛄 🖶 🖉 🕑 💽 Right Ctrl                                                                                                    | ai |

| · · · · · · · · · · · · · · · · · · · | testcase to run: 5.2                                                                      |
|---------------------------------------|-------------------------------------------------------------------------------------------|
| [ 620.764760]                         |                                                                                           |
| [ 620.764955]                         | BUG kmalloc-32 (Tainted: G OE ): Right Redzone overwritten                                |
| [ 620.765116]                         |                                                                                           |
|                                       |                                                                                           |
| [ 620.765370]                         | Disabling lock debugging due to kernel taint                                              |
| [ 620.765378]                         | INF0: 0x00000000d0d6c75b-0x000000001b94c58a @offset=4640. First byte 0x78 instead of 0xcc |
| [ 620.765529]                         | INFO: Allocated in dynamic mem oob right+0x39/0x9c [test kmembugs] age=0 cpu=5 pid=1697   |
| [ 620.765659]                         | slab alloc.isra.0+0x8b/0xf0                                                               |
| [ 620.765723]                         | kmem cache alloc trace+0x40b/0x450                                                        |
| [ 620.765791]                         | dynamic mem oob right+0x39/0x9c [test kmembugs]                                           |
| [ 620.765873]                         | dbgfs run testcase+0x4d9/0x59a [test kmembugs]                                            |
|                                       |                                                                                           |

INFO: Slab 0x00000000d9lecea2 objects=19 used=5 fp=0x000000004fa4eb9d flags=0xfffffc0010201
INFO: Object 0x000000006489b63a @offset=4608 fp=0x00000000000000

CPU: 5 PID: 1697 Comm: run\_tests Tainted: G В 0E 5.10.60-prod01 #6 Hardware name: innotek GmbH VirtualBox/VirtualBox, BIOS VirtualBox 12/01/2006 Call Trace: dump\_stack+0x76/0x94 print\_trailer+0x1de/0x1eb check\_bytes\_and\_report.cold+0x6c/0x8c check object+0x1c4/0x280 free\_debug\_processing+0x165/0x2a0 ? dynamic\_mem\_oob\_right+0x63/0x9c [test\_kmembugs] \_slab\_free+0x2e3/0x4a0 ? vprintk\_func+0x61/0x1b0 ? \_raw\_spin\_unlock\_irqrestore+0x24/0x40 kfree+0x4d8/0x500 ? kmem cache alloc trace+0x40b/0x450 ? dynamic\_mem\_oob\_right+0x63/0x9c [test\_kmembugs] dynamic mem oob right+0x63/0x9c [test kmembugs] dbgfs\_run\_testcase+0x4d9/0x59a [test\_kmembugs] full\_proxy\_write+0x5c/0x90 vfs write+0xca/0x2c0 ksys\_write+0x67/0xe0 \_x64\_sys\_write+0x1a/0x20 do\_syscall\_64+0x38/0x90 entry\_SYSCALL\_64\_after\_hwframe+0x44/0xa9 RIP: 0033:0x72d33f4d31e7 Code: 64 89 02 48 c7 c0 ff ff ff ff eb bb 0f 1f 80 00 00 00 f3 0f 1e fa 64 8b 04 25 18 00 5 10 b8 01 00 00 06 05 05 <48> 3d 00 f0 ff ff 77 51 c3 48 83 ec 28 48 89 54 24 18 48 89 74 24 RAX: fffffffffffffffda RBX: 000000000000000 RCX: 000072d33f4d31e7 RDX: 0000000000000004 RSI: 0000558b9cde24e0 RDI: 000000000000000 RBP: 0000558b9cde24e0 R08: 00000000000000 R09: 000000000000000 R10: 0000558b9b2c4017 R11: 00000000000246 R12: 00000000000004 R13: 000072d33f5ae6a0 R14: 000072d33f5af4a0 R15: 000072d33f5ae8a0 FIX kmalloc-32: Restoring 0x00000000d0d6c75b-0x00000001b94c58a=0xcc

FIX kmalloc-32: Object at 0x00000006489b63a not freed

\$ sudo slabinfo --help slabinfo 4/15/2011. (c) 2007 sgi/(c) 2011 Linux Foundation. slabinfo [-aABDefhilLnoPrsStTUvXz1] [N=K] [-dafzput] [slab-regexp] -a|--aliases Show aliases -A|--activity Most active slabs first Show size in bytes -B|--Bytes -D|--display-active Switch line format to activity Show empty slabs -e|--empty Show first alias -f|--first-alias -h|--help Show usage information Inverted list -i|--inverted Show slabs -ll--slabs Sort by loss -L --Loss Show NUMA information -n - numa Show the first K slabs -N|--lines=K -o|--ops Show kmem\_cache\_ops Sort by number of partial slabs -P|--partial Detailed report on single slabs -r|--report -s|--shrink Shrink slabs -S|--Size Sort by size Show alloc/free information -t|--tracking -T|--Totals Show summary information Show unreclaimable slabs only -U|--Unreclaim -v|--validate Validate slabs -X|--Xtotals Show extended summary information -z|--zero Include empty slabs Single reference -1|--1ref -d | --debug Switch off all debug options Switch on all debug options (--debug=FZPU) -da | --debug=a -d[afzput] | --debug=[afzput] f | F Sanity Checks (SLAB CONSISTENCY CHECKS) z | Z Redzoning p | P Poisoning u | U Tracking t | T Tracing Sorting options (--Loss, --Size, --Partial) are mutually exclusive \$

| <pre>\$ sudo slabinfo -S</pre> | head    |         |       |                |       |     |     |     |
|--------------------------------|---------|---------|-------|----------------|-------|-----|-----|-----|
| Name                           | 0bjects | 0bjsize | Space | Slabs/Part/Cpu | 0/S 0 | %Fr | %Ef | Flg |
| inode_cache                    | 24726   | 600     | 15.5M | 912/0/39       | 26 2  | 0   | 95  | a   |
| buffer_head                    | 132015  | 104     | 13.8M | 3369/0/16      | 39 0  | 0   | 99  | a   |
| ext4_inode_cache               | 7074    | 1176    | 8.5M  | 252/0/10       | 27 3  | 0   | 96  | a   |
| dentry                         | 40572   | 192     | 7.9M  | 1883/0/49      | 21 0  | 0   | 98  | a   |
| kmalloc-4k                     | 1591    | 4096    | 6.5M  | 189/8/12       | 83    | 3   | 98  |     |
| <pre>radix_tree_node</pre>     | 8603    | 576     | 5.0M  | 298/7/13       | 28 2  | 2   | 97  | а   |
| kernfs_node_cache              | 30144   | 128     | 3.8M  | 899/0/43       | 32 0  | 0   | 100 |     |
| kmalloc-512                    | 5040    | 512     | 2.5M  | 282/0/33       | 16 1  | 0   | 100 |     |
| filp                           | 8816    | 256     | 2.2M  | 501/0/51       | 16 0  | 0   | 99  | Α   |
| \$                             |         |         |       |                |       |     |     |     |

| \$ sudo slabinfo<br>[sudo] password<br>Slabcache Totals | for letsdebug:<br>S |                 |            |           |          |         |     |
|---------------------------------------------------------|---------------------|-----------------|------------|-----------|----------|---------|-----|
| Slabcaches :                                            | 216                 | Aliases :       | 0->0       | Active:   | 133      |         |     |
| Memory used:                                            | 90710016            | # Loss :        | 2548968    |           |          |         |     |
| # Objects :                                             | 401015              | # PartObj:      | 1444       | ORatio:   | 0%       |         |     |
| Per Cache                                               | Average             | Min             | Мах        |           | Total    |         |     |
| #Objects                                                | 3015                | 10              | 132132     |           | 401015   |         |     |
| #Slabs                                                  | 88                  | 1               | 3388       |           | 11833    |         |     |
| #PartSlab                                               | Θ                   | Θ               | 31         |           | 101      |         |     |
| %PartSlab                                               | 0%                  | 0%              | 38%        |           | 0%       |         |     |
| PartObjs                                                | 0                   | Θ               | 670        |           | 1444     |         |     |
| % PartObj                                               | 0%                  | 0%              | 23%        |           | 0%       |         |     |
| Memory                                                  | 682030              | 4096            | 15581184   |           | 90710016 |         |     |
| Used                                                    | 662865              | 3072            | 14835600   |           | 88161048 |         |     |
| Loss                                                    | 19165               | 0               | 745584     |           | 2548968  |         |     |
| Per Object                                              | <u> </u>            | Min             | Мах        |           |          |         |     |
| Memory                                                  | 221                 | 8               | 8192       |           |          |         |     |
| User                                                    | 219                 | 8               | 8192       |           |          |         |     |
| Loss                                                    | 1                   | Θ               | 64         |           |          |         |     |
| Slabs sorted by                                         |                     |                 |            |           |          |         |     |
| Name                                                    |                     | <b>O</b> bjsize | Space Slab | s/Part/Cp | u 0/S 0  | %Fr %Ef | Flg |
| inode_cache                                             | 24726               |                 | 15581184   |           | 9 26 2   |         |     |
| Slabs sorted by                                         |                     |                 |            |           |          |         |     |
| Name                                                    | 0bjects             | 0bjsize         | Loss Slab  | s/Part/Cp | u 0/S 0  | %Fr %Ef | Flg |
| inode_cache                                             | 24726               | 600             |            | 912/0/3   |          |         |     |
| Slabs sorted by                                         | number of part      |                 |            |           |          |         |     |
| Name                                                    |                     | <b>O</b> bjsize | Space Slab | s/Part/Cp | u 0/S 0  | %Fr %Ef | Flg |
| anon_vma                                                | 2970                |                 | 331776     | 40/31/4   | 1 46 0   | 38 71   |     |
| \$                                                      |                     |                 |            |           |          |         |     |
|                                                         |                     |                 |            |           |          |         |     |

| \$ sudo slabinfo -S        | head           |                |       |                |     |       |     | $\cap$   |
|----------------------------|----------------|----------------|-------|----------------|-----|-------|-----|----------|
| Name                       | <b>Objects</b> | <b>Objsize</b> | Space | Slabs/Part/Cpu | 0/S | 0 %Fr | %Ef | Flg      |
| inode_cache                | 24162          | 600            | 23.3M | 1425/4/0       | 17  | 2 0   | 62  | PaZFU    |
| kmalloc-4k                 | 1255           | 4096           | 20.7M | 634/13/0       | 2   | 3 2   | 24  | PZFU     |
| dentry                     | 35230          | 192            | 18.6M | 1137/1/0       | 31  | 2 0   | 36  | PaZFU    |
| kernfs_node_cache          | 26301          | 128            | 12.7M | 1558/25/0      | 17  | 1 1   | 26  | PZFU     |
| ext4_inode_cache           | 4949           | 1176           | 7.7M  | 237/4/0        | 21  | 3 1   | 74  | PaZFU    |
| kmalloc-32                 | 16029          | 32             | 7.0M  | 856/78/0       | 19  | 19    | 1   | PZFU     |
| <pre>radix_tree_node</pre> | 5192           | 576            | 5.0M  | 307/4/0        | 17  | 2 1   | 59  | PaZFU    |
| buffer_head                | 10231          | 104            | 4.6M  | 570/6/0        | 18  | 1 1   | 22  | PaZFU    |
| kmalloc-1k                 | 1262           | 1024           | 4.2M  | 130/21/0       | 10  | 3 16  | 30  | PZFU     |
| \$                         |                |                |       |                |     |       |     | $\smile$ |

| \$ sudo grep -C2 | "^kmalloc | -128" / | proc/sla | binfo | )            |   |   |              |     |     |   |
|------------------|-----------|---------|----------|-------|--------------|---|---|--------------|-----|-----|---|
| kmalloc-256      | 1982      | 2448    | 512      | 16    | 2 : tunables | Θ | 0 | 0 : slabdata | 153 | 153 | Θ |
| kmalloc-192      | 3424      | 3424    | 256      | 16    | 1 : tunables | Θ | 0 | 0 : slabdata | 214 | 214 | Θ |
| kmalloc-128      | 1968      | 1968    | 256      | 16    | 1 : tunables | Θ | 0 | 0 : slabdata | 123 | 123 | Θ |
| kmalloc-96       | 1956      | 2368    | 128      | 32    | 1 : tunables | Θ | 0 | 0 : slabdata | 74  | 74  | Θ |
| kmalloc-64       | 6907      | 8096    | 128      | 32    | 1 : tunables | Θ | 0 | 0 : slabdata | 253 | 253 | Θ |
| \$               |           |         |          |       |              |   |   |              |     |     |   |

| ← → C  Bugzilla.kernel.org/query.cgi                                                                                                    | 🕶 🚖 📾 Incognito 🚦 |
|----------------------------------------------------------------------------------------------------|-------------------|
| Kernel.org Bugzilla – Search for bugs                                                                                                    |                   |
| Home   New   Browse   Search   Search   Search [?]   Reports   Help   New Account   Log In   Forgot Pass                                                                                                    | sword             |
| Simple Search Advanced Se Hover your mouse over each field label to get help for that field.                                                                                                    | earch             |
| Summary: contains all of the strings                                                                                                    | Search            |
| Product:       Component:       Status:         ACPI       AcRAID       AcACPICA-Core         Account action       Drivers       EV       ACPICA-Core         Drivers       EFI       ALTAID       Component:       EV         Account action       Drivers       EV       ACPICA-Core       ADVANSYS         AFFS       ALAI52X       Detailed Bug Information       Narrow results by the following fields: Comments, URL, Keywords, Deadline, Bug Numbers         • Detailed Bug Information       Narrow results by the following fields: Commenter, etc.) a person has on a bug         • Search By People       Narrow results to a role (i.e. Assignee, Reporter, Commenter, etc.) a person has on a bug         • Search By Change History       Narrow results to how fields have changed during a specific time period         • Custom Search       Didn't find what you're looking for above? This area allows for ANDs, ORs, and other more complex search         Sort results by:       Reuse same sort as last time        Descending         Search       Search       Descending |                   |
| Home   New   Browse   Search   Home   New Account   Log In   Forgot Pass                                                                                                    | sword             |

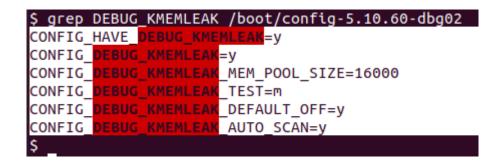

\$ journalctl --output=short-unix -k |grep -iC2 "kmemleak" 1637844902.306232 dbg-LKD kernel: random: get\_random\_u64 called from \_\_kmem\_cache\_create+0x2f/0x500 wit h crng\_init=0 1637844902.306303 dbg-LKD kernel: SLUB: HWalign=64, Order=0-3, MinObjects=0, CPUs=6, Nodes=1 1637844902.306367 dbg-LKD kernel: kmemleak: Kernel memory leak detector disabled 1637844902.306441 dbg-LKD kernel: Kernel/User page tables isolation: enabled 1637844902.306506 dbg-LKD kernel: ftrace: allocating 44433 entries in 174 pages --1637844902.629853 dbg-LKD kernel: calling split\_huge\_pages\_debugfs+0x0/0x29 @ 1 1637844902.629942 dbg-LKD kernel: initcall split\_huge\_pages\_debugfs+0x0/0x29 returned 0 after 23 usecs 1637844902.630024 dbg-LKD kernel: initcall split\_huge\_pages\_debugfs+0x0/0xa1 @ 1 1637844902.630093 dbg-LKD kernel: initcall kmemleak\_late\_init+0x0/0xa1 returned -12 after 30 usecs 1637844902.630159 dbg-LKD kernel: calling check\_early\_ioremap\_leak+0x0/0x9e @ 1 1637844902.630225 dbg-LKD kernel: initcall check\_early\_ioremap\_leak+0x0/0x9e returned 0 after 872 usecs

```
$ sudo cat /sys/kernel/debug/kmemleak
unreferenced object 0xffff8880127f8000 (size 2048):
 comm "run tests", pid 5498, jiffies 4296684850 (age 84.737s)
 hex dump (first 32 bytes):
   backtrace:
   [<00000000c0b84cb6>] slab post alloc hook+0x78/0x5b0
   [<00000000f76c1d8d>] kmem cache alloc trace+0x16b/0x370
   [<0000000896eb2a4>] leak simple1+0x45/0x90 [test kmembugs]
   [<00000000fca301f>] dbgfs run testcase+0x1c7/0x51a [test kmembugs]
   [<0000000f0fd1df8>] full proxy write+0xaf/0xe0
   [<00000000d54f8ef>] vfs write+0x148/0x500
   [<000000007f738be9>] ksys write+0xd9/0x180
   [<000000001fce737f>] x64 sys write+0x43/0x50
   [<000000001a646102>] do syscall 64+0x38/0x90
   [<0000000024b0a009>] entry SYSCALL 64 after hwframe+0x44/0xa9
unreferenced object 0xffffc90000065000 (size 8192):
 comm "run tests", pid 5498, jiffies 4296684851 (age 84.734s)
 hex dump (first 32 bytes):
   backtrace:
   [<00000001fb65f64>] vmalloc node range+0x476/0x4f0
   [<00000000c80cce1d>] vmalloc node+0xa7/0xd0
   [<000000001fd83f6a>] vmalloc+0x21/0x30
   [<000000005e2eaf52>] leak simple1+0x71/0x90 [test kmembugs]
   [<000000000fca301f>] dbgfs run testcase+0x1c7/0x51a [test kmembugs]
   [<00000000f0fd1df8>] full proxy write+0xaf/0xe0
   [<00000000d54f8ef>] vfs write+0x148/0x500
   [<000000007f738be9>] ksys write+0xd9/0x180
   [<000000001fce737f>] x64 sys write+0x43/0x50
   [<00000001a646102>] do syscall 64+0x38/0x90
   [<0000000024b0a009>] entry SYSCALL 64 after hwframe+0x44/0xa9
```

\$

```
$ sudo sh -c "echo scan > /sys/kernel/debug/kmemleak" ; dmesg |tail
[34619.682989] test_kmembugs:kmembugs_test_init(): KASAN configured
[34619.684794] test_kmembugs:kmembugs_test_init(): CONFIG_UBSAN configured
[34619.686614] test_kmembugs:kmembugs_test_init(): CONFIG_DEBUG_KMEMLEAK configured
[34619.688443] debugfs file 1 <debugfs_mountpt>/test_kmembugs/lkd_dbgfs_run_testcase created
[34619.690270] debugfs entry initialized
[35412.528017] testcase to run: 3.3
[35412.530040] test kmembugs:leak_simple3(): testcase 3.3: simple memory leak testcase 3
[35412.532750] test_kmembugs:irq_work_leaky(): 001) run_tests :11781 | d.h1 /* irq_work_leaky() */
[35412.537365] test_kmembugs:irq_work_leaky(): kzalloc(129) = 0xffff88803cle0e00
[35438.671971] kmemleak: 1 new suspected memory leaks (see /sys/kernel/debug/kmemleak)
$ sudo cat /sys/kernel/debug/kmemleak
unreferenced object 0xffff88803c1e0e00 (size 192):
 comm "hardirq", pid 0, jiffies 4305500943 (age 34.834s)
hex dump (first 32 bytes):
    backtrace:
    [<00000000c0b84cb6>] slab_post_alloc_hook+0x78/0x5b0
    [<00000000f76c1d8d>] kmem_cache_alloc_trace+0x16b/0x370
    [<000000002912ff8c>] irq_work_leaky+0x1f3/0x226 [test_kmembugs]
    [<000000000094c375>] irq_work_single+0x8f/0xf0
    [<000000005a10cafa>] irq_work_run_list+0x52/0x70
    [<0000000000007f0913>] irq_work_run+0x6b/0x110
    [<00000006d70efc1>] sysvec irq work+0x75/0x2b0
    [<0000000038851639>] asm_call_irq_on_stack+0x12/0x20
    [<00000006e1838aa>] sysvec_irq_work+0xc3/0xe0
    [<000000043c320fa>] asm sysvec irq work+0x12/0x20
    [<000000007864aefa>] native write msr+0x6/0x30
    [<000000041cbb6ac>] x2apic send IPI self+0x3c/0x50
    [<0000000b30d6970>] arch irq work raise+0x5d/0x90
    [<00000000848d8ab3>] __irq_work_queue_local+0xf8/0x170
[<00000000a3bb972c>] irq work_queue+0x32/0x50
    [<000000005b977e7a>] leak simple3+0x2f/0x31 [test kmembugs]
```

\$

```
[ 8825.985116] kmemleak: Kmemleak testing
  8825.985147] kmemleak: kmalloc(32) = 00000000cab708dd
[ 8825.985172] kmemleak: kmalloc(32) = 00000008d5c540a
[ 8825.985196] kmemleak: kmalloc(1024) = 00000006d719a53
[ 8825.985221] kmemleak: kmalloc(1024) = 00000000de599e5e
[ 8825.985247] kmemleak: kmalloc(2048) = 00000000b5e60406
[ 8825.985272] kmemleak: kmalloc(2048) = 000000000309c294
[ 8825.985299] kmemleak: kmalloc(4096) = 000000009200f455
[ 8825.985324] kmemleak: kmalloc(4096) = 00000001cfde96d
[ 8825.985555] kmemleak: vmalloc(64) = 0000000b7894b61
[ 8825.985672] kmemleak: vmalloc(64) = 00000000bbb401d6
[ 8825.985796] kmemleak: vmalloc(64) = 00000009c4e811f
  8825.985893] kmemleak: vmalloc(64) = 000000001e8fcc4a
[ 8825.985999] kmemleak: vmalloc(64) = 000000007f7b580a
[ 8825.986025] kmemleak: kzalloc(sizeof(*elem)) = 00000000d68f3627
[ 8825.986048] kmemleak: kzalloc(sizeof(*elem)) = 000000008bcc71cd
[ 8825.986070] kmemleak: kzalloc(sizeof(*elem)) = 00000000d90adbf5
[ 8825.986092] kmemleak: kzalloc(sizeof(*elem)) = 000000004c07e127
[ 8825.986115] kmemleak: kzalloc(sizeof(*elem)) = 00000000226b752f
[ 8825.986141] kmemleak: kzalloc(sizeof(*elem)) = 00000000d7eaeed8
[ 8825.986164] kmemleak: kzalloc(sizeof(*elem)) = 000000006ed69561
[ 8825.986187] kmemleak: kzalloc(sizeof(*elem)) = 00000000a79442e4
[ 8825.986209] kmemleak: kzalloc(sizeof(*elem)) = 000000083a42752
  8825.986231] kmemleak: kzalloc(sizeof(*elem)) = 00000000412c4a56
[ 8825.986259] kmemleak: kmalloc(129) = 000000005c48a002
[ 8825.986281] kmemleak: kmalloc(129) = 000000000700d3c9
[ 8825.986304] kmemleak: kmalloc(129) = 0000000000e572f9
[ 8825.986327] kmemleak: kmalloc(129) = 000000002943f11c
[ 8825.986351] kmemleak: kmalloc(129) = 00000000f9236807
[ 8825.986372] kmemleak: kmalloc(129) = 00000000b9efae8e
$ time sudo sh -c "echo scan > /sys/kernel/debug/kmemleak"
real
       0m8.950s
       0m0.000s
user
sys
        0m8.947s
$ dmesg |tail -n1
[ 8860.390327] kmemleak: 13 new suspected memory leaks (see /sys/kernel/debug/kmemleak)
$ sudo cat /sys/kernel/debug/kmemleak
unreferenced object 0xffff88800df30540 (size 32):
  comm "modprobe", pid 5647, jiffies 4297524992 (age 866.434s)
  hex dump (first 32 bytes):
    backtrace:
    [<00000000c0b84cb6>] slab_post_alloc_hook+0x78/0x5b0
    [<0000000f76c1d8d>] kmem cache alloc trace+0x16b/0x370
    [<00000000e1aa9887>] 0xfffffffc080f058
    [<0000000deb5ae43>] do_one_initcall+0xcb/0x430
    [<0000000fc291604>] do init module+0x10f/0x3b0
    [<00000000977ca321>] load module+0x3f49/0x4570
    [<000000040c61d85>] __do_sys_finit_module+0x12a/0x1b0
[<0000000d87c4816>] __x64_sys_finit_module+0x43/0x50
    [<000000001a646102>] do_syscall_64+0x38/0x90
    [<000000024b0a009>] entry SYSCALL 64 after hwframe+0x44/0xa9
```

#### **Chapter 7: Oops! Interpreting the Kernel Bug Diagnostic**

-----+ 000057826c590000 ----+ 000057826c587000 /usr/bin/bash [ 16 KB,r--,p,0x114000] +-----+ 000057826c583000 /usr/bin/bash [ 220 KB,r--,p,0xde000] -----+ 000057826c54c000 /usr/bin/bash [ 708 KB,r-x,p,0x2d000] ----+ 000057826c49b000 +..... /usr/bin/bash [ 180 KB,r--,p,0x0] ....+ 000057826c46e000 |<... Sparse Region ...> [ 87.50 TB,---,-,0x0] -----+ 00000000001000 VAS mappings: name [ size,perms,u:maptype,u:0xfile-offset]

| [   | 302.5 | 646331] | <pre>oops_tryv1:try_oops_init():37: Lets Oops!</pre>                           |
|-----|-------|---------|--------------------------------------------------------------------------------|
|     |       |         | Now attempting to write something to the NULL address 0x0000000000000000       |
| 1   | 302.5 | 646351] | BUG <mark>: kernel NULL pointer dereference, address: 00000000000000000</mark> |
| [   | 302.5 | 646374] | <pre>#PF: supervisor write access in kernel mode</pre>                         |
| [   | 302.5 | 646388] | <pre>#PF: error_code(0x0002) - not-present page</pre>                          |
| [   | 302.5 | 646402] | PGD 0 P4D 0                                                                    |
| [   | 302.5 | 646411] | Oops: 0002 [#1] PREEMPT SMP PTI                                                |
| - [ |       |         | CPU: 5 PID: 2903 Comm: insmod Tainted: G OE 5.10.60-prod01 #6                  |
| [   |       |         | Hardware name: innotek GmbH VirtualBox/VirtualBox, BIOS VirtualBox 12/01/2006  |
| 1   | 302.5 | 646489] | RIP: 0010:try_oops_init+0xdb/0x1000 [oops_tryv1]                               |

| <pre>Wed Dec 15 14:55:03 IST 2021 [===== Start memory map for 1:systemd====] [Pathname: /usr/lib/systemd/systemd] + K E R N E L V A S end kva fffffffffffffffffff  &lt; K sparse region&gt; [ 8.00 MB, ]                                      </pre> |
|----------------------------------------------------------------------------------------------------|
| < K sparse region> [ 8.00 MB, ]                                                                                                    |
|                                                                                                    |
| fixmap region [ 2.52 MB,r ]                                                                                                    |
|                                                                                                    |
| <br>++ fffffffff579000 < FIXADDR_START<br> < K sparse region> [ 5.47 MB, ]                                                                                                    |
|                                                                                                    |
| module region [1008.00 MB,rwx ]                                                                                                    |
|                                                                                                    |
|                                                                                                    |
| <br>++ fffffffc0000000 < MODULES_VADDR<br> < K sparse region> [ 37.78 TB, ]                                                                                                    |
|                                                                                                    |
|                                                                                                    |
|                                                                                                    |
|                                                                                                    |
|                                                                                                    |
|                                                                                                    |
|                                                                                                    |
| <pre>vmalloc region [ 31.99 TB,rw- ]</pre>                                                                                                    |

| [49132.584848] oops tryv2:try oops init():92: Generating Oops by attempting to write to the invalid kernel  |
|----------------------------------------------------------------------------------------------------|
| ddress passed                                                                                               |
| <pre>[49132.585606] oops tryv2:try oops init():100: bad kva = 0xffffffffc000dead; now writing to it</pre>   |
| [49132.586023] BUG: unable to handle page fault for address: ffffffffc000dead                               |
| [49132.586450] #PF: supervisor write access in kernel mode                                                  |
| [49132.586961] #PF: error_code(0x0002) - not-present page                                                   |
| [49132.587417] PGD 33c15067 P4D 33c15067 PUD 33c17067 PMD 182d067 PTE 0                                     |
| [49132.587875] Oops: 0002 [#2] PREEMPT SMP PTI                                                              |
| [49132.588296] CPU: 5 PID: 15255 Comm: insmod Tainted: G D OE 5.10.60-prod01 #6                             |
| [49132.588727] Hardware name: innotek GmbH VirtualBox/VirtualBox, BIOS VirtualBox 12/01/2006                |
| [49132.589134] RIP: 0010:try_oops_init+0xf4/0x1000 [oops_tryv2]                                             |
| [49132.589543] Code: 42 64 0d 00 b9 64 00 00 48 c7 c2 d0 93 6d c0 48 c7 c6 3c 90 6d c0 48 c7 c7 90 92 6d    |
| c0 e8 98 35 a8 c6 48 8b 05 lc 64 0d 00 <48> c7 00 ad de 00 00 e9 78 ff ff ff b9 5f 00 00 04 48 c7 c2 d0 93  |
| [49132.590928] RSP: 0018:ffffba3783dffc20 EFLAGS: 00010246                                                  |
| [49132.591423] RAX: ffffffffc000dead RBX: 0000000000000 RCX: 0000000000000                                  |
| [49132.591954] RDX: 000000000000000 RSI: 0000000000027 RDI: 0000000ffffffff                                 |
| [49132.592398] RBP: ffffba3783dffc38 R08: 000000000000000 R09: ffffba3780e9f020                             |
| [49132.592864] R10: 000000000000000 R11: 0000000ffffffff R12: fffffffc0604000                               |
| [49132.593322] R13: ffff8f90766f6530 R14: ffffba3783dffe70 R15: ffffffffc06da158                            |
| [49132.593769] FS: 0000785ef7e11540(0000) GS:ffff8f90bdd40000(0000) knlGS:000000000000000                   |
| [49132.594258] CS: 0010 DS: 0000 ES: 0000 CR0: 000000080050033                                              |
| [49132.594711] CR2: ffffffffc000dead CR3: 00000005a5e4001 CR4: 0000000000706e0                              |
| [49132.595199] Call Trace:                                                                                  |
| [49132.595739] do_one_initcall+0x48/0x210                                                                   |
| [49132.596217] ? kmem_cache_alloc_trace+0x3ae/0x450                                                         |
| [49132.596666] do_init_module+0x62/0x240                                                                    |
| [49132.597119] load_module+0x2a04/0x3080                                                                    |
| [49132.597596] ? security_kernel_post_read_file+0x5c/0x70                                                   |
| [49132.598078]do_sys_finit_module+0xc2/0x120<br>[49132.598648] ? do sys finit module+0xc2/0x120             |
|                                                                                                    |
| [49132.599087]x64_sys_finit_module+0x1a/0x20<br>[49132.599549] do syscall 64+0x38/0x90                      |
| [49132.600066] entry SYSCALL 64 after hwframe+0x44/0xa9                                                     |
| [49132.600566] entry_StSCALL_04_after_nwframe+0x44/0xa9<br>[49132.600557] RIP: 0033:0x785ef7f5689d          |
| [49132.600937] Code: 00 c3 66 2e 0f 1f 84 00 00 00 00 00 90 f3 0f 1e fa 48 89 f8 48 89 f7 48 89 d6 48 89 ca |
| 4d 89 c2 4d 89 c8 4c 8b 4c 24 08 0f 05 <48> 3d 01 f0 ff ff 73 01 c3 48 8b 0d c3 f5 0c 00 f7 d8 64 89 01 48  |
| 40 09 02 40 09 00 40 00 40 24 00 01 05 <40> 30 01 10 11 11 73 01 03 48 80 00 03 15 00 00 17 08 04 89 01 48  |

```
448.049270] oops tryv2:try oops init():87: Generating Oops via kernel bug in workqueue function
  448.049408] oops_tryv2:do_the_work():57: In our workq function: data=67
  448.049409] oops_tryv2:do_the_work():59: delta: 137891 ns
  448.049410] oops_tryv2:do_the_work():59: 137 us
  448.049411] oops tryv2:do the work():61: Generating Oops by attempting to write to an invalid kernel memo
ry pointer
                   448.0494141 BUG
  448.049435] #PF
448.049449] #PF
                  : supervisor write access in kernel mode
: error_code(0x0002) - not-present page
  448.049462] PGD 0 P4D 0
  448.049471] Oops: 0002 [#1] PREEMPT SMP PTI
  448.049483] CPU: 0 PID: 16 Comm: kworker/0:1 Tainted: G
                                                                    0E
                                                                           5.10.60-prod01 #6
  448.049504] Hardware name: innotek GmbH VirtualBox/VirtualBox, BIOS VirtualBox 12/01/2006
  448.049547] Workqueue: events do_the_work [oops_tryv2]
  448.049562] RIP: 0010:do_the_work+0x124/0x15e [oops_tryv2]
  448.049578] Code: c0 e8 d0 1d ad df f6 c3 01 74 27 b9 3d 00 00 00 48 c7 c2 c0 63 5a c0 48 c7 c6 3c 60 5a
c0 48 c7 c7 18 61 5a c0 e8 61 25 0e e0 <c6> 04 25 30 00 00 00 78 48 8b 3d cd 23 00 00 e8 a8 aa 79 df 5b 41
  448.049680] RSP: 0018:ffffb6e1c008be48 EFLAGS: 00010246
  448.049704] RAX: 000000000000067 RBX: 00000000000001 RCX: 0000000000000
  448.049734] RDX: 00000000000000 RSI: 0000000000027 RDI: 00000000fffffff
  448.049775] RBP: ffffb6elc008be58 R08: 00000000000000 R09: fffffffffffc9c88
  448.049801] R10: fffffffal0c3820 R11: 3fffffffffffffffffffff R12: 000000000021aa3
  448.049827] R13: ffff9ddffdc31700 R14: 00000000000000 R15: ffff9ddffdc2b9c0
  448.049853] FS: 0000000000000000000 (0000) GS:ffff9ddffdc00000(0000) knlGS:00000000000000000
  448.049882] CS: 0010 DS: 0000 ES: 0000 CR0: 000000080050033
  448.049904] CR2: 00000000000000 CR3: 00000005f410003 CR4: 0000000000706f0
  448.049934] Call Trace:
  448.049949] process_one_work+0x1b8/0x3b0
  448.0499671
               worker_thread+0x50/0x3a0
  448.0499841
               ? process_one_work+0x3b0/0x3b0
  448.0500021
               kthread+0x154/0x180
  448.050018] ? kthread unpark+0xa0/0xa0
               ret_from_fork+0x22/0x30
  448.0500341
[ 448.050050] Modules linked in: oops_tryv2(OE) intel_rapl_msr snd_intel8x0 snd_ac97_codec intel_rapl_commo
```

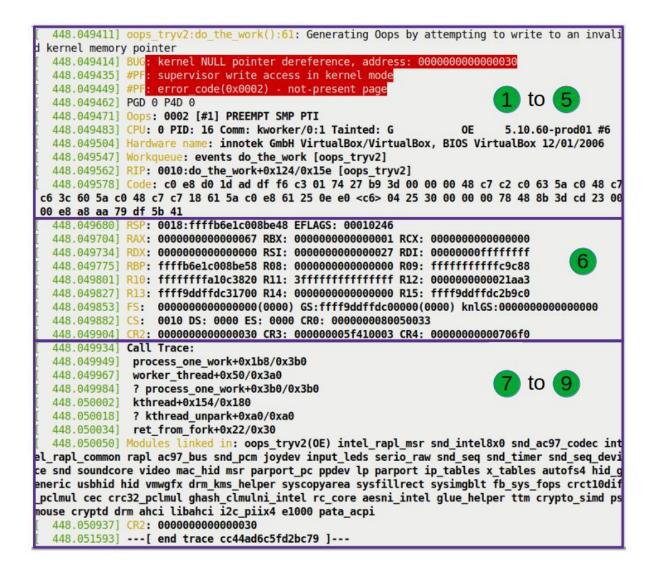

| 448.049411] oops tryv2:do the work():61: Generating Oops by attempting to write to an invali        |          |
|----------------------------------------------------------------------------------------------------|----------|
|                                                                                                    |          |
| kernel memory pointer                                                                               |          |
| 448.049414] BUG: kernel NULL pointer dereference, address: 00000000000000000                        |          |
| 448.049435] #PF: supervisor write access in kernel mode                                             |          |
| 448.049449] #PF: error_code(0x0002) - not-present page                                              |          |
| 448.0494621 PGD 0 P4D 0                                                                             |          |
| 448.049471] Oops: 0002 [#1] PREEMPT SMP PTI <                                                       |          |
| 448.049483] CPU: 0 PID: 16 Comm: kworker/0:1 Tainted: G OE 5.10.60-prod01 #6                        | 3        |
| 448.049504] Hardware name: innotek GmbH VirtualBox/VirtualBox, BIOS VirtualBox 12/01/2006           | <b>Y</b> |
| 448.049547] Workqueue: events do_the_work [oops_tryv2]                                              |          |
| 448.049562] RIP: 0010:do_the_work+0x124/0x15e [oops_tryv2]                                          | Ψ.       |
| 448.049578] Code: c0 e8 d0 1d ad df f6 c3 01 74 27 b9 3d 00 00 00 48 c7 c2 c0 63 5a c0 48 c7        | 1        |
| c6 3c 60 5a c0 48 c7 c7 18 61 5a c0 e8 61 25 0e e0 <c6> 04 25 30 00 00 00 78 48 8b 3d cd 23 00</c6> | 5        |
| 00 e8 a8 aa 79 df 5b 41                                                                             | T        |

[ 448.049471] Oops: 0002 [#1] PREEMPT SMP PTI <

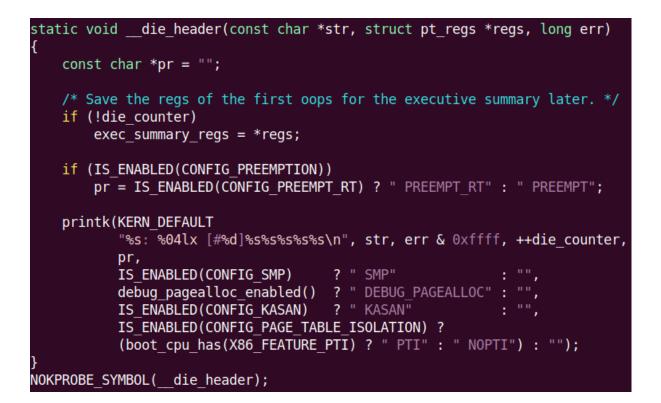

448.049483] CPU: 0 PID: 16 Comm: kworker/0:1 Tainted: GOE5.10.60-prod01 #6448.049504] Hardware name: innotek GmbH VirtualBox/VirtualBox, BIOS VirtualBox 12/01/2006

[ 448.049547] Workqueue: events do\_the\_work [oops\_tryv2]
[ 448.049562] RIP: 0010:do\_the\_work+0x124/0x15e [oops\_tryv2]

[ 448.049578] Code: c0 e8 d0 1d ad df f6 c3 01 74 27 b9 3d 00 00 00 48 c7 c2 c0 63 5a c0 48 c7 c6 3c 60 5a c0 48 c7 c7 18 61 5a c0 e8 61 25 0e e0 <c6> 04 25 30 00 00 00 78 48 8b 3d cd 23 00 5 00 e8 a8 aa 79 df 5b 41

| ] | 448.049680] F | RSP: | 0018:ffffb6e1c008be48 EFLAGS: 00010246                                 |
|---|---------------|------|------------------------------------------------------------------------|
| [ | 448.049704] F | RAX: | 000000000000067 RBX: 00000000000000 RCX: 000000000000000               |
| ] | 448.049734] F | RDX: | 00000000000000 RSI: 000000000000027 RDI: 0000000ffffffff               |
| ] | 448.049775] F | RBP: | ffffb6e1c008be58 R08: 000000000000000 R09: fffffffffffc9c88            |
| ] | 448.049801] F | R10: | ffffffffal0c3820 R11: 3ffffffffffffff R12: 000000000021aa3             |
| ] | 448.049827] F | R13: | ffff9ddffdc31700 R14: 00000000000000 R15: ffff9ddffdc2b9c0             |
| ] | 448.049853] F | FS:  | 0000000000000000(0000) GS:ffff9ddffdc00000(0000) knlGS:000000000000000 |
| [ | 448.049882] ( | CS:  | 0010 DS: 0000 ES: 0000 CR0: 000000080050033                            |
| 1 | 448.0499041 ( | CR2: | 000000000000000 CR3: 00000005f410003 CR4: 00000000000706f0             |

| [ 448 04993/                                                                                                    | Call Trace:                                |                                            |
|----------------------------------------------------------------------------------------------------|--------------------------------------------|--------------------------------------------|
| [ 448.049949                                                                                                    |                                            | <b>▲</b>                                   |
| [ 448.049967                                                                                                    |                                            |                                            |
| [ 448.049984                                                                                                    |                                            |                                            |
| [ 448.050002                                                                                                    | · · · ·                                    | · · · · · · · · · · · · · · · · · · ·      |
|                                                                                                    | ] ? kthread_unpark+0xa0/0xa0               |                                            |
| [ 448.050034                                                                                                    |                                            |                                            |
|                                                                                                    |                                            | L_rapl_msr snd_intel8x0 snd_ac97_codec int |
|                                                                                                    |                                            | s serio_raw snd_seq snd_timer snd_seq_devi |
|                                                                                                    |                                            | p parport ip_tables x_tables autofs4 hid_g |
|                                                                                                    |                                            | ysfillrect sysimgblt fb_sys_fops crct10din |
|                                                                                                    |                                            | aesni_intel glue_helper ttm crypto_simd ps |
|                                                                                                    | drm ahci libahci i2c piix4 e1000 pata ac   |                                            |
| States of the second states of the second states of the second states of the second states of the second states |                                            |                                            |
|                                                                                                    | [] CR2: 000000000000030                    |                                            |
| [ 448.051593                                                                                                    | <pre>][ end trace cc44ad6c5fd2bc79 ]</pre> | Y                                          |

| fffffffc0604103: | 74 27         | je               | fffffffc060412c <do_the_work+0x12c></do_the_work+0x12c>   |
|------------------|---------------|------------------|-----------------------------------------------------------|
| pr_info("Ge      | enerating Oop | by attempting to | <pre>write to an invalid kernel memory pointer\n");</pre> |
| fffffffc0604105: | b9 3d 00 00   | 00 mov           | \$0x3d,%ecx                                               |
| fffffffc060410a: | 48 c7 c2 00   | 00 00 00 mov     | \$0x0,%rdx                                                |
| fffffffc0604111: | 48 c7 c6 00   | 00 00 00 mov     | \$0x0,%rsi                                                |
| fffffffc0604118: | 48 c7 c7 00   | 00 00 00 mov     | \$0x0,%rdi                                                |
| fffffffc060411f: | e8 00 00 00   | 00 callq         | fffffffc0604124 <do the="" work+0x124=""></do>            |
| oopsie->dat      | ta = 'x';     |                  |                                                           |
| fffffffc0604124: | c6 04 25 30   | 00 00 00 movb    | \$0x78,0x30                                               |
| fffffffc060412b: | 78            |                  |                                                           |
| }                |               |                  |                                                           |
| kfree(gctx);     |               |                  |                                                           |

| fffffffc0604103: | 74 27    |         |          | je      | fffffffc060412c <do_the_work+0x12c></do_the_work+0x12c> |
|------------------|----------|---------|----------|---------|---------------------------------------------------------|
| pr_info("Ge      | nerating | Oops b  | y attemp | ting to | write to an invalid kernel memory pointer\n");          |
| fffffffc0604105: | b9 3d 00 | 00 00   |          | mov     | \$0x3d,%ecx                                             |
| fffffffc060410a: | 48 c7 c2 | 2 00 00 | 00 00    | mov     | \$0x0,%rdx                                              |
| fffffffc0604111: | 48 c7 c6 | 5 00 00 | 00 00    | mov     | \$0x0,%rsi                                              |
| fffffffc0604118: | 48 c7 c7 | 7 00 00 | 00 00    | mov     | \$0x0,%rdi                                              |
| fffffffc060411f: | e8 00 00 | 00 00   |          | callq   | fffffffc0604124 <do the="" work+0x124=""></do>          |
| oopsie->dat      | a = 'x'; |         |          |         |                                                         |
| fffffffc0604124: | c6 04 25 | 5 30 00 | 00 00    | movb    | \$0x78,0x30                                             |
| fffffffc060412b: | 78       |         |          |         |                                                         |
| }                |          |         |          |         |                                                         |

kfree(gctx);

\$ ~/lkd\_kernels/productionk/linux-5.10.60/scripts/decodecode < dmesg\_oops\_buginworkq.txt
[ 53.695794] Code: c0 e8 d0 2d 47 c6 f6 c3 01 74 27 b9 3d 00 00 00 48 c7 c2 c0 53 60 c0 48
c7 c6 3c 50 60 c0 48 c7 c7 18 51 60 c0 e8 61 35 a8 c6 <c6> 04 25 30 00 00 00 78 48 8b 3d cd
23 00 00 e8 a8 ba 13 c6 5b 41
All code

0: c0 e8 d0 \$0xd0,%al shr 3: 2d 47 c6 f6 c3 sub \$0xc3f6c647,%eax 8: 01 74 27 b9 add %esi,-0x47(%rdi,%riz,1) c: 3d 00 00 00 48 cmp \$0x48000000,%eax 11: c7 c2 c0 53 60 c0 mov \$0xc06053c0,%edx 17: 48 c7 c6 3c 50 60 c0 mov \$0xfffffffc060503c,%rsi 1e: 48 c7 c7 18 51 60 c0 25: e8 61 35 a8 c6 mov \$0xffffffffc0605118,%rdi 25: e8 61 35 a8 c6 callq 0xfffffff 2a:\* c6 04 25 30 00 00 00 movb \$0x78,0x30 callq 0xfffffffc6a8358b <-- trapping instruction 78 31: 32: 48 8b 3d cd 23 00 00 0x23cd(%rip),%rdi # 0x2406 mov 39: e8 a8 ba 13 c6 callq 0xfffffffc613bae6 3e: 5b pop %rbx 3f: 41 rex.B Code starting with the faulting instruction c6 04 25 30 00 00 00 Θ: movb \$0x78,0x30 7: 78 48 8b 3d cd 23 00 00 8: mov 0x23cd(%rip),%rdi # 0x23dc e8 a8 ba 13 c6 f: callq 0xfffffffc613babc 14: 5b pop %rbx 15: 41 rex.B \$

\$ tools/debugging/kernel-chktaint \$(cat /proc/sys/kernel/tainted)
Kernel is "tainted" for the following reasons:
 \* kernel died recently, i.e. there was an OOPS or BUG (#7)
 \* externally-built ('out-of-tree') module was loaded (#12)
 \* unsigned module was loaded (#13)
For a more detailed explanation of the various taint flags see
 Documentation/admin-guide/tainted-kernels.rst in the the Linux kernel sources
 or https://kernel.org/doc/html/latest/admin-guide/tainted-kernels.html
Raw taint value as int/string: 12416/'G D OE '

\$ cd ~/lkd\_kernels/productionk/linux-5.10.60/ \$ scripts/get\_maintainer.pl scripts/get\_maintainer.pl: missing patchfile or -f file - use --help if necessary \$ scripts/get\_maintainer.pl -f kernel/debug/ scripts/get\_maintainer.pl: No supported VCS found. Add --nogit to options? Using a git repository produces better results. Try Linus Torvalds' latest git repository using: git clone git://git.kernel.org/pub/scm/linux/kernel/git/torvalds/linux.git Jason Wessel <jason.wessel@windriver.com> (maintainer:KGDB / KDB /debug\_core) Daniel Thompson <daniel.thompson@linaro.org> (maintainer:KGDB / KDB /debug\_core) Douglas Anderson <dianders@chromium.org> (reviewer:KGDB / KDB /debug\_core) kgdb-bugreport@lists.sourceforge.net (open list:KGDB / KDB /debug\_core) linux-kernel@vger.kernel.org (open list) \$

| LKDbook - Settings                                                                                                    |                                                                                                    |   |  |  |  |  |
|----------------------------------------------------------------------------------------------------|----------------------------------------------------------------------------------------------------|---|--|--|--|--|
| 🔄 General                                                                                                    | General                                                                                                    | 7 |  |  |  |  |
| <ul> <li>General</li> <li>System</li> <li>Display</li> <li>Storage</li> <li>Audio</li> <li>Network</li> <li>Serial Ports</li> <li>USB</li> <li>Shared Folders</li> <li>User Interface</li> </ul> | General         Basic       Advanced       Description       Disk Encryption         Name:       LKDbook         Type:       Linux       Image: Comparison       Image: Comparison         Version:       Ubuntu (64-bit)       Image: Comparison       Image: Comparison                                                                                                    |   |  |  |  |  |
|                                                                                                    | Solution State State |   |  |  |  |  |

|     |                    | LKDbook - Settings                                          | × |
|-----|--------------------|-------------------------------------------------------------|---|
| 📃 G | ieneral            | Serial Ports                                                |   |
|     | ystem              | Port 1         Port 2         Port 3         Port 4         |   |
|     | Display            | ✓ Enable Serial Port                                        |   |
|     | torage             | Port <u>N</u> umber: COM1 • IRQ: 4 I/O Po <u>r</u> t: 0x3F8 |   |
|     | udio               | Port <u>M</u> ode: Raw File 🔹                               |   |
|     | letwork            | ✓ Connect to existing pipe/socket                           |   |
|     | erial Ports<br>JSB | Path/Address: /home/kaiwan/console_lkd.txt                  | Л |
| - I | hared Folders      |                                                             |   |
|     | Jser Interface     |                                                             |   |
|     |                    |                                                             |   |
|     |                    |                                                             |   |
|     |                    |                                                             |   |
|     |                    |                                                             |   |
|     |                    |                                                             |   |
|     |                    | <mark>⊗</mark> <u>C</u> ancel ⊘ <u>O</u> K                  |   |

| LKDbook [Running] - Oracle VM VirtualBox – 🗆 😣                                                                                                    |
|----------------------------------------------------------------------------------------------------|
| File Machine View Input Devices Help                                                                                                    |
| GNU GRUB version 2.04                                                                                                    |
| <pre>insmod part_msdos<br/>insmod ext2<br/>set root='hd0,msdos5'<br/>if [ x\$feature_platform_search_hint = xy ]; then<br/>searchno-floppyfs-uuidset=roothint-bios=hd\<br/>0,msdos5hint-efi=hd0,msdos5hint-baremetal=ahci0,msdos5 4361d0d6-d\<br/>a19-4e0a-ab8c-6e1bbfaf7e2c<br/>else<br/>searchno-floppyfs-uuidset=root 4361d0d6-da19-\<br/>4e0a-ab8c-6e1bbfaf7e2c<br/>fi<br/>echo 'Loading Linux 5.10.60-prod01'<br/>linux /boot/vmlinuz-5.10.60-prod01 root=UUID=4361\<br/>d0d6-da19-4e0a-ab8c-6e1bbfaf7e2c ro quiet splash 3 \$vt_handoff console=\<br/>ttyS0 console=tty0 ignore_loglevel_</pre> |
| Minimum Emacs-like screen editing is supported. TAB lists<br>completions. Press Ctrl-x or F10 to boot, Ctrl-c or F2 for a<br>command-line or ESC to discard edits and return to the GRUB<br>menu.                                                                                                    |
| 🙆 💿 🛄 🗗 🌽 🛄 🕑 🕒 Right Ctrl 👘                                                                                                    |

770.407919] BUG: kernel NULL pointer dereference, address: 0000000000000000 770.408580] #PF: supervisor write access in kernel mode 770.409050] #PF: error\_code(0x0002) - not-present page 770.409521] PGD 0 P4D 0 770.409757] Oops: 0002 [#1] PREEMPT SMP PTI 770.410143] CPU: 1 PID: 1699 Comm: insmod Tainted: G OE 5.10.60-prod01 #6 770.410869] Hardware name: innotek GmbH VirtualBox/VirtualBox, BIOS VirtualBox 12/01/2006 770.411615] RIP: 0010:irq work+0x36/0x150 [oops\_inirqv3] 770.412100] Code: 05 6f fb 9a 3f a9 00 01 ff 00 74 19 a9 00 00 0f 00 0f 84 f5 00 00 00 ba 48 00 00 06 fc c4 ff 0f 84 e7 00 00 00 0f 1f 44 00 00 <c7> 04 25 00 01 00 00 78 00 00 0c 3 55 65 4c 8b 04 25 c0 7b 01 00 770.413793] RSP: 0018:ffff9cc4800f0f78 EFLAGS: 00010006 770.414274] RAX: 0000000080010001 RBX: ffffffffc066b480 RCX: 00000000000080b 770.414222] RDX: 000000000000088 RSI: fffffffb4f27968 RDI: ffffffffc066b480 770.415546] RBP: ffff9cc4800f0f98 R08: 000000000000000 R09: 000000000000000 770.416787] R13: 0000000000000000 R14: 000000000000000 R15: 0000000000000000 770.417397] FS: 00007f514a975540(0000) GS:ffff903c7dc40000(0000) knlGS:000000000000000 770.418136] CS: 0010 DS: 0000 ES: 0000 CR0: 000000080050033 770.418662] CR2: 0000000000000000 CR3: 00000000265fe006 CR4: 000000000000706e0 770.419283] Call Trace: 770.419500] <IR0> 770.419684] ? irq\_work\_single+0x34/0x50 irq\_work\_run\_list+0x31/0x50 irq\_work\_run+0x5a/0xf0 770.420032] 770.420398] 770.420711] \_\_sysvec\_irq\_work+0x30/0xd0 770.421085] asm\_call\_irq\_on\_stack+0x12/0x20 770.421479] </TR0>770.421677] sysvec\_irq\_work+0x9f/0xc0 770.422478] asm\_sysvec\_irq\_work+0x12/0x20 770.423215] RIP: 0010:native\_write\_msr+0x6/0x30 770.423990] Code: 0f 1f 40 00 0f 1f 44 00 00 55 48 89 e5 0f 0b 48 c7 c7 60 07 07 b5 e8 51 70 c1 00 66 0f 1f 84 00 00 00 00 00 89 f9 89 f0 0f 30 <0f> 1f 44 00 00 c3 55 48 c1 e2 20 89 f6 48 09 d6 31 d2 48 89 e5 e8 770.426876] RSP: 0018:ffff9cc482603b0 EFLAS: 00000206 770.427732] RAX: 00000000000066 RBX: 000000000010 RCX: 0000000000083f 770.429039] RDX: 0000000000000 RSI: 0000000000066 RDI: 00000000000837 770.430134] RBP: ffff9cc482603bb8 R08: 000000000000010 R09: ffff903c137550a0 770.431195] R10: ffff903c01ae5410 R11: 00000000000000 R12: ffffffffc066b480 770.432229] R13: 0000000000288a8 R14: 00000000000000 R15: ffffffffc066b0d8 ? native\_apic\_msr\_write+0x2b/0x30 x2apic\_send\_IPI\_self+0x20/0x30 770.433264] 770.434066] 770.434859] arch\_irq\_work\_raise+0x2a/0x40 770.435620] \_\_irq\_work\_queue\_local+0xbf/0x130 770.436398] irq\_work\_queue+0x32/0x50 770.437091] ? 0xffffffffc0662000 770.437751] try\_oops\_init+0x2a/0x1000 [oops\_inirqv3] 770.438559] do\_one\_initcall+0x48/0x210 770.439353] ? kmem\_cache\_alloc\_trace+0x3ae/0x450 770.440431] do init module+0x62/0x240 770.441121] load\_module+0x2a04/0x3080 ? security\_kernel\_post\_read\_file+0x5c/0x70 \_\_do\_sys\_finit\_module+0xc2/0x120 770.441814] 770.442651] \_\_\_\_do\_sys\_finit\_module+0xc2/0x120 \_x64\_sys\_finit\_module+0x1a/0x20 770.4433901 770.4441411

```
rpi oops tryv2 #
rpi oops tryv2 # modprobe netconsole netconsole=@192.168.1.24/wlan0,@192.168.1.101/
rpi oops tryv2 # echo test123 > /dev/kmsg
rpi oops tryv2 #
rpi oops_tryv2 # insmod ./oops_tryv2.ko bug_in_workq=yes
                                             Terminal
                                                                                        Terminal
  [ 6964.642063] test123
    6982.109243] oops_tryv2: loading out-of-tree module taints kernel.
    6982.115208] oops tryv2:try oops init():87: Generating Oops via kernel bug in workqueue f
  lunction
  [ 6982.127430] oops tryv2:do the work():57: In our workq function: data=67
  [ 6982.131918] oops tryv2:do the work():61: Generating Oops by attempting to write to an in
  valid kernel memory pointer
  [ 6982.140055] 8<--- cut here ---
    6982.144180] Unable to handle kernel NULL pointer dereference at virtual address 0000001c
    6982.152208] pgd = 01cf7cd3
    6982.156062] [0000001c] *pgd=00000000
  [ 6982.159842] Internal error: Oops: 817 [#1] ARM
  [ 6982.163651] Modules linked in: oops tryv2(0) netconsole aes arm aes generic cmac bnep hc
  i_uart btbcm bluetooth ecdh_generic ecc libaes 8021q garp stp llc brcmfmac brcmutil sha256_
  generic libsha256 cfg80211 rfkill raspberrypi_hwmon bcm2835_codec(C) bcm2835_isp(C) snd_bcm
  2835(C) bcm2835 v4l2(C) v4l2 mem2mem bcm2835 mmal_vchiq(C) videobuf2 vmalloc videobuf2 dma_
  contig videobuf2 memops videobuf2_v4l2 snd_pcm videobuf2_common vc_sm_cma(C) snd_timer_snd
  videodev mc uio_pdrv_genirq uio fixed i2c_dev ip_tables x_tables ipv6 [last unloaded: netco
  nsole]
    6982.189999] CPU: 0 PID: 994 Comm: kworker/0:1 Tainted: G
                                                                     WC 0
                                                                               5.10.17+ #1414
    6982.197569] Hardware name: BCM2835
    6982.201486] Workqueue: events do the work [oops tryv2]
    6982.205388] PC is at do_the_work+0x68/0x94 [oops_tryv2]
    6982.209269] LR is at 0x0
    6982.213225] pc : [<bf1a0068>]
                                                           psr: 60000013
                                      lr : [<00000000>]
```

```
rpi oops tryv2 $ qdb -q ./oops tryv2.ko
Reading symbols from ./oops tryv2.ko...done.
(gdb) list *do the work+0x68
0x68 is in try oops init (/home/pi/Linux-Kernel-Debugging/ch8/oops tryv2/oops tryv2.
c:62).
57
                pr info("In our workg function: data=%d\n", priv->data);
58
                t2 = ktime get real ns();
59
        11
                SHOW DELTA(t2, t1);
60
                if (!!bug_in_workq) {
61
                        pr info("Generating Oops by attempting to write to an invali
d kernel memory pointer\n");
62
                        oopsie->data = 'x';
63
                kfree(gctx);
64
65
        }
66
(gdb)
```

```
oops_tryv2:try_oops_init():87: Generating Oops via kernel bug in workqueue function
oops_tryv2:do_the_work():57: In our workq function: data=67
oops_tryv2:do_the_work():61: Generating Oops by attempting to write to an invalid kernel me
 mory pointer
[20178.110727] [Mc000001cl Prod=000000000
[20178.110429] Internal error: Oops: 805 [#2] PREEMPT SMP ARM
[20178.121959] Modules linked in: oops_tryv2(0) oops_tryv1(0+) usb_f_acm u_serial usb_f_ecm usb_f_mass_sto
rage usb_f_rndis u_ether libcomposite wkup_m3_rproc pm33xx wkup_m3_ipc uio_pdrv_genirq uio pruss_soc_bus p
ru_rproc pruss irq_pruss_intc remoteproc virtio virtio_ring spidev
[20178.146455] CPU: 0 PID: 3912 Comm: kworker/0:1 Tainted: G D 0 4.19.94-ti-r42 #lbuster
[20178.155452] Hardware name: Generic AM33XX (Flattened Device Tree)
[20178.165156] Workqueue: events do_the_work [oops_tryv2]
[20178.165763] PC is at do the work+0840/0xa0 [oops_tryv2]
   20178.16763] PC is at do_the_work18x84/0x84/0x84 [00ps_tryv2]
20178.172025] LR is at wake_up_klogd+0x7c/0xa8
20178.176313] pc : [<bfl0e084>] lr : [<c0lac370>] p
                                                                                                                                                                                                   psr: 600f0013
   20178.176313] pc : [<br/>
control = [<br/>
control = 10c2 control = 10c2 control 
                                                  Stack: (0xdae09ee8 to 0xdae0a000)
                                                                                                                                   00000043 c0169a40 dae09f34 dae09f00 c0159b20 bf10e00c
    20178.238223] <mark>9f00:</mark> df8fd700 df8fd700 df8fd700 dc121200 dc121214 df8fd700 00000008 df8fd718
    20178.246440] <mark>9f20:</mark> c1504d00 df8fd700 dae09f74 dae09f38 c015aa84 c0159978 c0d3d4c8 c10e1598
                                                 9f40: c15dd636 ffffe000 c015ffb0 d9ed6cc0 d9ed65c0 00000000 dae08000 dc121200
                                                  9f60: c015aa24 d9a09e74 dae09fac dae09f78 c01604c0 c015aa30 d9ed6cdc d9ed6cdc
    20178.335998] Exception stack(0xdae09fb0 to 0xdae09ff8)

        20178.341072]
        9fa0:
        00000000
        00000000
        00000000

        20178.349289]
        9fc0:
        00000000
        00000000
        00000000
        00000000
        00000000

        20178.349289]
        9fc0:
        00000000
        00000000
        00000000
        00000000
        00000000
        00000000
        00000000
        00000000
        00000000
        00000000
        00000000
        00000000
        00000000
        00000000
        00000000
        00000000
        00000000
        00000000
        00000000
        00000000
        00000000
        00000000
        00000000
        00000000
        00000000
        00000000
        00000000
        00000000
        00000000
        00000000
        00000000
        00000000
        00000000
        00000000
        00000000
        00000000
        00000000
        00000000
        00000000
        00000000
        00000000
        00000000
        00000000
        00000000
        00000000
        00000000
        00000000
        00000000
        00000000
        00000000
        00000000
        00000000
        00000000
        00000000
        00000000
        00000000
        00000000
        00000000
        00000000
        00000000
        000000000
        000000000
        0
      20178.387196] ---[ end trace 1218b813e308db06 ]---
```

## Chapter 8: Lock Debugging

| What are data races?                                                                                                    |                                   |                                   |
|----------------------------------------------------------------------------------------------------|-----------------------------------|-----------------------------------|
|                                                                                                    | Thread 0                          | Thread 1                          |
|                                                                                                    | <b>x</b> = <b>x</b> + <b>1</b> ;  | x = 0xf0f0;                       |
| ➤ Data races (¥) occur if:                                                                                                   | <b>x</b> = <b>x</b> + 1;          | <pre>WRITE_ONCE(x, 0xf0f0);</pre> |
| <ul> <li><u>Concurrent</u> conflicting accesses;</li> <li>they conflict if they access the <u>same location</u></li> </ul>   | <pre>X = READ_ONCE(x) + 1;</pre>  | x = 0xf0f0;                       |
| and <u>at least one is a write</u> .<br>• At least one is a <u>plain</u> access (e.g. "x + 42").                             | <pre> = READ_ONCE(x) + 1;</pre>   | x++;                              |
| <ul> <li>vs. "marked" accesses: READ_ONCE(), WRITE_ONCE(),<br/>smp_load_acquire(), smp_store_release(), atomic_t,</li> </ul> | <b>x</b> = 0xff00;                | x = 0xff;                         |
|                                                                                                    | <pre> = READ_ONCE(x) + 1;</pre>   | <pre>WRITE_ONCE(x, 0xf0f0);</pre> |
|                                                                                                    | <pre>WRITE_ONCE(x, 0xff00);</pre> | <pre>WRITE_ONCE(x, 0xff);</pre>   |

| <pre>.config - Linux/x86 5.10.60 Kernel Configuration &gt; Kernel hacking &gt; Generic Kernel Debugging Instruments &gt; KCSAN: dynamic data race detector</pre>                                                                                                    |
|----------------------------------------------------------------------------------------------------|
| KCSAN: dynamic data race detector<br>Arrow keys navigate the menu. <enter> selects submenus&gt; (or empty submenus). Highlighted<br/>letters are hotkeys. Pressing <y> includes, <n> excludes, <m> modularizes features. Press<br/><esc><esc> to exit, <? > for Help,  for Search. Legend: [*] built-in [] excluded <m> module<br/>&lt; &gt; module capable</m></esc></esc></m></n></y></enter>                                                                                                    |
| <pre>- KCSAN: dynamic data race detector<br/>[ ] Show verbose reports with more information about system state<br/>[ ] Debugging of KCSAN internals<br/>[*] Perform short selftests on boot<br/><m> KCSAN test for integrated runtime behaviour<br/>[*] Early enable during boot<br/>(64) Number of available watchpoints<br/>(80) Delay in microseconds (for tasks)<br/>(20) Delay in microseconds (for interrupts)<br/>[*] Randomize above delays<br/>(4000) Skip instructions before setting up watchpoint<br/>[*] Randomize watchpoint instruction skip count<br/>[ ] Interruptible watchers<br/>(3000) Duration in milliseconds, in which any given race is only reported once<br/>[*] Report races of unknown origin<br/>[*] Only report races where watcher observed a data value change<br/>[*] Assume that plain aligned writes up to word size are atomic<br/>[ ] Do not instrument marked atomic accesses</m></pre> |
| <pre></pre>                                                                                                    |

Assume that plain aligned writes up to word size are atomic CONFIG\_KCSAN\_ASSUME\_PLAIN\_WRITES\_ATOMIC: Assume that plain aligned writes up to word size are atomic by default, and also not subject to other unsafe compiler optimizations resulting in data races. This will cause KCSAN to not report data races due to conflicts where the only plain accesses are aligned writes up to word size: conflicts between marked reads and plain aligned writes up to word size will not be reported as data races;

notice that data races between two conflicting plain aligned writes will also not be reported.

kcsan\_datarace \$ sudo rmmod kcsan\_datarace 2>/dev/null; sudo dmesg -C; sudo insmod ./kcsan\_datarace.ko race 2plain w=y iter1=50000 iter2=30000; dmesg [ 6441.048400] kcsan datarace:kcsan datarace init():109: Setting up a deliberate data race via our workqueu e functions: [ 6441.048409] kcsan datarace:kcsan datarace init():111: 2 plain writes; #loops in workfunc1:50000 workfunc 2:30000 [ 6441.048415] kcsan datarace:setup work():84: global data item address: 0xffff9fc3cc9e3238 [6441.048730] kcsan datarace:do the work1():58: 005) [kworker/5:1]:69 | ...0 /\* do\_the\_work1() \*/ [ 6441.048792] kcsan\_datarace:do\_the\_work1():60: data race: 2 plain writes: 6441.052375] kcsan datarace:do the work2():74: 001) [kworker/1:0]:5785 | ...0 /\* do the work2() \*/ [ 6441.052396] kcsan datarace:do the work2():76: data race: 2 plain writes: 6441.052448] === [ 6441.056772] BUG: KCSAN: data-race in process\_one\_work / process\_one\_work [ 6441.065308] write to 0xffff9fc3cc9e3238 of 8 bytes by task 69 on cpu 5: [ 6441.069638] process\_one\_work+0x4ee/0xa60 [ 6441.069643] worker\_thread+0x320/0x770 [ 6441.069647] kthread+0x225/0x250 [ 6441.069653] ret\_from\_fork+0x22/0x30 [ 6441.073846] write to 0xffff9fc3cc9e3238 of 8 bytes by task 5785 on cpu 1: [6441.078131] process\_one\_work+0x4ee/0xa60 [6441.078136] worker\_thread+0x320/0x770 [6441.078140] kthread+0x225/0x250 [ 6441.078146] ret\_from\_fork+0x22/0x30 [ 6441.082488] Reported by Kernel Concurrency Sanitizer on: [ 6441.086869] CPU: 1 PID: 5785 Comm: kworker/1:0 Tainted: G 0 5.10.60-dbg02-kcsan #8 [ 6441.086873] Hardware name: innotek GmbH VirtualBox/VirtualBox, BIOS VirtualBox 12/01/2006 [ 6441.086882] Workqueue: events do\_the\_work2 [kcsan\_datarace] [ 6441.086887] === kcsan datarace \$

| and the second second | ystem Programming of the Russian Academy of Sciences TION CENTER Linux e OPERATING SYSTEM                                                                                       |
|----------------------------------------------------------------------------------------------------|----------------------------------------------------------------------------------------------------|
| About Us                                                                                                    | Online Linux Driver Verification Service (alpha)                                                                                                    |
| About Center     Our Team     News     Partners     Contacts                                                                                                    | Start Verification Verification History Rules                                                                                                    |
| Projects                                                                                                    | Rules                                                                                                    |
| <ul> <li>Linux Kernel Space<br/>Verification</li> <li>LSB Infrastructure</li> <li>Testing Technologies</li> </ul>                                                                                                    | This page contains the list of verified rules. You can see more detailed information on them by clicking on the corresponding rule name.                                        |
| <ul> <li>Tests and Frameworks</li> <li>Portability Tools</li> </ul>                                                                                                    | Mutex lock/unlock NOIO allocation under usb_lock                                                                                                    |
| Results                                                                                                    | Module get/put                                                                                                    |
| <ul> <li>Contribution</li> <li>Publications</li> <li>Events</li> </ul>                                                                                                    | PCI pool create/destroy, alloc/free<br>Delay in probe_irq on/off<br>Memory allocation inside spinlocks<br>Linked list double add<br>Usb alloc/free urb<br>Spinlocks lock/unlock |

| Hide Search Description Wed Dec 29 2021 06:53:27 UTC                                                                                                    |          |             |                     |               |                   |                                                                                      |                |  |
|----------------------------------------------------------------------------------------------------|----------|-------------|---------------------|---------------|-------------------|--------------------------------------------------------------------------------------|----------------|--|
| Summary: possible circular locking dependency detected         Status: NEW, ASSIGNED, REOPENED         Product: circular         Component: circular           Alias: circular         Summary: circular         Content: "circular"         Product: locking         Component: locking         Alias: locking         Summary: circular         Summary: locking           Content: "locking"         Product: dependency         Component: dependency         Alias: dependency         Summary: dependency         Content:           "dependency"         Product: detected         Component: detected         Alias: detected         Summary: detected         Content:         "detected" |          |             |                     |               |                   |                                                                                      |                |  |
| ID                                                                                                    | Product  | <u>Comp</u> | Assignee            | <u>Status</u> | <b>Resolution</b> | Summary                                                                              | <u>Changed</u> |  |
| <u>79591</u>                                                                                                    | Drivers  | Video(DR    | drivers_video-dri   | NEW           |                   | possible circular locking dependency detected                                        | 2014-07-1      |  |
| <u>204243</u>                                                                                                    | IO/Stora | SCSI        | linux-scsi          | NEW           |                   | WARNING: possible circular locking dependency detected [sr_mod]                      | 2019-07-2      |  |
| <u>206127</u>                                                                                                    | File Sys | btrfs       | fs_btrfs            | NEW           |                   | WARNING; possible circular locking dependency detected (btrfs<br>backed loop device) | 2020-01-0      |  |
| <u>212499</u>                                                                                                    | Drivers  | Video(DR    | drivers_video-dri   | NEW           |                   | nouveau locking issue - WARNING: possible circular locking<br>dependency detected    | 2021-03-3      |  |
| <u>214027</u>                                                                                                    | Networki | Other       | stephen             | NEW           |                   | [netconsole] WARNING: possible circular locking dependency<br>detected               | 2021-09-1      |  |
| <u>53081</u>                                                                                                    | Networki | Wireless    | networking_wireless | NEW           |                   | possible circular locking dependency detected: rdev->mtx                             | 2013-01-2      |  |
| <u>201261</u>                                                                                                    | File Sys | XFS         | filesystem_xfs      | NEW           |                   | [xfstests shared/010]; WARNING; possible circular locking<br>dependency detected     | 2018-09-2      |  |
| 42741                                                                                                    | Drivers  | Serial      | alan                | ASSI          |                   | INFO: possible circular locking dependency detected in<br>sirdev write complete      | 2012-05-1      |  |

| CONFIG_KCSAN_<br>REPORT_ONCE_IN_MS              | Rate limiting of data race reports (set to a duration of 3 s by default) to avoid flooding the console and log buffers with reports; set to 0 to disable rate limiting.                                                                                                    | 3000 |
|-------------------------------------------------|----------------------------------------------------------------------------------------------------|------|
| CONFIG_KCSAN_<br>REPORT_RACE_<br>UNKNOWN_ORIGIN | If yes (default), report races where only one<br>access is known (the others are unknown);<br>only reported if the data value changed while<br>delayed.                                                                                                    | У    |
| CONFIG_KCSAN_<br>REPORT_VALUE_<br>CHANGE_ONLY   | Only report a data race when the data value<br>changed (implying that, if a conflicting<br>write was seen but the data value remained<br>unchanged, don't report it).                                                                                                    | У    |
| CONFIG_KCSAN_<br>ASSUME_PLAIN_<br>WRITES_ATOMIC | If yes (the default), assume that plain aligned<br>writes up to the processor word size are<br>atomic; turning this off results in more<br>reports (stricter mode). You'll find that this<br>needs to be changed to n to test a simple<br>two-plain-integer-writes data race. | У    |
| CONFIG_KCSAN_<br>IGNORE_ATOMICS                 | Don't check marked atomic accesses; has<br>implications on what is reported as a data<br>race (for example, this, along with CONFIG_<br>KCSAN_REPORT_RACE_UNKNOWN_<br>ORIGIN=n, implies that races where at<br>least one access is marked atomic never get<br>reported).      | n    |

| Kernel config (or kernel module parameter)                                 | Meaning                                                                                                    | Default value |
|----------------------------------------------------------------------------|----------------------------------------------------------------------------------------------------|---------------|
| CONFIG_KCSAN_<br>VERBOSE                                                   | Show more in the report (including locks held and IRQ trace events); can cause instability.                                                                                                    | n             |
| CONFIG_KCSAN_<br>SELFTEST                                                  | Runs KCSAN self-tests at boot time; kernel panics on failure.                                                                                                    | У             |
| CONFIG_KCSAN_TEST                                                          | Various KCSAN test cases (internally uses the kernel's KUnit and Torture test frameworks); can be built as a module by specifying m here.                                                                                                    | n             |
| CONFIG_KCSAN_<br>EARLY_ENABLE                                              | Enables KCSAN during early boot.                                                                                                    | У             |
| CONFIG_KCSAN_<br>UDELAY_TASK (or<br>kcsan.udelay_<br>task)                 | Delay after setting up a watchpoint, for tasks (microseconds).                                                                                                    | 80            |
| CONFIG_KCSAN_<br>UDELAY_INTERRUPT<br>(or kcsan.<br>udelay_interrupt)       | Delay after setting up a watchpoint, for interrupts (microseconds).                                                                                                    | 20            |
| CONFIG_KCSAN_<br>SKIP_WATCH (or<br>kcsan.skip_watch)                       | Number of per-CPU memory operations to<br>skip before it sets up another watchpoint;<br>this tunable has the most impact on system<br>performance and detecting data races.<br>A smaller number implies better race<br>detection with more degradation in system<br>performance (and vice versa). | 4000          |
| CONFIG_KCSAN_<br>INTERRUPT_WATCHER<br>(or kcsan.<br>interrupt_<br>watcher) | When enabled, a task that set up a watchpoint<br>can be interrupted while delayed allowing<br>detection of races in this situation. Disabled<br>by default (safer, else can generate false<br>positives).                                                                                         | n             |

| # loops in workfunc 1 | # loops in workfunc 2 | KCSAN catches the data race? |
|-----------------------|-----------------------|------------------------------|
| 10,000                | 5,000                 | No                           |
| 20,000                | 10,000                | Yes                          |
| 75,000                | 50,000                | Yes                          |

| Action on /sys/kernel/debug/kcsan | Effect                                                                                                    |
|-----------------------------------|----------------------------------------------------------------------------------------------------|
| Reading it                        | Shows statistics regarding KCSAN<br>runtime; includes the number of<br>watchpoints, data races detected,<br>blacklisted functions, and so on   |
| Writing on / off to it            | Toggles KCSAN on/off                                                                                                    |
| Writing ! funcname to it          | Blacklists reporting any data race where<br>the function funcname is one of the top<br>stack frames in either function involved<br>in the race |
| Writing blacklist                 | Stop reporting frequently occurring data races                                                                                                 |
| Writing whitelist                 | Keep reporting frequently occurring data<br>races; helpful for testing/reproducing<br>data races                                               |

## **Chapter 9: Tracing the Kernel Flow**

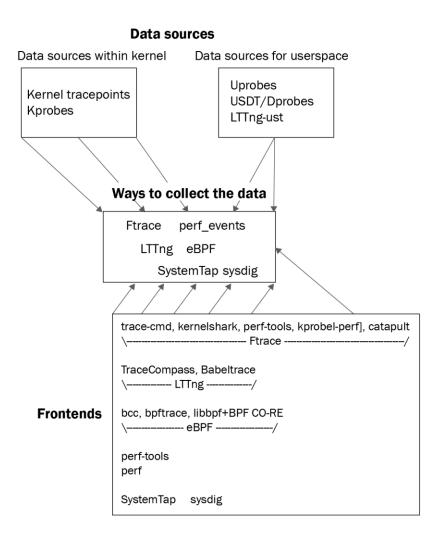

## Commonality

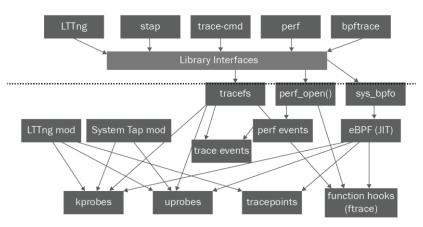

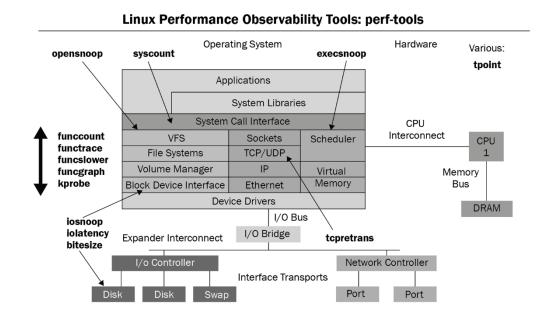

# pwd

/sys/kernel/tracing #ls available events available filter functions available tracers buffer percent buffer size kb buffer total size kb current tracer dynamic events dyn ftrace total info enabled functions error log events/ free buffer function profile enabled hwlat detector/ instances/ kprobe events kprobe profile

max\_graph\_depth options/ per\_cpu/ printk formats README saved cmdlines saved cmdlines size saved tgids set event set event notrace pid set event pid set ftrace filter set ftrace notrace set ftrace notrace pid set ftrace pid set graph function set graph notrace snapshot

stack max size stack trace stack trace filter synthetic events timestamp mode trace trace clock trace marker trace marker raw trace options trace pipe trace\_stat/ tracing cpumask tracing max latency tracing on tracing thresh uprobe events uprobe profile

| # pwd                    |                    |                  |                 |                 |
|--------------------------|--------------------|------------------|-----------------|-----------------|
| /sys/kernel/trac         | ing                |                  |                 |                 |
| <pre># ls options/</pre> | -                  |                  |                 |                 |
| annotate                 | event-fork         | func stack trace | pause-on-trace  | sym-offset      |
| bin                      | funcgraph-abstime  | function-fork    | printk-msg-only | sym-userobj     |
| blk cgname               | funcgraph-cpu      | function-trace   | print-parent    | test nop accept |
| blk_cgroup               | funcgraph-duration | graph-time       | raw             | test nop refuse |
| blk_classic              | funcgraph-irgs     | hex              | record-cmd      | trace printk    |
| block                    | funcgraph-overhead | irg-info         | record-tgid     | userstacktrace  |
| context-info             | funcgraph-overrun  | latency-format   | sleep-time      | verbose         |
| disable on free          | funcgraph-proc     | markers          | stacktrace      |                 |
| display-graph            | funcgraph-tail     | overwrite        | sym-addr        |                 |
| #                        | 5 .                |                  |                 |                 |

```
# cat tracing on
1
# echo 0 > tracing on
# echo > trace
#
# echo function graph > current tracer
# echo 1 > options/funcgraph-proc
#
# echo 1 > tracing_on ; sleep 1; echo 0 > tracing on
# cp trace /tmp/trc2.txt
#
# head /tmp/trc2.txt
# tracer: function graph
#
# CPU
       TASK/PID
                        DURATION
                                                   FUNCTION CALLS
# |
                             L
                                                    L
                                                        L
                                                           arch cpu idle enter() {
 2)
       <idle>-0
                       3.225 us
      bash-1153
                                      mutex unlock();
 4)
                                        tsc verify tsc adjust();
 2)
       <idle>-0
                       0.980 us
                                        fsnotify parent();
 4)
      bash-1153
                       0.621 us
 2)
       <idle>-0
                       0.549 us
                                       local touch nmi();
 4)
      bash-1153
                      0.581 us
                                      preempt count add();
                   #
```

```
# trace-cmd reset
# reset-ftrace-perf >/dev/null
# echo 0 > tracing_on
# echo > trace
# echo function_graph > current_tracer
# echo 1 > options/funcgraph-proc
# echo 1 > options/latency-format
#
# echo 1 > tracing_on ; sleep 1; echo 0 > tracing_on
# cp -f trace /tmp/trc3.txt
cp: overwrite '/tmp/trc3.txt'? y
#
```

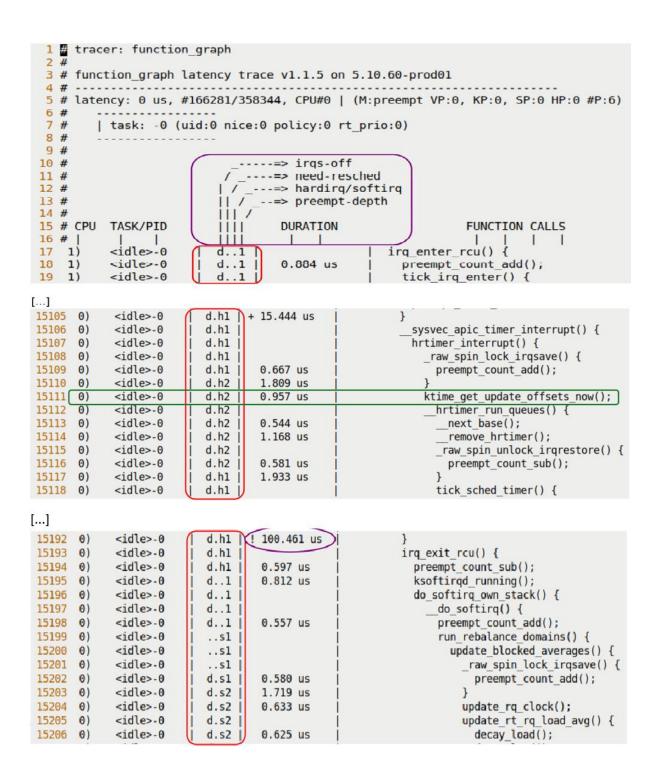

# cat trace options print-parent nosym-offset nosym-addr noverbose noraw nohex nobin noblock trace printk annotate nouserstacktrace nosym-userobj noprintk-msg-only context-info nolatency-format record-cmd norecord-tgid overwrite nodisable\_on\_free irq-info markers noevent-fork nopause-on-trace function-trace nofunction-fork nodisplay-graph nostacktrace notest\_nop\_accept notest\_nop\_refuse #

```
available_filter_functions - list of functions that can be filtered on
                      - echo function name in here to only trace these
set ftrace filter
                        functions
           accepts: func full name or glob-matching-pattern
          modules: Can select a group via module
           Format: :mod:<module-name>
           example: echo :mod:ext3 > set ftrace filter
          triggers: a command to perform when function is hit
           Format: <function>:<trigger>[:count]
           trigger: traceon, traceoff
                    enable event:<system>:<event>
                    disable event:<system>:<event>
                    stacktrace
                    snapshot
                    dump
                    cpudump
           example: echo do_fault:traceoff > set_ftrace_filter
                    echo do trap:traceoff:3 > set ftrace filter
          The first one will disable tracing every time do fault is hit
          The second will disable tracing at most 3 times when do trap is hit
            The first time do trap is hit and it disables tracing, the
            counter will decrement to 2. If tracing is already disabled,
            the counter will not decrement. It only decrements when the
            trigger did work
          To remove trigger without count:
            echo '!<function>:<trigger> > set ftrace filter
          To remove trigger with a count:
            echo '!<function>:<trigger>:0 > set ftrace filter
                     - echo function name in here to never trace.
set ftrace notrace
         accepts: func full name, *func end, func begin*, *func middle*
         modules: Can select a group via module command :mod:
         Does not accept triggers
```

| \$ sudo ./ping_ftrace.sh                                                                                  |
|----------------------------------------------------------------------------------------------------|
| [+] resetting ftrace                                                                                      |
| trace-cmd reset (patience, pl)                                                                            |
| resetting set_ftrace_filter                                                                               |
| resetting set_ftrace_notrace                                                                              |
| resetting set_ftrace_notrace_pid                                                                          |
| resetting set_ftrace_pid                                                                                  |
| resetting trace_options to defaults (as of 5.10.60)                                                       |
| resetting options/funcgraph-*                                                                             |
| running '/usr/sbin/reset-ftrace-perf -q' now                                                              |
| [+] tracer : function_graph                                                                               |
| [+] setting options                                                                                       |
| [+] setting buffer size to 82 MB / cpu                                                                    |
| [+] Function filtering:                                                                                   |
| Regular filtering (via available_filter_functions):                                                       |
| Setting filters for networking funcs only                                                                 |
| [+] filter: remove unwanted functions (patience, pl)                                                      |
| # of functions now being traced: 6649                                                                     |
| [+] module filtering (for e1000)                                                                          |
| e1000 143360 0                                                                                            |
| <pre>[+] setting filter command: :mod:e1000</pre>                                                         |
| <pre>[+] Setting up wrapper runner process now</pre>                                                      |
| [+] Tracing PID 1556 on CPU 1 now                                                                         |
| > runner:1556: triggered                                                                                  |
| PING packtpub.com (104.22.1.175) 56(84) bytes of data.                                                    |
| 64 bytes from 104.22.1.175 (104.22.1.175): icmp_seq=1 ttl=63 time=15.2 ms                                 |
| packtpub.com ping statistics                                                                              |
| 1 packets transmitted, 1 received, 0% packet loss, time 0ms                                               |
| rtt min/avg/max/mdev = 15.167/15.167/15.167/0.000 ms                                                      |
| Ftrace report:                                                                                            |
| -rw-rr 1 root root 272K Feb 25 13:23 /home/letsdebug/Linux-Kernel-Debugging/ch9/ftrace/ftrace reports/pin |
| g_ftrace.sh_20220225.txt                                                                                  |
| \$                                                                                                    |
| 1,                                                                                                    |

| 2258 | 3024.237642 | 1) | ping-1869 |              | <pre>sock_sendmsg() {</pre>                |
|------|-------------|----|-----------|--------------|--------------------------------------------|
| 2259 | 3024.237643 | 1) | ping-1869 |              | <pre>security_socket_sendmsg() {</pre>     |
| 2260 | 3024.237644 | 1) | ping-1869 |              | <pre>apparmor_socket_sendmsg() {</pre>     |
| 2261 | 3024.237645 | 1) | ping-1869 | 0.738 us     | aa sk perm();                              |
| 2262 | 3024.237646 | 1) | ping-1869 | 2.587 us     | <pre>} /* apparmor socket sendmsg */</pre> |
| 2263 | 3024.237647 | 1) | ping-1869 | 4.816 us     | <pre>} /* security socket sendmsg */</pre> |
| 2264 | 3024.237649 | 1) | ping-1869 |              | inet_sendmsg() {                           |
| 2265 | 3024.237650 | 1) | ping-1869 |              | <pre>inet_send_prepare() {</pre>           |
| 2266 | 3024.237652 | 1) | ping-1869 |              | <pre>inet autobind() {</pre>               |
| 2267 | 3024.237652 | 1) | ping-1869 | 1.262 us     | <pre>lock_sock_nested();</pre>             |
| 2268 | 3024.237655 | 1) | ping-1869 | 1.135 us     | <pre>raw write lock bh();</pre>            |
| 2269 | 3024.237658 | 1) | ping-1869 | 1   1.537 us | <pre>sock prot inuse add();</pre>          |
| 2270 | 3024.237661 | 1) | ping-1869 | 1   1.115 us | <pre>raw write unlock bh();</pre>          |
| 2271 | 3024.237663 | 1) | ping-1869 | 1.475 us     | release sock();                            |
| 2272 | 3024.237665 | 1) | ping-1869 | + 13.470 us  | <pre>} /* inet autobind */</pre>           |
| 2273 | 3024.237666 | 1) | ping-1869 | + 15.571 us  | <pre>} /* inet_send_prepare */</pre>       |
|      |             |    |           |              |                                            |

| # pwd                    |               |                            |               |                                     |
|--------------------------|---------------|----------------------------|---------------|-------------------------------------|
| /sys/kernel/tr           | acing         |                            |               |                                     |
| <pre># ls events/</pre>  |               |                            |               |                                     |
| alarmtimer/              | ftrace/       | mce/                       | random/       | task/                               |
| avc/                     | gpio/         | mdio/                      | ras/          | tcp/                                |
| block/                   | header_event  | migrate/                   | raw_syscalls/ | thermal/                            |
| <pre>bpf_test_run/</pre> | header_page   | mmap/                      | rcu/          | <pre>thermal_power_allocator/</pre> |
| <pre>bpf_trace/</pre>    | huge_memory/  | mmc/                       | regmap/       | timer/                              |
| cgroup/                  | hwmon/        | module/                    | regulator/    | tlb/                                |
| clk/                     | i2c/          | msr/                       | resctrl/      | udp/                                |
| compaction/              | initcall/     | napi/                      | rpm/          | vmscan/                             |
| cpuhp/                   | intel_iommu/  | neigh/                     | rseq/         | vsyscall/                           |
| devfreq/                 | interconnect/ | net/                       | rtc/          | wbt/                                |
| dma_fence/               | iocost/       | nmi/                       | sched/        | workqueue/                          |
| drm/                     | iomap/        | oom/                       | scsi/         | writeback/                          |
| enable                   | iommu/        | <pre>page_isolation/</pre> | signal/       | x86_fpu/                            |
| exceptions/              | io_uring/     | pagemap/                   | skb/          | xdp/                                |
| ext4/                    | irq/          | page_pool/                 | smbus/        | xen/                                |
| fib/                     | irq_matrix/   | percpu/                    | sock/         | xhci-hcd/                           |
| fib6/                    | irq_vectors/  | power/                     | spi/          |                                     |
| filelock/                | jbd2/         | printk/                    | swiotlb/      |                                     |
| filemap/                 | kmem/         | pwm/                       | sync_trace/   |                                     |
| fs_dax/                  | libata/       | qdisc/                     | syscalls/     |                                     |
| #                        |               |                            |               |                                     |

ftrace\_dump\_on\_oops[=orig\_cpu]
 [FTRACE] will dump the trace buffers on oops.
 If no parameter is passed, ftrace will dump
 buffers of all CPUs, but if you pass orig\_cpu, it will
 dump only the buffer of the CPU that triggered the
 oops.

```
# ~/lkdsrc/ch9/ftrace/ftrc ls.sh
trace-cmd reset
resetting set_ftrace_filter
resetting set ftrace notrace
resetting set ftrace notrace pid
resetting set_ftrace_pid
resetting trace_options to defaults (as of 5.10.60)
resetting options/funcgraph-*
running '/usr/sbin/reset-ftrace-perf -q' now...
Tracing with function graph for 1s ...
-rw-r--r-- 1 root root 371K Jan 28 12:40 /root/ftrace_reports/ftrc_ls.sh_20220128_124002.txt
# cat stack max size
4224
# cat stack trace
       Depth Size Location
                                 (35 entries)
                ----
                       ----
                      decay load+0x5/0xa0
 0)
        4280
                 64
                 96
                       update load avg se+0x22b/0x2c0
        4216
 1)
                 88 update_load_avg+0x2c9/0x6f0
 2)
        4120
        4032
                       update_blocked_averages+0x4c5/0x6a0
 3)
                 136
 4)
        3896
                 24
                       update nohz stats+0x44/0x60
 5)
        3872
                 296
                       update_sd_lb_stats.constprop.0+0x433/0xff0
                 256 find_busiest_group+0x4d/0x370
 6)
        3576
                 336
 7)
        3320
                       load balance+0x168/0x1630
 8)
        2984
                 96
                       newidle balance+0x31a/0x470
 9)
        2888
                  72
                       pick next task fair+0x41/0x470
 10)
        2816
                 128
                         schedule+0x32e/0xc90
 11)
        2688
                 32
                       schedule+0x4e/0xf0
                24 io schedule+0x16/0x40
 12)
        2656
```

```
$ trace.cmd
trace-cmd version 2.8.3
usage:
  trace-cmd [COMMAND] ...
  commands:
     record - record a trace into a trace.dat file
     start - start tracing without recording into a file
     extract - extract a trace from the kernel
     stop - stop the kernel from recording trace data
     restart - restart the kernel trace data recording
     show - show the contents of the kernel tracing buffer
     reset - disable all kernel tracing and clear the trace buffers
     clear - clear the trace buffers
     report - read out the trace stored in a trace.dat file
     stream - Start tracing and read the output directly
     profile - Start profiling and read the output directly
     hist - show a histogram of the trace.dat information
     stat - show the status of the running tracing (ftrace) system
     split - parse a trace.dat file into smaller file(s)
     options - list the plugin options available for trace-cmd report
     listen - listen on a network socket for trace clients
     list - list the available events, plugins or options
     restore - restore a crashed record
     snapshot - take snapshot of running trace
     stack - output, enable or disable kernel stack tracing
     check-events - parse trace event formats
$ man trace.cmd.
trace-cmd-check-events trace-cmd-profile
                                                trace-cmd-split
trace-cmd-extract
                        trace-cmd-record
                                                trace-cmd-stack
trace-cmd-hist
                        trace-cmd-report
                                                trace-cmd-start
trace-cmd-list
                        trace-cmd-reset
                                                trace-cmd-stat
trace-cmd-listen
                        trace-cmd-restore
                                                trace-cmd-stop
trace-cmd-mem
                        trace-cmd-show
                                                trace-cmd-stream
trace-cmd-options
                        trace-cmd-snapshot
```

```
# trace-cmd list -f |grep "test_kmembugs]$" |head
irq_work_leaky [test_kmembugs]
delay_sec [test_kmembugs]
umr [test_kmembugs]
umr_slub [test_kmembugs]
uar [test_kmembugs]
leak_simple1 [test_kmembugs]
leak_simple2 [test_kmembugs]
leak_simple3 [test_kmembugs]
global_mem_oob_right [test_kmembugs]
global_mem_oob_left [test_kmembugs]
#
```

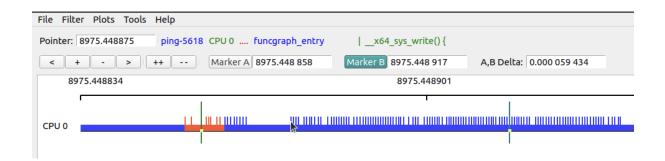

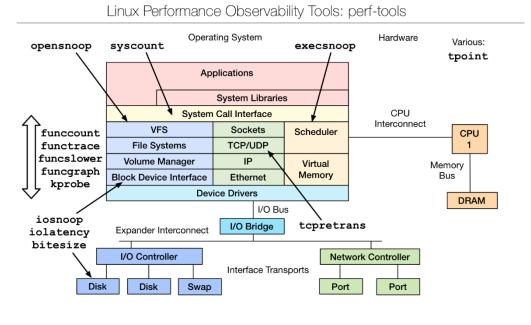

https://github.com/brendangregg/perf-tools#contents

```
# opensnoop-perf -h
USAGE: opensnoop [-htx] [-d secs] [-p PID] [-L TID] [-n name] [filename]
                   -d seconds  # trace duration, and use buffers
                                 # process name to match on open
# PID to match on open
                   -n name
                   -p PID
-L TID
                                # PID to match on open
                   -t
                                   # include time (seconds)
                                   # only show failed opens
                   - X
                                   # this usage message
                  -h
                  filename
                                   # match filename (partials, REs, ok)
  eg,
                                   # watch open()s live (unbuffered)
       opensnoop
       opensnoop -d 1# trace 1 sec (buffered)opensnoop -p 181# trace I/O issued by PID 181 onlyopensnoop conf# trace filenames containing "conf"opensnoop 'log$'# filenames ending in "log"
See the man page and example file for more info.
# opensnoop-perf 'conf$' 2>/dev/null
Tracing open()s for filenames containing "conf$". Ctrl-C to end.
COMM
                  PID
                            FD FILE
tlp
                   readconfs 0x3 /usr/share/tlp/defaults.conf
                   readconfs 0x3 /etc/tlp.d/00-template.conf
tlp
tlp
                   readconfs 0x3 /etc/tlp.conf
tlp
                  readconfs 0x3 /usr/share/tlp/defaults.conf
tlp
                  readconfs 0x3 /etc/tlp.d/00-template.conf
                  readconfs 0x3 /etc/tlp.conf
tlp
tlp
                  readconfs 0x3 /usr/share/tlp/defaults.conf
                  readconfs 0x3 /etc/tlp.d/00-template.conf
tlp
tlp
                  readconfs 0x3 /etc/tlp.conf
^C
Ending tracing...
#
```

| Linux-Kernel-Deb         | ugging \$ sudo funcs | lower-perf -a mute | x_lock 50                       |  |  |  |  |  |
|--------------------------|----------------------|--------------------|---------------------------------|--|--|--|--|--|
| Tracing "mutex lo        | ock" slower than 50  | us Ctrl-C to e     | nd.                             |  |  |  |  |  |
| # tracer: function graph |                      |                    |                                 |  |  |  |  |  |
| #                        |                      |                    |                                 |  |  |  |  |  |
| # TIME                   | CPU TASK/PID         | DURATION           | FUNCTION CALLS                  |  |  |  |  |  |
| #                        |                      |                    |                                 |  |  |  |  |  |
| 284741.775198            | 10) Qt bear-11719    | + 54.044 us        | } /* mutex_lock */              |  |  |  |  |  |
| 284741.775400            | 10) Qt bear-11719    |                    | <pre>} /* mutex lock */</pre>   |  |  |  |  |  |
| 284741.775507            | 0) Qt bear-26784     | 54   ! 106.166 us  | <pre>/* mutex_lock */</pre>     |  |  |  |  |  |
| 10) Qt bear-117          | 19 => chrome-37809   | 76                 |                                 |  |  |  |  |  |
| 284761.091939            | 10) chrome-378097    | 6   + 52.208 us    | } /* mutex_lock */              |  |  |  |  |  |
| 284794.433903            | 11) VizComp-13360    | ! 302.772 us       | } /* mutex_lock */              |  |  |  |  |  |
| 284811.775269            | 0) Qt bear-26784     | 54   + 84.911 us   | <pre>  } /* mutex_lock */</pre> |  |  |  |  |  |
| 284811.775321            | 6) Qt bear-11719     | + 51.145 us        | } /* mutex_lock */              |  |  |  |  |  |
| 284811.775503            | 6) Qt bear-11719     | + 60.297 us        | } /* mutex_lock */              |  |  |  |  |  |
| 284811.775570            | 0) Qt bear-26784     | 54   + 65.780 us   | <pre>  } /* mutex_lock */</pre> |  |  |  |  |  |
| 284821.775447            | 0) Qt bear-26784     | 54   ! 101.478 us  | <pre>  } /* mutex_lock */</pre> |  |  |  |  |  |
| 284821.775560            | 6) Qt bear-11719     | ! 112.713 us       | } /* mutex_lock */              |  |  |  |  |  |
| 284825.251178            | 10) kworker-37599    | 43   * 32702.53 us | <pre>  } /* mutex_lock */</pre> |  |  |  |  |  |
| 284831.775498            | 6) Qt bear-11719     | + 53.848 us        | } /* mutex_lock */              |  |  |  |  |  |
| 284837.937573            | 1) gnome-s-11328     | ! 144.973 us       | } /* mutex_lock */              |  |  |  |  |  |
| 284851.775317            | 6) Qt bear-11719     | + 50.153 us        | <pre>} /* mutex_lock */</pre>   |  |  |  |  |  |
| 284851.775515            | 6) Qt bear-11719     | + 60.809 us        | } /* mutex_lock */              |  |  |  |  |  |
|                          |                      |                    |                                 |  |  |  |  |  |
| ^ <u>C</u>               |                      |                    |                                 |  |  |  |  |  |

^C Ending tracing... lttng \$ sudo ./lttng trc.sh ping1 ping -c1 packtpub.com Session name :: "ping1" [+] (Minimal) Checking for LTTng support ... [OK] [+] lttng create lttng ping1 08Mar22 1104 --output=/tmp/lttng ping1 08Mar22 1104 Session lttng ping1 08Mar22 1104 created. Traces will be output to /tmp/lttng ping1 08Mar22 1104 [+] lttng enable events ... All kernel events are enabled in channel channel0 ust event lttng\_ust\_tracef:\* created in channel channel0 @@@ lttng\_trc.sh: Tracing "ping -c1 packtpub.com" now ... @@@ Tuesday 08 March 2022 11:04:18 AM IST 1646717658.985523388 Tracing started for session lttng ping1 08Mar22 1104 PING packtpub.com (104.22.0.175) 56(84) bytes of data. 64 bytes from 104.22.0.175 (104.22.0.175): icmp seg=1 ttl=58 time=14.6 ms --- packtpub.com ping statistics ---1 packets transmitted, 1 received, 0% packet loss, time Oms rtt min/avg/max/mdev = 14.563/14.563/14.563/0.000 ms Waiting for data availability. Tracing stopped for session lttng ping1 08Mar22 1104 Tuesday 08 March 2022 11:04:19 AM IST 1646717659.517192093 Tuesday 08 March 2022 11:04:19 AM IST 1646717659.521628654 [+] cleaning up... lttng trc.sh: done. Trace files in /tmp/lttng ping1 08Mar22 1104 ; size: /tmp/lttng ping1 08Mar22 1104 5 Destroving session lttng ping1 08Mar22 1104.. Session lttng\_ping1\_08Mar22\_1104 destroyed [+] ...generating compressed tar file of trace now, pl wait ... tar: Removing leading `/' from member <u>names</u> -rw-r--r-- 1 root root 755K Mar 8 11:04 lttng ping1 08Mar22 1104.tar.gz lttng \$

| File Tools Window H    |                 |                            |               |            |                                 |                                                                                                    |
|------------------------|-----------------|----------------------------|---------------|------------|---------------------------------|----------------------------------------------------------------------------------------------------|
|                        | ala             |                            |               |            | Trace Compass                   | - 0 (                                                                                                    |
|                        |                 | B                          |               |            |                                 |                                                                                                    |
|                        | E Resources     | Control I                  | low ×         | Statistics |                                 |                                                                                                    |
| 🖻 😫 🍸 🕴                |                 |                            |               |            | 🖻 📼 🔅 🗉                         | 🖞 🗟 💐 😤 🦉 🐨 🗘 🕀 🔍 🔍 💥 🔶 🔿 📲 🖛                                                                                                    |
| 👻 🗃 Futex Con          | Process         | TID                        | PI            |            | 18:39:11.274960                 | 18:39:11.274970 18:39:11.274980                                                                                                    |
| Conten                 | = 1, and a1(7)  |                            |               |            |                                 |                                                                                                    |
| in. Conten             | ping            |                            | 22 39:        |            | rt                              | sendto ecvmsg                                                                                                    |
|                        | Content         |                            | 09 39:        |            |                                 |                                                                                                    |
| 🕱 Scenari              |                 | Book                       | n n el ce     |            |                                 |                                                                                                    |
| 🚟 Uaddr v              |                 | BOOKI                      | ndrks         |            |                                 |                                                                                                    |
| 👻 🔗 IRQ Analys         | = Kernet(J)     | I≣ kernel(                 | 7) ×          |            |                                 |                                                                                                    |
| 🔲 IRQ Sta<br>💽 IRQ Tab | Timesha         | np                         | Channe        | el CPU     | Event type                      | Contents                                                                                                    |
| Legend 🛛               | 🔹 <srch></srch> |                            | <srch></srch> | 6          | <srch></srch>                   | icmp                                                                                                    |
|                        | 18:39:11.       | 274 963 744                | channel       | 0_2 2      | syscall_exit_poll               | ret=1, timeout_msecs=400, nfds=10, fds_length=10, overflow=0, fds=[[fd=3, raw_                                                     |
| Legend                 | 18:39:11.       | 274 963 998                | channel       | 0_6 6      | syscall_entry_ioctl             | fd=1, cmd=21505, arg=140736150592864                                                                                               |
|                        | 18:39:11.       | 274 965 222                | channel       | 0_6 6      | syscall_exit_ioctl              | ret=0, fd=1, cmd=21505, arg=140736150592864                                                                                        |
| Process States         |                 | 274 965 454                |               | -          | syscall_entry_ioctl             | fd=1, cmd=21523, arg=140736150593056                                                                                               |
|                        |                 | 274 965 623                |               | -          | syscall_exit_ioctl              | ret=0, fd=1, cmd=21523, arg=140736150593056                                                                                        |
| Unknown                |                 | 274 966 419                |               | -          | syscall_entry_sendto            | fd=3, buff=94112492652224, len=64, flags=0, addr=94112492639488, addr_len=10                                                       |
|                        |                 | 274 968 303                |               | -          | kmem_cache_alloc_node           | call_site=0xfffffff8dfa5c30, ptr=0xffff8a4c30fb5c00, bytes_req=224, bytes_alloc                                                    |
| Usermode               |                 | 274 968 590<br>274 969 504 |               | -          | kmem_kmalloc_node<br>kmem kfree | <pre>call_site=0xffffff8dfa5b62, ptr=0xffff8a4cd2888e00, bytes_req=448, bytes_allow<br/>call_site=0xfffffff8e0670ac, ptr=0x0</pre> |
|                        |                 | 274 909 504<br>274 970 620 |               | _          | net dev queue                   | skbaddr=0xffff8a4c30fb5c00, len=98, name=eno2, network_header_type=_ipv4, r                                                        |
| System call            |                 | 274 971 590                |               |            | kmem cache alloc                | call site=0xfffffff8dfa9ccb, ptr=0xffff8a4c30fb5700, bytes req=224, bytes alloc                                                    |
| <b>—</b>               |                 | 274 973 131                |               | -          | skb_consume                     | skbaddr=0xffff8a4c30fb5700                                                                                                    |
| Interrupt              | 18:39:11.       | 274 973 292                | channel       | 0_2 2      | syscall_entry_write             | fd=4, buf=140732196521664, count=8                                                                                                 |
| have the base of       | 18:39:11.       | 274 973 418                | channel       | 0_6 6      | kmem_cache_free                 | call_site=0xfffffff8dfa7c8e, ptr=0xffff8a4c30fb5700, name=skbuff_head_cache                                                        |
| Wait blocked           |                 | 274 974 671                |               | -          | net_dev_xmit                    | skbaddr=0xffff8a4c30fb5c00, rc=0, len=98, name=eno2                                                                                |
| Wait for CPU           |                 | 274 974 682                |               | -          | syscall_exit_write              | ret=8, fd=4, buf=140732196521664, count=8                                                                                          |
| Walcroi CPU            |                 | 274 975 384                |               | -          | syscall_exit_sendto             | ret=64, fd=3, buff=94112492652224, len=64, flags=0, addr=94112492639488, add                                                       |
| Wait                   |                 | 274 976 020                |               | -          | syscall_entry_setitimer         | which=0, value=140736150588768                                                                                                    |
| - Wate                 | 🕌 Histogram     | Properti                   | es 🛄 Bo       | ookmarks [ | 🔄 System Call 🛛 🦉 Critical F    | low — Kernel Mem I CPU Usage × ≡ Flame Chart I Contention T                                                                        |
| Arrows                 |                 |                            |               |            |                                 | 🖞 🔍 🔍 📑 👻                                                                                                    |
|                        | ping            | $\otimes$                  |               |            |                                 | CPU Usage                                                                                                    |
| CPU transition         | Process         |                            |               |            |                                 |                                                                                                    |
|                        | v kernel(7)     |                            | 200           |            |                                 |                                                                                                    |
| ок                     | ✓ kernet(7)     | 8                          |               | _          |                                 |                                                                                                    |
|                        | pring           |                            | 0             |            |                                 |                                                                                                    |
|                        |                 |                            |               |            |                                 |                                                                                                    |

|              |         |     |                 | 🗄 🗄 🗄 | 5 3 A B             | 6 <b>6</b> - 6 | 0               |
|--------------|---------|-----|-----------------|-------|---------------------|----------------|-----------------|
| Process      | TID     | PI  | 18:39:11.274960 | 1     | 8:39:11.274970<br>" |                | 18:39:11.274980 |
| ▼ kernel(7)  |         |     |                 |       |                     |                |                 |
| ping         | 3932722 | 39: |                 | s     | endto               | setiti         | ecvmsg          |
| lttng_trc.sh | 3932709 | 39: |                 |       |                     |                |                 |

## Chapter 10: Kernel Panic, Lockups, and Hangs

# echo 1 > /proc/sys/kernel/sysrq # echo ? > /proc/sysrq-trigger ; dmesg |tail -n1 [157150.167020] sysrq: HELP : loglevel(0-9) reboot(b) crash(c) terminate-all-tasks(e) m emory-full-oom-kill(f) kill-all-tasks(i) thaw-filesystems(j) sak(k) show-backtrace-allactive-cpus(l) show-memory-usage(m) nice-all-RT-tasks(n) poweroff(o) show-registers(p) show-all-timers(q) unraw(r) sync(s) show-task-states(t) unmount(u) force-fb(v) show-blo cked-tasks(w) dump-ftrace-buffer(z)

| ~ \$ netcat -o            | -u -l 6666   tee -a klog_from_vm.txt                                                                 |
|---------------------------|----------------------------------------------------------------------------------------------------|
| [ 919.864326              | ] Kernel panic - not syncing: whoa, a kernel panic! myglobalstate = 0xeee                            |
| [ 919.86439               | ] CPU: 5 PID: 1751 Comm: insmod Tainted: G 0E 5.10.60-prod01 #6                                      |
| [ 919.864439              | ] Hardware name: innotek GmbH VirtualBox/VirtualBox, BIOS VirtualBox 12/01/2006                      |
| [ 919.86448]              | ] Call Trace:                                                                                        |
| [ 919.86451]              | ] dump_stack+0x76/0x94                                                                               |
| [ 919.864574              | ] panic+0x1ac/0x382                                                                                  |
| [ 919.864602              | ] ? printk+0x58/0x6f                                                                                 |
| [ 919.86463]              | ] ? 0xfffffffc06f4000                                                                                |
| [ 919.864652              | ] letspanic_init+0x39/0x1000 [letspanic]                                                             |
| [ 919.864694              | ] do_one_initcall+0x48/0x210                                                                         |
| [ 919.86473]              | ] ? kmem_cache_alloc_trace+0x3ae/0x450                                                               |
| [ 919.864786              | ] do_init_module+0x62/0x240                                                                          |
| [ 919.86480]              | ] load_module+0x2a04/0x3080                                                                          |
|                           | ] ? security_kernel_post_read_file+0x5c/0x70                                                         |
|                           | ]do_sys_finit_module+0xc2/0x120                                                                      |
|                           | ] ?do_sys_finit_module+0xc2/0x120                                                                    |
|                           | ]x64_sys_finit_module+0x1a/0x20                                                                      |
| [ 919.864973              | ] do_syscall_64+0x38/0x90                                                                            |
| [ 919.864989              | ] entry_SYSCALL_64_after_hwframe+0x44/0xa9                                                           |
| [ 919.865008              | ] RIP: 0033:0x7c74cba5a76d                                                                           |
| [ 919.86502               | ] Code: 00 c3 66 2e 0f 1f 84 00 00 00 00 00 90 f3 0f 1e fa 48 89 f8 48 89 f7 48 89 d6 48 89 ca 4d 89 |
|                           | c 8b 4c 24 08 0f 05 <48> 3d 01 f0 ff ff 73 01 c3 48 8b 0d f3 36 0d 00 f7 d8 64 89 01 48              |
|                           | ] RSP: 002b:00007ffe183750d8 EFLAGS: 00000246 ORIG_RAX: 0000000000000139                             |
|                           | ] RAX: ffffffffffffffffda RBX: 00005bce652397d0 RCX: 00007c74cba5a76d                                |
| -                         | ] RDX: 000000000000000 RSI: 00005bce632ec358 RDI: 0000000000000003                                   |
| ·                         | ] RBP: 000000000000000 R08: 00000000000000 R09: 00007c74cbb31580                                     |
| •                         | ] R10: 0000000000000003 R11: 000000000000246 R12: 00005bce632ec358                                   |
|                           | R13: 00000000000000 R14: 00005bce65239780 R15: 0000000000000000                                      |
|                           | ] Kernel Offset: 0x1200000 from 0xffffffff81000000 (relocation range: 0xffffffff80000000-0xffffffffb |
| fffff)                    |                                                                                                    |
| [ 919.86533]              | ][ end Kernel panic - not syncing: whoa, a kernel panic! myglobalstate = 0xeee ]                     |
|                           |                                                                                                    |
| <pre>\$ sudo insmod</pre> | ./letspanic.ko                                                                                       |
|                           |                                                                                                    |
|                           |                                                                                                    |

| 204  | /*                                                                                      |
|------|-----------------------------------------------------------------------------------------|
| 205  | * Declared notifiers so far. I can imagine quite a few more chains                      |
| 206  | <ul> <li>over time (eg laptop power reset chains, reboot chain (to clean</li> </ul>     |
| 207  | <ul> <li>device units up), device [un]mount chain, module load/unload chain,</li> </ul> |
| 208  | * low memory chain, screenblank chain (for plug in modular screenblankers)              |
| 209  | * VC switch chains (for loadable kernel svgalib VC switch helpers) etc                  |
| 210  | */                                                                                      |
| 211  |                                                                                         |
| 212  | /* CPU notfiers are defined in include/linux/cpu.h. */                                  |
| 213  |                                                                                         |
| 214  | <pre>/* netdevice notifiers are defined in include/linux/netdevice.h */</pre>           |
| 215  |                                                                                         |
| 216  | /* reboot notifiers are defined in include/linux/reboot.h. */                           |
| 217  |                                                                                         |
| 218  | /* Hibernation and suspend events are defined in include/linux/suspend.h. */            |
| 219  |                                                                                         |
| 220  | /* Virtual Terminal events are defined in include/linux/vt.h. */                        |
| 0.04 |                                                                                         |

| ſ  | <b>₽</b> ▼   | letsdebug@dbg-LKD: ~                                                  | Q     |       |      |    | ×   |
|----|--------------|-----------------------------------------------------------------------|-------|-------|------|----|-----|
| [  | 272.535388]  | <pre>netpoll: netconsole: local IPv4 address 192.168.1.20</pre>       |       |       |      |    |     |
| ][ | 272.535388]  | <pre>netpoll: netconsole: interface 'enp0s8'</pre>                    |       |       |      |    |     |
| ][ | 272.535389]  | <pre>netpoll: netconsole: remote port 6666</pre>                      |       |       |      |    |     |
| ][ | 272.535390]  | <pre>netpoll: netconsole: remote IPv4 address 192.168.1.8</pre>       |       |       |      |    |     |
| ][ | 272.535390]  | <pre>netpoll: netconsole: remote ethernet address ff:ff:ff:ff:</pre>  | ff:ff |       |      |    |     |
| 1  | 272.535420]  | <pre>printk: console [netcon0] enabled</pre>                          |       |       |      |    |     |
| 1  | 272.535420]  | <pre>netconsole: network logging started</pre>                        |       |       |      |    |     |
| 1  | 279.490012]  | panic_notifier_lkm: loading out-of-tree module taints kern            | nel.  |       |      |    |     |
| 1  | 279.490032]  | <pre>panic_notifier_lkm: module verification failed: signature</pre>  | and/o | or re | quir | ed | key |
| m  | issing - tai | nting kernel                                                          |       |       |      |    |     |
| 1  | 279.490223]  | <pre>panic_notifier_lkm:panic_notifier_lkm_init(): Registered  </pre> | panic | noti  | fier | •  |     |
| \$ |              |                                                                       |       |       |      |    |     |
| \$ |              |                                                                       |       |       |      |    |     |
| \$ | /cause_oop   | s_panic.sh                                                            |       |       |      |    |     |

| ~ \$ netcat -d -u -l 6666                                                                                                    |  |  |  |
|----------------------------------------------------------------------------------------------------|--|--|--|
| 293.076610] sysrg: Trigger a crash                                                                                                    |  |  |  |
| 293.076644] Kernel panic - not syncing: sysrg triggered crash                                                                                                    |  |  |  |
| [ 293.076663] CPU: 5 PID: 2467 Comm: sh Tainted: G OE 5.10.60-prod01 #6                                                                                                    |  |  |  |
| [ 293.076684] Hardware name: innotek GmbH VirtualBox/VirtualBox, BIOS VirtualBox 12/01/2006                                                                                                    |  |  |  |
| [ 293.076718] Call Trace:                                                                                                    |  |  |  |
| [ 293.076739] dump_stack+0x76/0x94                                                                                                    |  |  |  |
| [ 293.076753] panic+0x1ac/0x382                                                                                                    |  |  |  |
| <pre>[ 293.076821] sysrq_handle_crash+0x1a/0x20</pre>                                                                                                    |  |  |  |
| [ 293.076839]handle_sysrq+0xf8/0x170                                                                                                    |  |  |  |
| [ 293.076895] ? common_file_perm+0x78/0x1a0                                                                                                    |  |  |  |
| [ 293.076990] write_sysrq_trigger+0x28/0x40                                                                                                    |  |  |  |
| [ 293.077030] proc_reg_write+0x66/0x90                                                                                                    |  |  |  |
| [ 293.077072] vfs_write+0xca/0x2c0                                                                                                    |  |  |  |
| [ 293.077104] ksys_write+0x67/0xe0                                                                                                    |  |  |  |
| [ 293.077117]x64_sys_write+0x1a/0x20                                                                                                    |  |  |  |
| [ 293.077179] do_syscall_64+0x38/0x90                                                                                                    |  |  |  |
| <pre>[ 293.077226] entry_SYSCALL_64_after_hwframe+0x44/0xa9</pre>                                                                                                    |  |  |  |
| [ 293.077278] RIP: 0033:0x779eec7000a7                                                                                                    |  |  |  |
| [ 293.077331] Code: 64 89 02 48 c7 c0 ff ff ff ff eb bb 0f 1f 80 00 00 00 f3 0f 1e fa 64                                                                                                    |  |  |  |
| 8b 04 25 18 00 00 00 85 c0 75 10 b8 01 00 00 0f 05 <48> 3d 00 f0 ff ff 77 51 c3 48 83 ec                                                                                                    |  |  |  |
| 28 48 89 54 24 18 48 89 74 24                                                                                                    |  |  |  |
| [ 293.077425] RSP: 002b:00007ffe732d9078 EFLAGS: 00000246 ORIG_RAX: 000000000000001                                                                                                    |  |  |  |
| [ 293.077481] RAX: fffffffffffffda RBX: 00006081643436f0 RCX: 0000779eec7000a7                                                                                                    |  |  |  |
| [ 293.077529] RDX: 000000000000000 RSI: 00006081643436f0 RDI: 0000000000000000                                                                                                    |  |  |  |
| [ 293.077597] RBP: 0000000000000002 R08: 00006081643436f0 R09: 00000000000007c                                                                                                    |  |  |  |
| [ 293.077620] R10: 000000000000b6 R11: 00000000000246 R12: 000000000000000                                                                                                    |  |  |  |
| [ 293.077642] R13: 000000000000002 R14: 7ffffffffffffffffffffffffffffffffffff                                                                                                    |  |  |  |
| <pre>[ 293.077747] Kernel Offset: 0x31200000 from 0xfffffff81000000 (relocation range: 0xffffff<br/>ff80000000-0xffffffffffffffff</pre>                                                                                                    |  |  |  |
| 293.077804] panic notifier lkm:mypanic handler():                                                                                                    |  |  |  |
| 293.077804] ********* Panic : SOUNDING ALARM *********                                                                                                    |  |  |  |
| 293.077804] val = 0                                                                                                    |  |  |  |
| 293.077804] data(str) = "sysrq triggered crash"                                                                                                    |  |  |  |
| 293.077849] panic notifier lkm:dev ring alarm(): !!! ALARM !!!                                                                                                    |  |  |  |
| [ 293.07849] pante notifier twm.uev ring atanm(7: see ALANH see                                                                                                    |  |  |  |
| The system of the second control of the system of the system of the syst |  |  |  |
|                                                                                                    |  |  |  |

| Text string: atomic_notifier_chain_register(&panic_notifier_list   |      |                                                                                            |  |
|--------------------------------------------------------------------|------|--------------------------------------------------------------------------------------------|--|
|                                                                    |      |                                                                                            |  |
|                                                                    | .ine |                                                                                            |  |
|                                                                    |      | atomic_notifier_chain_register(&panic_notifier_list,                                       |  |
|                                                                    |      | <pre>atomic_notifier_chain_register(&amp;panic_notifier_list, &amp;xen_panic_block);</pre> |  |
|                                                                    |      | atomic_notifier_chain_register(&panic_notifier_list,                                       |  |
|                                                                    |      | atomic_notifier_chain_register(&panic_notifier_list, &panic_block);                        |  |
|                                                                    |      | atomic_notifier_chain_register(&panic_notifier_list,                                       |  |
|                                                                    |      | atomic_notifier_chain_register(&panic_notifier_list,                                       |  |
|                                                                    |      | atomic_notifier_chain_register(&panic_notifier_list,                                       |  |
|                                                                    |      | ret = atomic_notifier_chain_register(&panic_notifier_list,                                 |  |
|                                                                    |      | atomic_notifier_chain_register(&panic_notifier_list,                                       |  |
|                                                                    |      | atomic_notifier_chain_register(&panic_notifier_list,                                       |  |
| a ledtrig-panic.c                                                  |      | atomic_notifier_chain_register(&panic_notifier_list,                                       |  |
| b heartbeat.c                                                      |      | atomic_notifier_chain_register(&panic_notifier_list, &panic_notifier);                     |  |
|                                                                    |      | atomic_notifier_chain_register(&panic_notifier_list,                                       |  |
|                                                                    |      | atomic_notifier_chain_register(&panic_notifier_list,                                       |  |
|                                                                    |      | return atomic_notifier_chain_register(&panic_notifier_list,                                |  |
|                                                                    |      | atomic_notifier_chain_register(&panic_notifier_list,                                       |  |
|                                                                    |      | atomic_notifier_chain_register(&panic_notifier_list,                                       |  |
|                                                                    |      | <pre>atomic_notifier_chain_register(&amp;panic_notifier_list, &amp;rproc_panic_nb);</pre>  |  |
|                                                                    |      | atomic_notifier_chain_register(&panic_notifier_list, &on_panic_nb);                        |  |
|                                                                    |      | atomic_notifier_chain_register(&panic_notifier_list, &on_panic_nb);                        |  |
|                                                                    |      | <pre>rc = atomic_notifier_chain_register(&amp;panic_notifier_list,</pre>                   |  |
|                                                                    |      | atomic_notifier_chain_register(&panic_notifier_list, &on_panic_nb);                        |  |
|                                                                    |      | atomic_notifier_chain_register(&panic_notifier_list, &on_panic_nb);                        |  |
|                                                                    |      | atomic_notifier_chain_register(&panic_notifier_list,                                       |  |
|                                                                    |      | atomic_notifier_chain_register(&panic_notifier_list, &dcon_panic_nb);                      |  |
|                                                                    |      | atomic_notifier_chain_register(&panic_notifier_list,                                       |  |
| q hung_task.c                                                      | 306  | atomic_notifier_chain_register(&panic_notifier_list, &panic_block);                        |  |
| * Lines 1-28 of 29, 2 more - press the space bar to display more * |      |                                                                                            |  |

```
Integer 'retry-timeout' found = 60
Integer 'repair-maximum' found = 2
String 'watchdog-device' found as '/dev/watchdog'
Variable 'realtime' found as 'yes' = 1
Integer 'priority' found = 1
starting daemon (5.15)
int=1s realtime=yes sync=no load=0,0,0 soft=no
memory not checked
ping
file
pidfile
interface
temperature
no test binary files
no repair binary files
error retry time-out = 60 seconds
repair attempts = 2
alive=/dev/watchdog heartbeat=[none] to=root no act=no force=no
watchdog now set to 60 seconds
hardware watchdog identity
still alive after 1 interval(s)
still alive after 2 interval(s)
still alive after 3 interval(s)
```

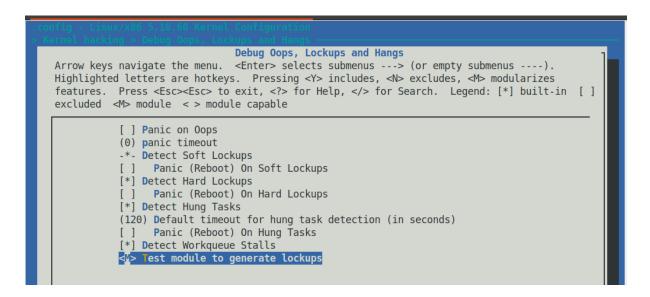

```
while(!kthread should stop()) {
        pr info("DELIBERATELY spinning on CPU core now...\n");
        if (likely(lockup type == D0 SOFT LOCKUP))
            spin lock(&spinlock);
        else
            spin lock irg(&spinlock);
        while (i < 10000000000) { // adjust these arbit #s for your system if reqd..
           i ++;
            if (!(i%50000000))
               PRINT CTX();
        }
        if (likely(lockup type == D0 SOFT LOCKUP))
            spin unlock(&spinlock);
        else
            spin_unlock_irq(&spinlock);
        //-----
        pr_info("FYI, I, kernel thread PID %d, am going to sleep now...\n",
            current->pid);
        set_current_state(TASK_INTERRUPTIBLE);
        schedule(); // yield the processor, go to sleep..
Message from syslogd@dbg-LKD at Mar 25 19:56:09 ...y due to either the
 kernel:[ 1528.659809] watchdog: BUG: soft lockup - CPU#2 stuck for 22s! [lkd/kt_stuck:3530]
```

```
78 {
 79
        struct st_ctx *priv = container_of(work, struct st_ctx, work);
 80
        u64 i = 0;
 81
 82
        t2 = ktime_get_real_ns();
        pr_info("In our workq function: data=%d\n", priv->data);
 83
 84
        PRINT CTX();
        SHOW DELTA(t2, t1);
 85
 86
        /* Deliberately spin for a loooong while... causing the kernel softlockup
 87
        * detector to swing into action!
 88
        */
 89
        pr info("Deliberately locking up the cpu now!\n");
 90
 91
        //mdelay(1000*30);
 92
         while (1)
 93
            i += 3;
 94 }
 95
Message from syslogd@dbg-LKD at Mar 24 18:49:39 ...
 kernel:[29612.080043] BUG: workqueue lockup - pool cpus=2 node=0 flags=0x0 nice=0 stuck for
 166s! ctx.data = INITIAL_VALUE;
 99
Message from syslogd@dbg-LKD at Mar 24 18:50:10 ...
 kernel:[29642.797043] BUG: workqueue lockup - pool cpus=2 node=0 flags=0x0 nice=0 stuck for
 197s!
103
        /* Initialize our kernel timer */
Message from syslogd@dbg-LKD at Mar 24 18:50:40 ...s(exp ms);
 kernel: [29673.522018] BUG: workqueue lockup - pool cpus=2 node=0 flags=0x0 nice=0 stuck for
 228s!
                                                                           95,0-1
                                                                                         73%
Message from syslogd@dbg-LKD at Mar 24 18:51:11 ...
 kernel:[29704.249864] BUG: workqueue lockup - pool cpus=2 node=0 flags=0x0 nice=0 stuck for
 258s!
```

## Chapter 11: Using Kernel GDB (KGDB)

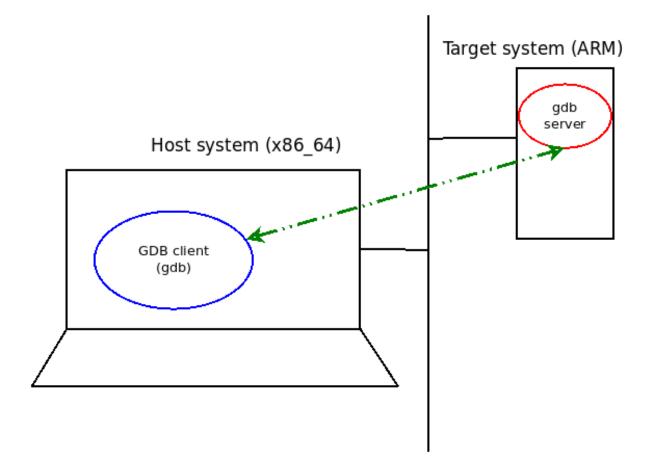

## Compile-time checks and compiler options

Arrow keys navigate the menu. <Enter> selects submenus ---> (or empt Highlighted letters are hotkeys. Pressing <Y> includes, <N> excludes Press <Esc><Esc> to exit, <?> for Help, </> for Search. Legend: [\*] <M> module <> module capable

| [*] Compile the kernel with debug info               |
|------------------------------------------------------|
| [] Reduce debugging information                      |
| [] Compressed debugging information                  |
| <pre>[ ] Produce split debuginfo in .dwo files</pre> |
| <pre>[*] Generate dwarf4 debuginfo</pre>             |
| [ ] Generate BTF typeinfo                            |
| [*] Provide GDB scripts for kernel debugging         |
| <pre>[*] Enablemust_check logic</pre>                |
| (1024) Warn for stack frames larger than             |
| [ ] Strip assembler-generated symbols during link    |
| <pre>[ ] Generate readable assembler code</pre>      |
| <pre>[ ] Install uapi headers to usr/include</pre>   |
| [ ] Enable full Section mismatch analysis            |
| [*] Make section mismatch errors non-fatal           |
| [] Force weak per-cpu definitions                    |
|                                                      |

KGDB: kernel debugger

Arrow keys navigate the menu. <Enter> selects submenus ---> (or empty submen Highlighted letters are hotkeys. Pressing <Y> includes, <N> excludes, <M> mo Press <Esc><Esc> to exit, <?> for Help, </> for Search. Legend: [\*] built-in <M> module <> module capable

## --- KGDB: kernel debugger

- [\*] KGDB: use kprobe blocklist to prohibit unsafe breakpoints
- <\*> KGDB: use kgdb over the serial console
- [ ] KGDB: internal test suite
- [] KGDB\_KDB: include kdb frontend for kgdb

\$ gemu-system-arm -m 512 -M vexpress-a9 -smp 4,sockets=2 -kernel /home/letsdebug/seals staging/seals stagi ng\_vexpress/images/zImage -drive file=/home/letsdebug/seals\_staging/seals\_staging\_vexpress/images/rfs.img, if=sd,format=raw -append "console=ttyAMA0 rootfstype=ext4 root=/dev/mmcblk0 init=/sbin/init " -nographic no-reboot -audiodev id=none,driver=none -dtb /home/letsdebug/seals staging/seals staging vexpress/images/v express-v2p-ca9.dtb audio: Device lm4549: audiodev default parameter is deprecated, please specify audiodev=none Booting Linux on physical CPU 0x0 Linux version 5.10.109 (letsdebug@dbg-LKD) (arm-none-linux-gnueabihf-gcc (GNU Toolchain for the A-profile Architecture 10.3-2021.07 (arm-10.29)) 10.3.1 20210621, GNU ld (GNU Toolchain for the A-profile Architectu re 10.3-2021.07 (arm-10.29)) 2.36.1.20210621) #1 SMP Wed Apr 6 18:58:58 IST 2022 CPU: ARMv7 Processor [410fc090] revision 0 (ARMv7), cr=10c5387d CPU: PIPT / VIPT nonaliasing data cache, VIPT nonaliasing instruction cache OF: fdt: Machine model: V2P-CA9 Memory policy: Data cache writealloc Reserved memory: created DMA memory pool at 0x4c000000, size 8 MiB OF: reserved mem: initialized node vram@4c000000, compatible id shared-dma-pool cma: Reserved 16 MiB at 0x7f000000 Zone ranges: Normal [mem 0x00000006000000-0x00000007ffffff] Movable zone start for each node Early memory node ranges node 0: [mem 0x00000006000000-0x00000007ffffff] VFS: Mounted root (ext4 filesystem) readonly on device 179:0. Freeing unused kernel memory: 1024K Checked W+X mappings: passed, no W+X pages found Run /sbin/init as init process random: crng init done SEALS: /etc/init.d/rcS running now .. mount: mounting none on /sys/kernel/debug failed: No such file or directory EXT4-fs (mmcblk0): re-mounted. Opts: (null) Generic PHY 4e000000.ethernet-ffffffff:01: attached PHY driver [Generic PHY] (mii bus:phy\_addr=4e000000.et hernet-fffffff:01, irq=POLL) smsc911x 4e000000.ethernet eth0: SMSC911x/921x identified at 0xa08b0000, IRQ: 30 /bin/sh: can't access tty; job control turned off ARM / \$ ARM / \$ cat /proc/version Linux version 5.10.109 (letsdebug@dbg-LKD) (arm-none-linux-gnueabihf-gcc (GNU Toolchain for the A-profile Architecture 10.3-2021.07 (arm-10.29)) 10.3.1 20210621, GNU ld (GNU Toolchain for the A-profile Architectu re 10.3-2021.07 (arm-10.29)) 2.36.1.20210621) #1 SMP Wed Apr 6 18:58:58 IST 2022 ARM / \$ ARM / \$ nproc 4 ARM / \$ cat /proc/cpuinfo : 0 processor model name : ARMv7 Processor rev 0 (v7l) : 454.65 BogoMIPS Features : half thumb fastmult vfp edsp neon vfpv3 tls vfpd32 CPU implementer : 0x41 CPU architecture: 7 CPU variant : 0x0 : 0xc09 CPU part CPU revision : 0 processor : 1 : ARMv7 Processor rev 0 (v7l) model name BoaoMIPS : 735.23 Features : half thumb fastmult vfp edsp neon vfpv3 tls vfpd32 CPU implementer : 0x41 CPU architecture: 7 : 0x0 CPU variant CPU part : 0xc09 CPU revision : 0

| (gdb) c<br>Continuing.                                                                                                    |  |  |  |  |
|----------------------------------------------------------------------------------------------------|--|--|--|--|
| <pre>Breakpoint 2, register_netdev (dev=dev@entry=0x81014800) at net/core/dev.c:10238 10238 if (rtnl_lock_killable()) (rdb) bt</pre>                                                                                                    |  |  |  |  |
| (gdb) bt                                                                                                    |  |  |  |  |
| <pre>#0 register_netdev (dev=dev@entry=0x81014800) at net/core/dev.c:10238</pre>                                                                                                    |  |  |  |  |
| F1 0x8065dc70 in smsc911x drv_probe (pdev=0x81186410) at drivers/net/ethernet/smsc911x.c:2504                                                                                                    |  |  |  |  |
| #2 0x805c4d88 in platform_drv_probe (_dev=0x81186410) at drivers/base/platform.c:761                                                                                                    |  |  |  |  |
| #3 0x805c29c8 in really_probe (dev=dev@entry=0x81186410, drv=drv@entry=0x80c66498 <smsc911x_driver+20>) at drivers/base/dd.c:564<br/>dt 0x005c29c8 in really_probe (dev=dev@entry=0x81186410, drv=drv@entry=0x80c66498 <smsc911x_driver+20>) at drivers/base/dd.c:564</smsc911x_driver+20></smsc911x_driver+20> |  |  |  |  |
| <pre>#4 0x805c306c in driver_probe_device (drv=drv@entry=0x80c66498 <smsc911x_driver+20>, dev=dev@entry=0x81186410) at drivers/base/dd.c:752</smsc911x_driver+20></pre>                                                                                                    |  |  |  |  |
|                                                                                                    |  |  |  |  |
| <pre>#5 0x805c3350 in device_driver_attach (drv=drv@entry=0x80c66498 <smsc911x_driver+20>, dev=dev@entry=0x81186410) at drivers/base/dd.c:1027</smsc911x_driver+20></pre>                                                                                                    |  |  |  |  |
| at drivers/base/du.c:102/<br>#6 0x80533d8 in driver attach (data=0x80c66498 <smsc911x driver+20="">, dev=0x81186410) at drivers/base/dd.c:1104</smsc911x>                                                                                                    |  |  |  |  |
| #7 doubles in                                                                                                    |  |  |  |  |
| <pre>#/</pre>                                                                                                    |  |  |  |  |
| fn=fn@entry=0x805c3358 < driver attach) at drivers/base/bus.c:305                                                                                                    |  |  |  |  |
| #9 0x805c330 in driver attach (drv=drv@erty=0x80c66498 <smsc911x driver+20="">) at drivers/base/dd.c:1120</smsc911x>                                                                                                    |  |  |  |  |
| #10 0x805c1de8 in bus add driver (drv=drv@entry=0x805c0458 <smsc911x driver420="">) at drivers/base/bus.c:622</smsc911x>                                                                                                    |  |  |  |  |
| #10 0x005cl3f04 in driver register (drv=0x80c66498 <msc911x driver20="">) at drivers/base/driver.c:171</msc911x>                                                                                                    |  |  |  |  |
| #11 0x005C5104 in driver_register (drv=0x00c00496 <smsc911x_driver+20>) at drivers/base/driver.c:1/1<br/>#12 0x80102064 in do one initcall (fn=0x80b23760 <smsc911x init="" module="">) at init/main.c:1214</smsc911x></smsc911x_driver+20>                                                                     |  |  |  |  |
| #13 0x00102004 in do inital level (command line=0x01112modele) at init/main.c:1287                                                                                                    |  |  |  |  |
| #14 do initalls () at init/main.c:1303                                                                                                    |  |  |  |  |
| #15 do basic setup () at init/main.c:1395                                                                                                    |  |  |  |  |
| #16 kernel init freeable () at init/main.c:1525                                                                                                    |  |  |  |  |
| #10 0x80863228 in kernel init (unused= <optimized out="">) at init/main.c:1412</optimized>                                                                                                    |  |  |  |  |
| #18 0x80100148 in ret from fork () at arch/arm/kernel/entry-common.S:155                                                                                                    |  |  |  |  |
| Backtrace stopped: previous frame identical to this frame (corrupt stack?)                                                                                                    |  |  |  |  |
| (qdb) l                                                                                                    |  |  |  |  |
| 10233 */                                                                                                    |  |  |  |  |
| 10234 int register netdev(struct net device *dev)                                                                                                    |  |  |  |  |
| 10235 {                                                                                                    |  |  |  |  |
| 10236 int err;                                                                                                    |  |  |  |  |
| 10237                                                                                                    |  |  |  |  |
| 10238 if (rtnl_lock_killable())                                                                                                    |  |  |  |  |
| 10239 return -EINTR;                                                                                                    |  |  |  |  |
| 10240 err = register_netdevice(dev);                                                                                                    |  |  |  |  |
| 10241 rtnl_unlock();                                                                                                    |  |  |  |  |
| 10242 return err;                                                                                                    |  |  |  |  |

```
$ pwd
/home/osboxes/Linux-Kernel-Debugging/ch11
$ls
gdbline.sh* images/ kgdb_try/ rootfs_deb.img.7z run_target.sh*
$ ls -l images/
total 524292
-rw-r--r-- 1 osboxes osboxes 536870912 May 3 17:20 rootfs_deb.img
$
$ sudo mount -o loop images/rootfs_deb.img /mnt/tmp
[sudo] password for osboxes:
$ ls /mnt/tmp/
     dev/ home/ lib64/
                               media/ myprj/ proc/ run/
bin/
                                                            srv/ tmp/ var/
boot/ etc/ lib/
                 lost+found/ mnt/
                                              root/ sbin/ sys/ usr/
                                      opt/
$
$ ls /mnt/tmp/myprj/
doit* gdbline.sh* kgdb try.ko
$
$ sudo umount /mnt/tmp
$
```

```
$ pwd
/home/osboxes/Linux-Kernel-Debugging/ch11
$
$ tree .
   - gdbline.sh
   images
    ____rootfs_deb.img

    kconfig_x86-64_target

    kgdb_try
    — kgdb_try.c
       • Makefile
    README.txt
    rootfs_deb.img.7z
    run_target.sh
2 directories, 8 files
$
```

```
$ pwd
/home/osboxes/Linux-Kernel-Debugging/ch11
$ ls
gdbline.sh* kconfig x86-64 target README.txt
                                                      run target.sh*
                                   rootfs_deb.img.7z
images/
             kgdb try/
$ ls -lh images/
total 513M
-rw-r--r-- 1 osboxes osboxes 512M May 4 07:36 rootfs deb.img
$ ./run target.sh ~/linux-5.10.109/arch/x86/boot/bzImage images/rootfs deb.img
Note:
1. First shut down any other hypervisor instance that may be running
2. Once run, this guest gemu system will *wait* for GDB to connect from the host:
On the host, do:
$ gdb -g <linux-src-tree>/vmlinux
(gdb) target remote :1234
qemu-system-x86 64 -kernel /home/osboxes/linux-5.10.109/arch/x86/boot/bzImage
-append console=ttyS0 root=/dev/sda earlyprintk=serial rootfstype=ext4 rootwait nokaslr
-hda images/rootfs_deb.img -nographic -m 1G -smp 2 -S -s
WARNING: Image format was not specified for 'images/rootfs deb.img' and probing guessed ra
w.
         Automatically detecting the format is dangerous for raw images, write operations
on block 0 will be restricted.
        Specify the 'raw' format explicitly to remove the restrictions.
```

```
$ cd ~/linux-5.10.109/
$ ls
arch/
               fs/
                         LICENSES/
                                                 modules.order
                                                                System.map
               include/ lsmod.now
                                                 Module.symvers tools/
block/
               init/
                         MAINTAINERS
                                                 net/
certs/
                                                                 usr/
COPYING
                         Makefile
                                                 README
               ipc/
                                                                virt/
CREDITS
               Kbuild
                         mm/
                                                 samples/
                                                                vmlinux*
crvpto/
               Kconfig
                         modules.builtin
                                                scripts/
                                                                vmlinux-gdb.py@
Documentation/ kernel/
                         modules.builtin.modinfo security/
                                                                vmlinux.o
drivers/
               lib/
                         modules-only.symvers
                                               sound/
                                                                vmlinux.symvers
$
$ gdb -q ./vmlinux
Reading symbols from ./vmlinux...
(gdb) connect qemu
0x000000000000fff0 in exception_stacks ()
Hardware assisted breakpoint 1 at 0xffffffff8299df54: file init/main.c, line 850.
Hardware assisted breakpoint 2 at 0xfffffffff81ad87f7: file kernel/panic.c, line 178.
(qdb) i b
Num
        Type
                      Disp Enb Address
                                                 What
1
        hw breakpoint keep y 0xfffffff8299df54 in start_kernel at init/main.c:850
        hw breakpoint keep y 0xfffffff81ad87f7 in panic at kernel/panic.c:178
2
(gdb)
```

```
Starting Create Volatile Fil
[ 0K ] Started Create Volatile Fil
Starting Network Time Synch
Starting Update UTMP about Sy
Hardware assisted breakpoint 1 at 0xfffffff8299df54: file init/main.c, line 850.
Hardware assisted breakpoint 2 at 0xfffffff81ad87f7: file kernel/panic.c, line 178.
[ 0K ] Started Update UTMP about Sy
Starting Update UTMP about Sy
Starting Update UTMP about Sy
Num Type Disp Enb Address What
Starting Update UTMP about Sy
Num Type Disp Enb Address What
Starting Update UTMP about Sy
Num Type Disp Enb Address What
Started Network Time Synchro
[ 0K ] Started Network Time Synchro
[ 0K ] Started Update UTMP about Sy
[ 0K ] Started Update UTMP about Sy
[ 0K ] Started Update UTMP about Sy
[ 0K ] Started Update UTMP about Sy
[ 0K ] Started update UTMP about Sy
[ 0K ] Found device /dev/ttySo.
[ 0K ] Found device /dev/ttySo.
[ 0K ] Listening on Load/Save RF Ki
[ 5.867839] random: rung init done
[ 5.867839] random: rung init done
[ 5.867839] random: rung init done
See 'systemCll status networking.serv
[ 0K ] Reached target Network.
You are in emergency mode. After logg
system logs, "systemctl rebot" to re
try again to boot into default mode.
Press Enter for maintenance
(or press Control-D to continue):
root@syzkaller:-# []
```

| Press Enter for maintenance<br>(or press Control-D to continue):<br>root(syzkaller:-#<br>root(syzkaller:-#<br>root(syzkaller:-#<br>root(syzkaller:-#<br>root(syzkaller:/myprj#<br>is<br>doit gdbine.sh kgdb_try.ko<br>root(syzkaller:/myprj#<br>root(syzkaller:/myprj#<br>is<br>doit gdbine.sh kgdb_try.ko<br>root(syzkaller:/myprj#<br>root(syzkaller:/myprj#<br>is<br>doit gdbine.sh kgdb_try.ko<br>root(syzkaller:/myprj#<br>is<br>doit gdbine.sh kgdb_try.ko<br>root(syzkaller:/myprj#<br>root(syzkaller:/myprj#<br>is<br>doit gdbine.sh kgdb_try.ko<br>root(syzkaller:/myprj#<br>is<br>doit gdbine.sh kgdb_try.ko<br>root(syzkaller:/myprj#<br>is<br>doit gdbine.sh kgdb_try.ko<br>root(syzkaller:/myprj#<br>is<br>doit gdbine.sh kgdb_try.ko<br>root(syzkaller:/myprj#<br>is<br>doit gdbine.sh kgdb_try.ko<br>is<br>doit gdbine.sh kgdb_try.ko<br>is<br>doit gdbine. |  |  |  |
|----------------------------------------------------------------------------------------------------|--|--|--|
| <pre>(gdb) c<br/>Continuing.<br/>Thread 1 hit Breakpoint 3, do_the_work (work=0xfffffffc004d000 <my_work>)<br/>at /home/osboxes/Linux-Kernel-Debugging/chl1/kgdb_try/kgdb_try.c:43</my_work></pre>                                                                                                    |  |  |  |
| 43 {                                                                                                    |  |  |  |
| (gdb) bt                                                                                                    |  |  |  |
| <pre>#0 do_the_work (work=0xfffffffc004d000 <my_work>)</my_work></pre>                                                                                                    |  |  |  |
| <pre>at /home/osboxes/Linux-Kernel-Debugging/ch11/kgdb_try/kgdb_try.c:43</pre>                                                                                                    |  |  |  |
| <pre>#1 0xfffffff811138bf in process_one_work (worker=worker@entry=0xffff8880035cc6c0,</pre>                                                                                                    |  |  |  |
| <pre>work=0xfffffffc004d000 <my_work>) at kernel/workqueue.c:2279</my_work></pre>                                                                                                    |  |  |  |
| <pre>#2 0xfffffff81113aad in worker_thread (worker=worker@entry=0xffff88880035cc6c0)</pre>                                                                                                    |  |  |  |
| at kernel/workqueue.c:2425                                                                                                    |  |  |  |
| <pre>#3 0xfffffff81119d34 in kthread (_create=0xffff8880035cbb00) at kernel/kthread.c:313</pre>                                                                                                    |  |  |  |
| #4 0xffffffff81004562 in ret_from_fork () at arch/x86/entry/entry_64.5:296                                                                                                    |  |  |  |
| #5 0x00000000000000 in ?? ()                                                                                                    |  |  |  |
| (gdb) l                                                                                                    |  |  |  |
| 38                                                                                                    |  |  |  |
| 39 /*                                                                                                    |  |  |  |
| 40 * Our delayed workqueue callback function                                                                                                    |  |  |  |
| 41 */                                                                                                    |  |  |  |
| <pre>42 static void do_the_work(struct work_struct *work) 43 </pre>                                                                                                    |  |  |  |
| 43 {                                                                                                    |  |  |  |
| 44 u8 buf[10];                                                                                                    |  |  |  |
| 45 int i;                                                                                                    |  |  |  |
| 46                                                                                                    |  |  |  |
| <pre>47 pr_info("In our workq function\n");</pre>                                                                                                    |  |  |  |
| (gdb)                                                                                                    |  |  |  |
| 48 for (i=0; i <=10; i++)                                                                                                    |  |  |  |
| 49 buf[i] = (u8)i;                                                                                                    |  |  |  |
| <pre>50 print_hex_dump_bytes("", DUMP_PREFIX_OFFSET, buf, 10);</pre>                                                                                                    |  |  |  |
|                                                                                                    |  |  |  |

(qdb) b 49 if i==8 Breakpoint 5 at 0xffffffffc004a04c: file /home/osboxes/Linux-Kernel-Debugging/chl1/kgdb try/kgd b\_try.c, line 49. (qdb) c Continuing. Thread 2 hit Breakpoint 5, do the work (work=<optimized out>) at /home/osboxes/Linux-Kernel-Debugging/ch11/kgdb try/kgdb try.c:49 49 buf[i] = (u8)i;(gdb) p i \$8 = 8(gdb) p/x buf \$9 = {0x0, 0x1, 0x2, 0x3, 0x4, 0x5, 0x6, 0x7, 0xff, 0xff} (gdb) n 48 for (i=0; i <=10; i++) (gdb) display i 1: i = 8(gdb) n 49 buf[i] = (u8)i;1: i = 9(gdb) for (i=0; i <=10; i++) 48 1: i = 9(gdb) p/x buf  $10 = \{0x0, 0x1, 0x2, 0x3, 0x4, 0x5, 0x6, 0x7, 0x8, 0x9\}$ (gdb) n 49 buf[i] = (u8)i;1: i = 10(gdb) n for (i=0; i <=10; i++) 48 Though the stack's overflowed, it 1: i = 10doesn't panic immediately (qdb) n print\_hex\_dump\_bytes("", DUMP\_PREFIX\_OFFSET, buf, 10); 50 1: i = 11(gdb) n pr\_info("done\n"); 61 1: i = <optimized out> (gdb) c Continuing. Thread 2 hit Breakpoint 2, panic ( fmt=fmt@entry=0xfffffff82375ef8 "stack-protector: Kernel stack is corrupted in: %pB") at kernel/panic.c:178 The panic() reveals the reason: stack 178 (gdb) bt corruption! #0 panic ( fmt=fmt@entry=0xfffffff82375ef8 "stack-protector: Kernel stack is corrupted in: %pB") at kernel/panic.c:178 **#1** 0xfffffffff81b2e174 in stack chk fail () at kernel/panic.c:687 #2 0xffffffffc004a0bf in do the work (work=<optimized out>) at /home/osboxes/Linux-Kernel-Debugging/ch11/kgdb try/kgdb try.c:61 #3 0xfffffffffffff811138bf in process\_one\_work (worker=worker@entry=0xffff88880036e9000, work=0xfffffffc004d000 <my\_work>) at kernel/workqueue.c:2279 #4 0xffffffffffffffff81113aad in worker\_thread (\_\_worker=\_\_worker@entry=0xfffff8880036e9000) at kernel/workqueue.c:2425 #6 0xffffffff81004562 in ret from fork () at arch/x86/entry/entry 64.S:296 #7 0x000000000000000 in ?? () (gdb)

(gdb) apropos lx function lx\_clk\_core\_lookup -- Find struct clk\_core by name function lx\_current -- Return current task. function lx\_device\_find\_by\_bus\_name -- Find struct device by bus and name (both strings) function lx device find by class name -- Find struct device by class and name (both strings) function lx\_module -- Find module by name and return the module variable. function lx\_per\_cpu -- Return per-cpu variable. function lx\_rb\_first -- Lookup and return a node from an RBTree function lx\_rb\_last -- Lookup and return a node from an RBTree. function lx\_rb\_next -- Lookup and return a node from an RBTree. function lx rb prev -- Lookup and return a node from an RBTree. function lx\_task\_by\_pid -- Find Linux task by PID and return the task\_struct variable. function lx thread info -- Calculate Linux thread info from task variable. function lx\_thread\_info\_by\_pid -- Calculate Linux thread info from task variable found by pid **lx-clk-summary** -- Print clk tree summary lx-cmdline -- Report the Linux Commandline used in the current kernel. lx-configdump -- Output kernel config to the filename specified as the command lx-cpus -- List CPU status arrays lx-device-list-bus -- Print devices on a bus (or all buses if not specified) lx-device-list-class -- Print devices in a class (or all classes if not specified) lx-device-list-tree -- Print a device and its children recursively lx-dmesg -- Print Linux kernel log buffer. lx-fdtdump -- Output Flattened Device Tree header and dump FDT blob to the filename lx-genpd-summary -- Print genpd summary lx-iomem -- Identify the IO memory resource locations defined by the kernel lx-ioports -- Identify the IO port resource locations defined by the kernel lx-list-check -- Verify a list consistency lx-lsmod -- List currently loaded modules. lx-mounts -- Report the VFS mounts of the current process namespace. lx-ps -- Dump Linux tasks. lx-symbols -- (Re-)load symbols of Linux kernel and currently loaded modules. lx-timerlist -- Print /proc/timer list **lx-version** -- Report the Linux Version of the current kernel.

| Register                  | group: general                                                                  |  |  |  |
|---------------------------|---------------------------------------------------------------------------------|--|--|--|
| rax                       | 0xdffffc000000000 -2305847407260205056                                          |  |  |  |
| rbx                       | 0xffff888006cefdb0 -131391525290576                                             |  |  |  |
| rcx                       | 0xffffffff8136db2d -2127111379                                                  |  |  |  |
| rdx                       | 0x1ffff11000d1b469 2305826585272497257                                          |  |  |  |
| rsi                       | 0x246 582                                                                       |  |  |  |
| rdi                       | 0xffff8880068da348 -131391529573560                                             |  |  |  |
| rbp                       | 0xffff888006cefcc0 0xffff888006cefcc0                                           |  |  |  |
| rsp                       | 0xffff888006cefca0 0xffff888006cefca0                                           |  |  |  |
| r8                        | 0×1 1                                                                           |  |  |  |
| r9                        | 0xffffed100bd2495f -20821803120289                                              |  |  |  |
| r10                       | 0xffff88805e924af7 -131390052873481                                             |  |  |  |
| r11                       | 0xffffed100bd2495e -20821803120290                                              |  |  |  |
| r12                       | 0xffff8880068d9780 -131391529576576                                             |  |  |  |
| r13                       | 0xffff8880068d97a4 -131391529576540                                             |  |  |  |
| r14                       | Θ×Θ Θ                                                                           |  |  |  |
| r15                       | 0xffff888006cefd40 -131391525290688                                             |  |  |  |
|                           | ched/core.c                                                                     |  |  |  |
| 4601                      | <pre>struct task struct *tsk = current;</pre>                                   |  |  |  |
| 4602                      | —                                                                               |  |  |  |
| 4603                      | <pre>sched submit work(tsk);</pre>                                              |  |  |  |
| 4604                      | do {                                                                            |  |  |  |
| 4605                      | <pre>preempt disable();</pre>                                                   |  |  |  |
| 4606                      | schedule(false);                                                                |  |  |  |
| 4607                      | sched preempt enable no resched();                                              |  |  |  |
| >4608                     | <pre>} while (need resched());</pre>                                            |  |  |  |
| 4609                      | sched update worker(tsk);                                                       |  |  |  |
| 4610                      | }                                                                               |  |  |  |
| 4611                      | EXPORT_SYMBOL(schedule);                                                        |  |  |  |
| 4612                      |                                                                                 |  |  |  |
| 4613                      | /*                                                                              |  |  |  |
| 4614                      |                                                                                 |  |  |  |
| 4615                      | <pre>* state (have scheduled out non-voluntarily) by making sure that all</pre> |  |  |  |
| 4616                      | * tasks have either left the run queue or have gone into user space.            |  |  |  |
|                           | · · · · · · · · · · · · · · · · · · ·                                           |  |  |  |
| remote Threa              | ad 1.2 In: schedule L4608 PC: 0xfffffff833c9821                                 |  |  |  |
| (gdb) hbreak              | k schedule                                                                      |  |  |  |
| Hardware ass              | sisted breakpoint 3 at 0xffffffff833c9770: file kernel/sched/core.c, line 4600. |  |  |  |
| (gdb) hbreak              | k panic                                                                         |  |  |  |
| Hardware ass              | sisted breakpoint 4 at 0xffffffff832ebe6e: file kernel/panic.c, line 178.       |  |  |  |
| (gdb) i b                 |                                                                                 |  |  |  |
| Num Type                  | e Disp Enb Address What                                                         |  |  |  |
| 3 hwit                    | preakpoint keep y 0xffffffff833c9770 in schedule at kernel/sched/core.c:4600    |  |  |  |
| 4 hw b                    | preakpoint keep y 0xffffffff832ebe6e in panic at kernel/panic.c:178             |  |  |  |
| (gdb) c                   |                                                                                 |  |  |  |
| Continuing.               |                                                                                 |  |  |  |
| [Switching to Thread 1.2] |                                                                                 |  |  |  |
| ĭ                         |                                                                                 |  |  |  |
| Thread 2 hit              | t Breakpoint 3, schedule () at kernel/sched/core.c:4600                         |  |  |  |
| (gdb) n                   |                                                                                 |  |  |  |
| (gdb) p tsk               |                                                                                 |  |  |  |
|                           | t task_struct *) 0xffff8880068d9780                                             |  |  |  |
| (gdb)                     |                                                                                 |  |  |  |

```
(gdb) help watch
Set a watchpoint for an expression.
Usage: watch [-l|-location] EXPRESSION
A watchpoint stops execution of your program whenever the value of
an expression changes.
If -l or -location is given, this evaluates EXPRESSION and watches
the memory to which it refers.
(gdb) watch jiffies_64
Hardware watchpoint 3: jiffies 64
(qdb) i b
Num
                      Disp Enb Address
       Type
                                                 What
1
       hw breakpoint keep y 0xffffffff8299df54 in start kernel at init/main.c:850
       breakpoint already hit 1 time
2
       hw breakpoint keep y
                              jiffies 64
3
       hw watchpoint keep y
(qdb) c
Continuing.
Thread 1 hit Hardware watchpoint 3: jiffies_64
0ld value = 4294892296
New value = 4294892297
do_timer (ticks=ticks@entry=1) at kernel/time/timekeeping.c:2269
2269
               calc global load();
(qdb) bt
#0 do timer (ticks=ticks@entry=1) at kernel/timekeeping.c:2269
#1 0xffffffff8119dd32 in tick_periodic (cpu=cpu@entry=0) at kernel/time/tick-common.c:93
#2 0xffffffff8119dd75 in tick handle periodic (dev=0xffff888003451400)
    at kernel/time/tick-common.c:111
#3 0xffffffff8108e808 in timer_interrupt (irq=<optimized out>, dev_id=<optimized out>)
   at arch/x86/kernel/time.c:57
#4 0xfffffff8116b465 in __handle_irq_event_percpu (desc=desc@entry=0xffff88800352c800,
    flags=flags@entry=0xffffc90000003f84) at kernel/irq/handle.c:156
#5 0xffffffff8116b5c3 in handle_irq_event_percpu (desc=desc@entry=0xffff888800352c800)
   at kernel/irg/handle.c:196
```

| Keyboard<br>shortcut or<br>command | TUI mode action                                                                                                    |
|------------------------------------|----------------------------------------------------------------------------------------------------|
| Ctrl-x 2                           | Cycle the content of the horizontally tiled windows – between the CPU registers view, source/assembly code view, and GDB command prompt.                                    |
| Ctrl-p                             | Recall the previous command (the up arrow scrolls content in the focus window).                                                                                             |
| Ctrl-n                             | Recall the next command (the down arrow scrolls content in the focus window).                                                                                               |
| fs next                            | Switch the keyboard focus to the next window pane (useful to scroll content via the arrow keys in a pane).                                                                  |
| tui <cmd></cmd>                    | <pre><cmd> is one of enable, disable, or reg. enable and disable<br/>are self-explanatory; reg is explained next.</cmd></pre>                                               |
| tui reg<br><tab><tab></tab></tab>  | Display all possible CPU register display modes; the output is arch-<br>dependent. On the x86_64, we get all float general mmx<br>next prev restore save sse system vector. |
| winheight                          | Adjust the specified window's height (format: winheight WINDOW-NAME [+   -] NUM-LINES).                                                                                     |

## **Chapter 12: A Few More Kernel Debugging Approaches**

```
bbb / # journalctl
 -- Journal begins at Fri 2021-11-19 17:19:31 UTC, ends at Mon 2022-05-09 05:00:09 UTC. --
Nov 19 17:19:31 mybbb kernel: Booting Linux on physical CPU 0x0
Nov 19 17:19:31 mybbb kernel: Linux version 5.14.6-yocto-standard (oe-user@oe-host) (arm-poky-linux-gnueab:
Nov 19 17:19:31 mybbb kernel: CPU: ARMv7 Processor [413fc082] revision 2 (ARMv7), cr=10c5387d
Nov 19 17:19:31 mybbb kernel: CPU: PIPT / VIPT nonaliasing data cache, VIPT aliasing instruction cache
Nov 19 17:19:31 mybbb kernel: OF: fdt: Machine model: TI AM335x BeagleBone Black
Nov 19 17:19:31 mybbb kernel: Memory policy: Data cache writeback
Nov 19 17:19:31 mybbb kernel: cma: Reserved 16 MiB at 0x9e800000
Nov 19 17:19:31 mybbb kernel: Zone ranges:
Nov 19 17:19:31 mybbb kernel: Normal [mem 0x0000000080000000-0x00000009feffff]
Nov 19 17:19:31 mybbb kernel: HighMem empty
Nov 19 17:19:31 mybbb kernel: Movable zone start for each node
Nov 19 17:19:31 mybbb kernel: Early memory node ranges
Nov 19 17:19:31 mybbb kernel: node 0: [mem 0x0000000080000000-0x000000009fefffff]
Nov 19 17:19:31 mybbb kernel: Initmem setup node 0 [mem 0x0000000080000000-0x00000009fefffff]
Nov 19 17:19:31 mybbb kernel: CPU: All CPU(s) started in SVC mode.
Nov 19 17:19:31 mybbb kernel: AM335X ES2.1 (sgx neon)
Nov 19 17:19:31 mybbb kernel: pcpu-alloc: s0 r0 d32768 u32768 alloc=1*32768
Nov 19 17:19:31 mybbb kernel: pcpu-alloc: [0] 0
Nov 19 17:19:31 mybbb kernel: Built 1 zonelists, mobility grouping on. Total pages: 129666
Nov 19 17:19:31 mybbb kernel: Kernel command line: root=PARTUUID=a54b9696-02 rootwait console=ttyS0,115200
Nov 19 17:19:31 mybbb kernel: Dentry cache hash table entries: 65536 (order: 6, 262144 bytes, linear)
Nov 19 17:19:31 mybbb kernel: Inode-cache hash table entries: 32768 (order: 5, 131072 bytes, linear)
Nov 19 17:19:31 mybbb kernel: mem auto-init: stack:off, heap alloc:off, heap free:off
Nov 19 17:19:31 mybbb kernel: Memory: 481976K/523264K available (11264K kernel code, 1566K rwdata, 4016K rw
Nov 19 17:19:31 mybbb kernel: SLUB: HWalign=64, Order=0-3, MinObjects=0, CPUs=1, Nodes=1
Nov 19 17:19:31 mybbb kernel: ftrace: allocating 41140 entries in 121 pages
Nov 19 17:19:31 mybbb kernel: ftrace: allocated 121 pages with 5 groups
Nov 19 17:19:31 mybbb kernel: trace event string verifier disabled
Nov 19 17:19:31 mybbb kernel: rcu: Preemptible hierarchical RCU implementation.
                                                  RCU event tracing is enabled.
Trampoline variant of Tasks RCU enabled.
Nov 19 17:19:31 mybbb kernel: rcu:
Nov 19 17:19:31 mybbb kernel:
                                                  Rude variant of Tasks RCU enabled.
Nov 19 17:19:31 mybbb kernel:
Nov 19 17:19:31 mybbb kernel:
                                                  Tracing variant of Tasks RCU enabled.
Nov 19 17:19:31 mybbb kernel: rcu: RCU calculated value of scheduler-enlistment delay is 10 jiffies.
Nov 19 17:19:31 mybbb kernel: NR_IRQS: 16, nr_irqs: 16, preallocated irqs: 16
lines 1-36
CTRL-A Z for help | 115200 8N1 | NOR | Minicom 2.7.1 | VT102 | Offline | ttyUSB0
```

```
Nov 19 17:19:31 mybbb kernel: VFS: Mounted root (ext4 filesystem) readonly on device 179:2.
Nov 19 17:19:31 mybbb kernel: devtmpfs: mounted
Nov 19 17:19:31 mybbb kernel: Freeing unused kernel image (initmem) memory: 1024K
Nov 19 17:19:31 mybbb kernel: Run /sbin/init as init process
Nov 19 17:19:31 mybbb kernel:
                              with arguments:
Nov 19 17:19:31 mybbb kernel:
                                /sbin/init
Nov 19 17:19:31 mybbb kernel:
                               with environment:
Nov 19 17:19:31 mybbb kernel:
                                 HOME=/
Nov 19 17:19:31 mybbb kernel:
                                  TERM=linux
Nov 19 17:19:31 mybbb systemd[1]: System time before build time, advancing clock.
Nov 19 17:19:31 mybbb systemd[1]: systemd 249.7+ running in system mode (-PAM -AUDIT -SELINUX
Nov 19 17:19:31 mybbb systemd[1]: Detected architecture arm.
Nov 19 17:19:31 mybbb systemd[1]: Hostname set to <mybbb>.
Nov 19 17:19:31 mybbb systemd[1]: Queued start job for default target Multi-User System.
Nov 19 17:19:31 mybbb systemd[1]: Created slice Slice /system/getty.
```